République Algérienne Démocratique et Populaire Ministère de l'Enseignement Supérieur et de la Recherche Scientifique

> Université de Tlemcen Faculté de Technologie Département de Génie Civil

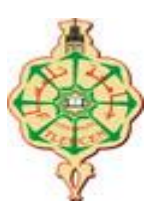

Mémoire pour l'Obtention du Diplôme de Master en Génie Civil Spécialité : Construction Métallique.

**Thème :**

# **ETUDE TECHNICO-ECONOMIQUE DE DEUX SOLUTIONS D'UN HANGAR METALLIQUE**

# **Présenté le 14 Juin 2015 par :**

**RAHOUI IBRAHIM AHMED BRAHIM MOHAMED**

**Devant le Jury composé de :** 

**Mr. A. BAGHLI Président Mr .A. RAS Examinateur Mr . C. BEDJAOUI Examinateur Mr . O. MAACHOU Encadreur Dr .A. MISSOUM Encadreur**

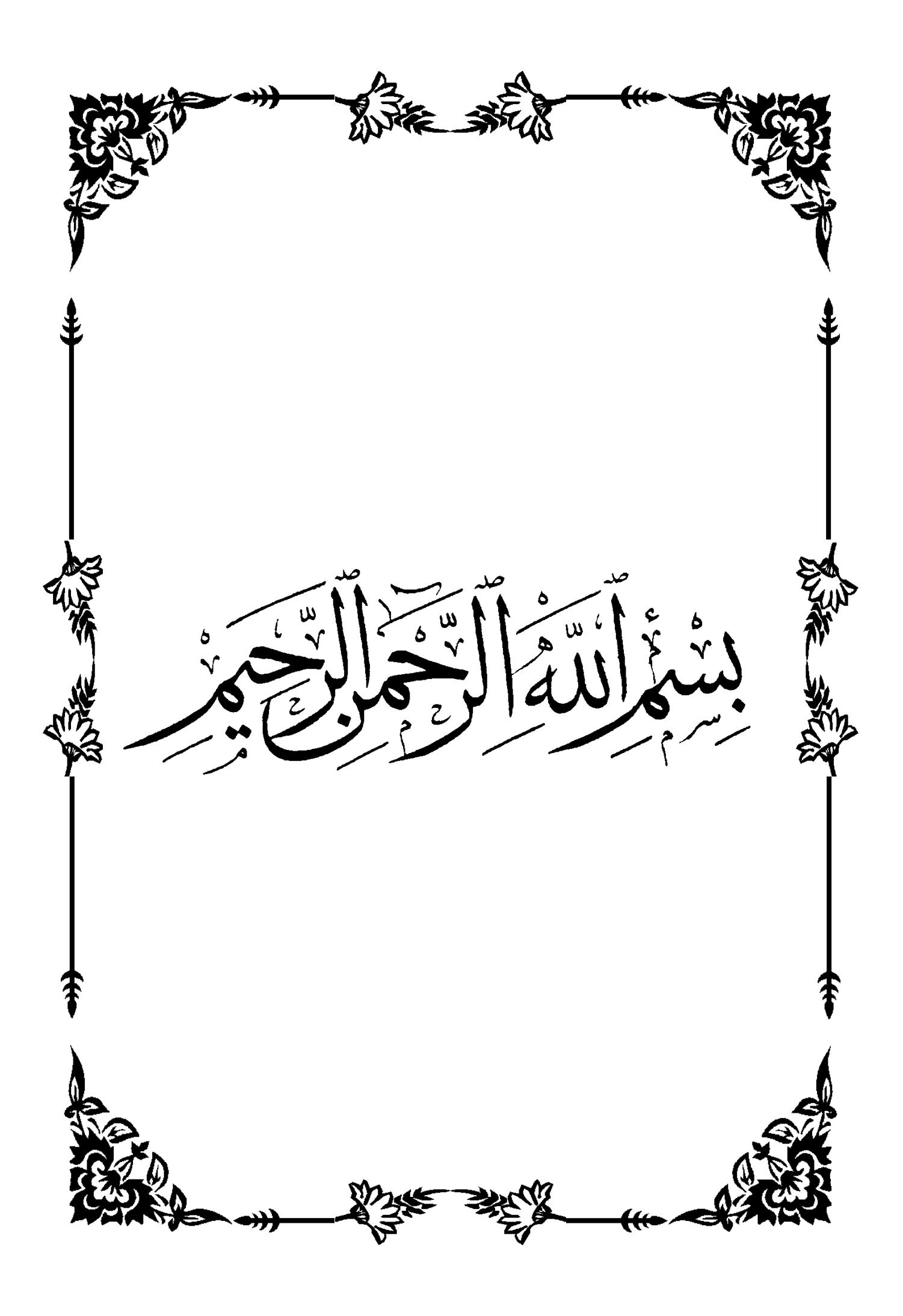

# *DEDICACES*

*C'est grâce à ALLAH seul que j'ai pu achever ce travail.* 

*Je le dédie ce mémoire à :*

- *Mes très chères parents ma mère et mon père pour leur patience, leur amour, leur soutien et leurs encouragements, dont je leurs doit toute ma reconnaissance et mon respect*
- *Toute la famille AHMED BRAHIM, MOUSSAOUI*
- *A ma chère sœur, mes chers frères Moussa (chevale) et Fathi (STARR)*
- *Mes amis, Mes camarades et a tous ceux qui m'ont aidés de loin ou de prés*
- *Mon binôme RAHOUI Ibrahim qui a contribué à la réalisation de ce modeste travail.*
- *Sans oublier tous les professeurs que ce soit du primaire, du moyen, du secondaire au de l'enseignement supérieur.*
- *A toute la promotion de génie civil 2O15 plus particulièrement la promotion de la charpente métallique chaqu'un par son nom*

*AHMED BRAHIM Mohamed*

# *DEDICACES*

*C'est grâce à ALLAH seul que j'ai pu achever ce travail.* 

*Je le dédie ce mémoire à :*

- *Mes très chères parents ma mère et mon père pour leur patience, leur amour, leur soutien et leurs encouragements, dont je leurs doit toute ma reconnaissance et mon respect.*
- *Toute la famille RAHOUI, MAHIAOUI, BOUZINANE et BACHA*
- *A ma chère sœur A., mon frère ABDE SAMED*
- *Et bien sûr à ma femme HASNIA et sa mère CHRIFA pour leurs prière et leurs soutien*
- *Mes amis, Mes camarades et a tous ceux qui m'ont aidés de loin ou de prés*
- *Mon binôme AHMED BRAHIM MOHAMED qui a contribué à la réalisation de ce modeste travail.*
- *Sans oublier tous les professeurs que ce soit du primaire, du moyen, du secondaire au de l'enseignement supérieur.*
- *A toute la promotion de génie civil 2O15 plus particulièrement la promotion de la charpente métallique chaqu'un par son nom*

*RAHOUI Ibrahim*

#### **REMERCIMENT**

Nous adressons nos plus sincères sentiments de reconnaissance et de remerciements envers le bon DIEU, le clément et le miséricordieux, lequel nous a accordé la force et le courage de mener à bien ce modeste travail.

Nous exprimons toutes nos profondes reconnaissances à nos deux encadreurs Dr : Abdelghani MISSOUM. Et Mr. Omar MAACHOU, pour le temps qu'ils nous ont accordé, de leur confiance, de leur aide scientifique, ainsi leurs précieux conseils.

Nos remerciements s'adressent également à Pr. Nadir BOUMECHRA, le responsable de la spécialité. Il nous a toujours réservé le meilleur accueil, malgré ces obligations professionnelles ; Vos encouragements inlassables, votre amabilité et gentillesse méritent toute admiration.

Nous saisissons cette occasion pour vous exprimer notre profonde gratitude tout en vous témoignant notre respect.

Nos remerciements s'adressent aussi aux membres du jury qui nous font l'honneur de présider et d'examiner ce travail.

Enfin, nos remerciements vont également à toutes les personnes qui ont, de près ou de loin, apporté aide et encouragement.

> Merci à tous AHMED BRAHIM Mohamed & Ibrahim RAHOUI

#### **RESUME**

Notre projet a consisté à l'étude technico-économique de deux solutions d'un hangar métallique destiné au stockage de blé et se situant à « Hassi El Ghalla W. de Ain Témouchent ».

Le projet se divise en plusieurs chapitres. D'abord l'introduction et la description des éléments de la structure ainsi que les caractéristiques des matériaux utilisés (acier, béton), ensuite, l'évaluation des charges et surcharges et les actions climatiques selon le règlement RNV 99. Le pré dimensionnement des éléments porteurs a été fait conformément aux règlements CCM 97 et RPA 99 Version 2003 suivi par l'analyse sismique de la structure qu'a été réalisée par logiciel robot V2014. Par la suite, nous avons réalisé le dimensionnement des éléments structuraux ainsi que la vérification des assemblages et le calcul des fondations. Pour finir nous avons établi une étude comparative entre les deux solutions pour connaitre les avantages et les inconvénients de chacune.

Mots clés : Construction métallique, Acier, dimensionnement, Assemblage, Contreventement, Séisme, Fondations.

#### **ABSTRACT**

Our final project is a technical-economic study of two building solutions for a metallic hangar (wheat storage) at « Hassi El Ghalla W. Ain Témouchent »

The project is divided into several chapters. First the introduction within a description of the structure's elements and the used materials characteristics (steel, concrete), then, the assessment of loads and overloads for climate action according to RNV99 regulation. The pre-dimensioning of the supporting elements was done in accordance with CCM97 and RPA99 Version 2003, followed by the seismic analysis of the structure which was carried out by a calculation tool. Subsequently, we carried out the design of structural elements and verification of the connection as sizing the foundations. Finally we have established a comparative study between the two solutions to find out the each advantages and disadvantages.

Key words: Metallic construction, steel, design, Assembly, Bracing, Earthquake, Foundations

**ملخض**

مشروع التخرج يقوم على دراسة تقنية-اقتصادية بحلين وذلك لمخزن ذو هيكل معدني (مخزن القمح) في دائرة حاسي الغلة والية عين تيموشنت

المشروع ينقسم الى فصول عديدة. تبتدئ بمقدمة ووصف لمختلف العناصر المكونة للهيكل المذكور سابقا مرفقة بذكر خصائص مواد البناء

المستعملة (فولاذ. خرسانة) بالإضافة الى تقيم للحمولة والحمولة الزائدة وكذا العوامل المناخية حسب القرار المعتمد 99RNVوتحديد المسبق ألبعاد العناصر الحاملة المطابقة CCM97, RPA99V2003

والمتابعة بالتحليل الزلزالي للهيكل والمحقق بفضل اداة حسابية قمنا بعد دلك بتحقيق حساب ألبعاد العناصر الهيكلية بما في ذلك التحقق من الترابط وحساب االساسات. وإلنهاء المشروع قمنا بدراسة مقارنة بين النتيجتين المحصل عليهما من اجل معرفة إيجابيات وسلبيات كال منهما

كلمات مفتاحية: انشاء معدني، معدن، تحجيم، التجميع، مضاض الرياح، الزلزال، االساسات

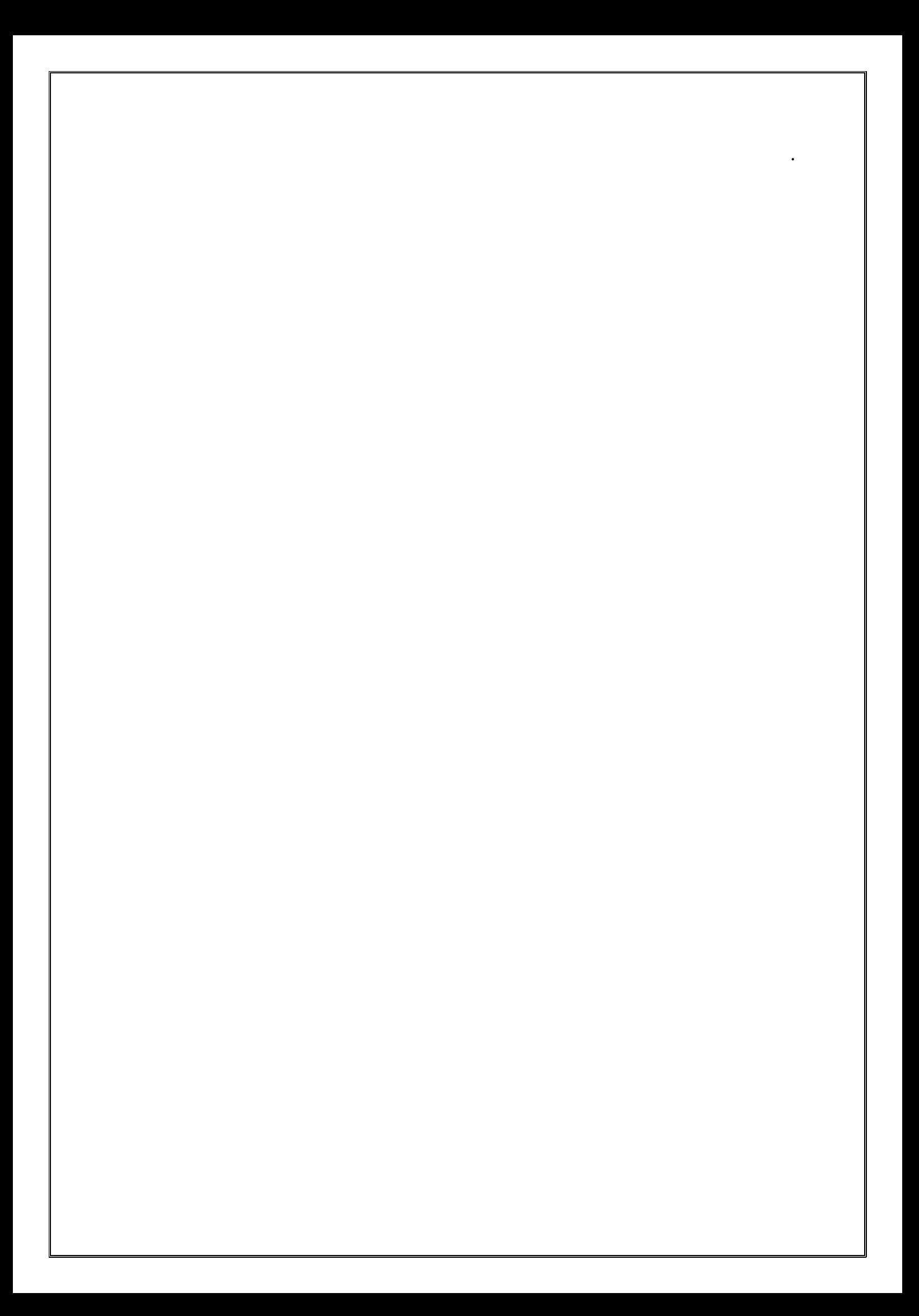

# **TABLE DES MATIERES**

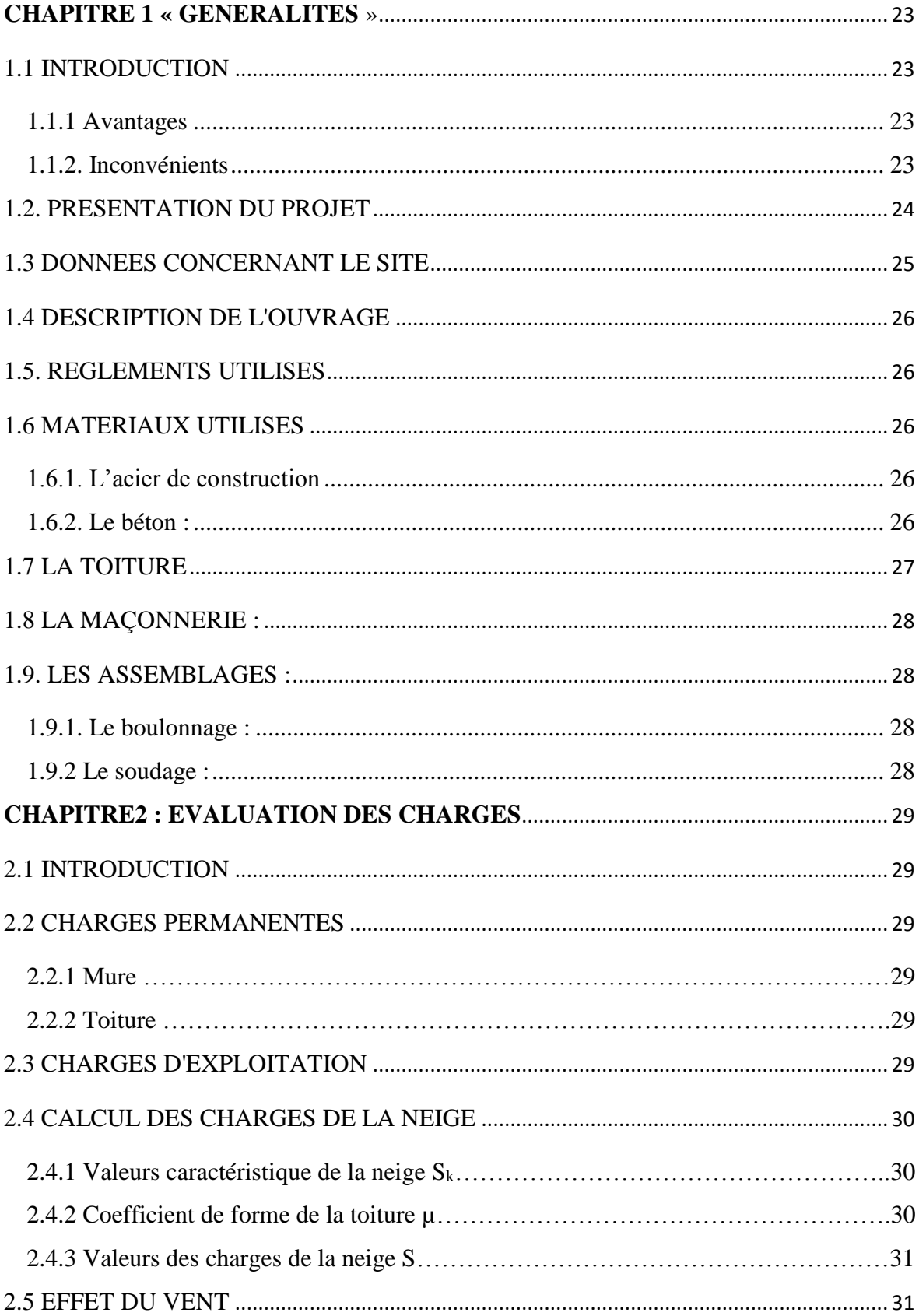

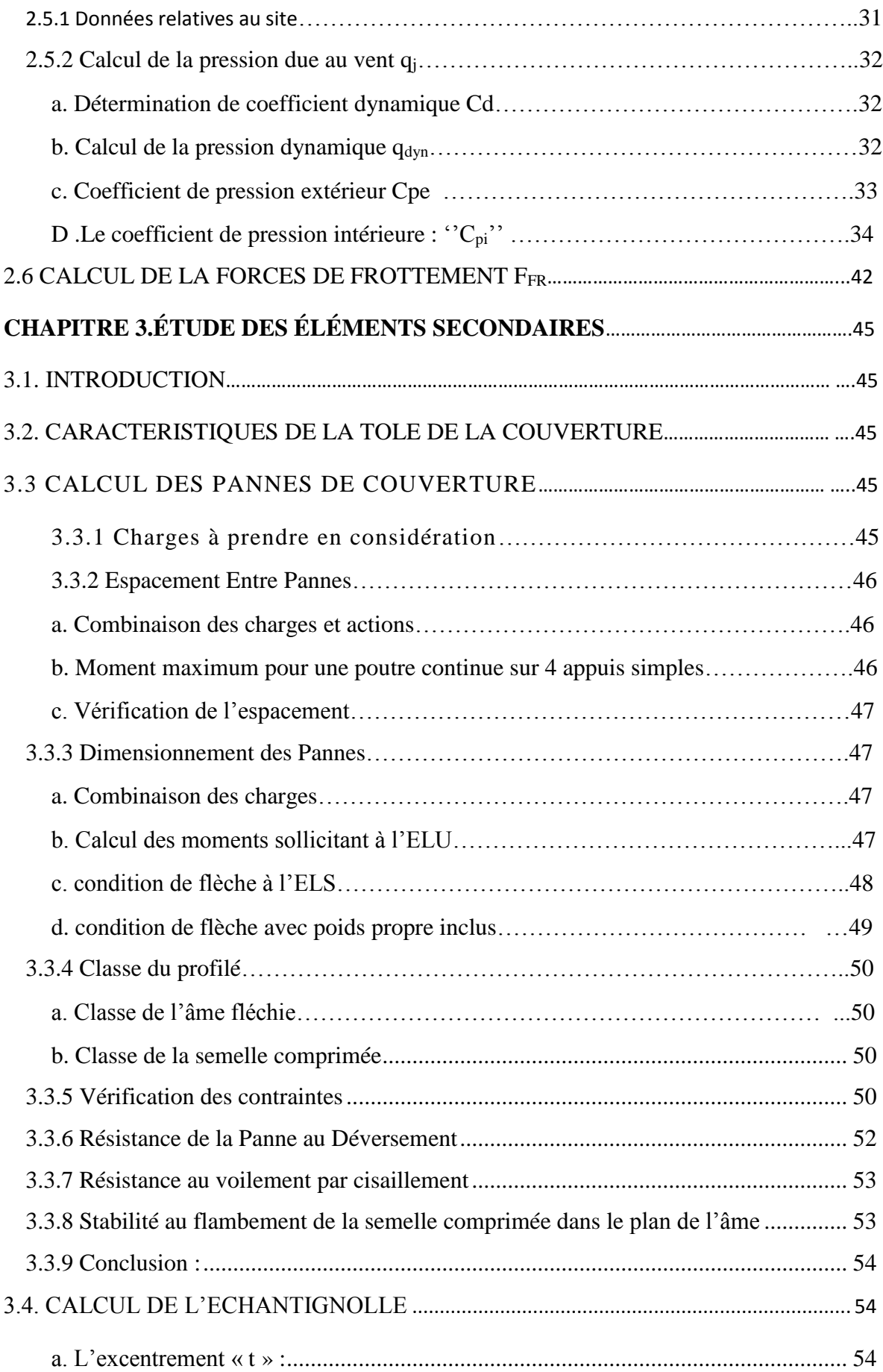

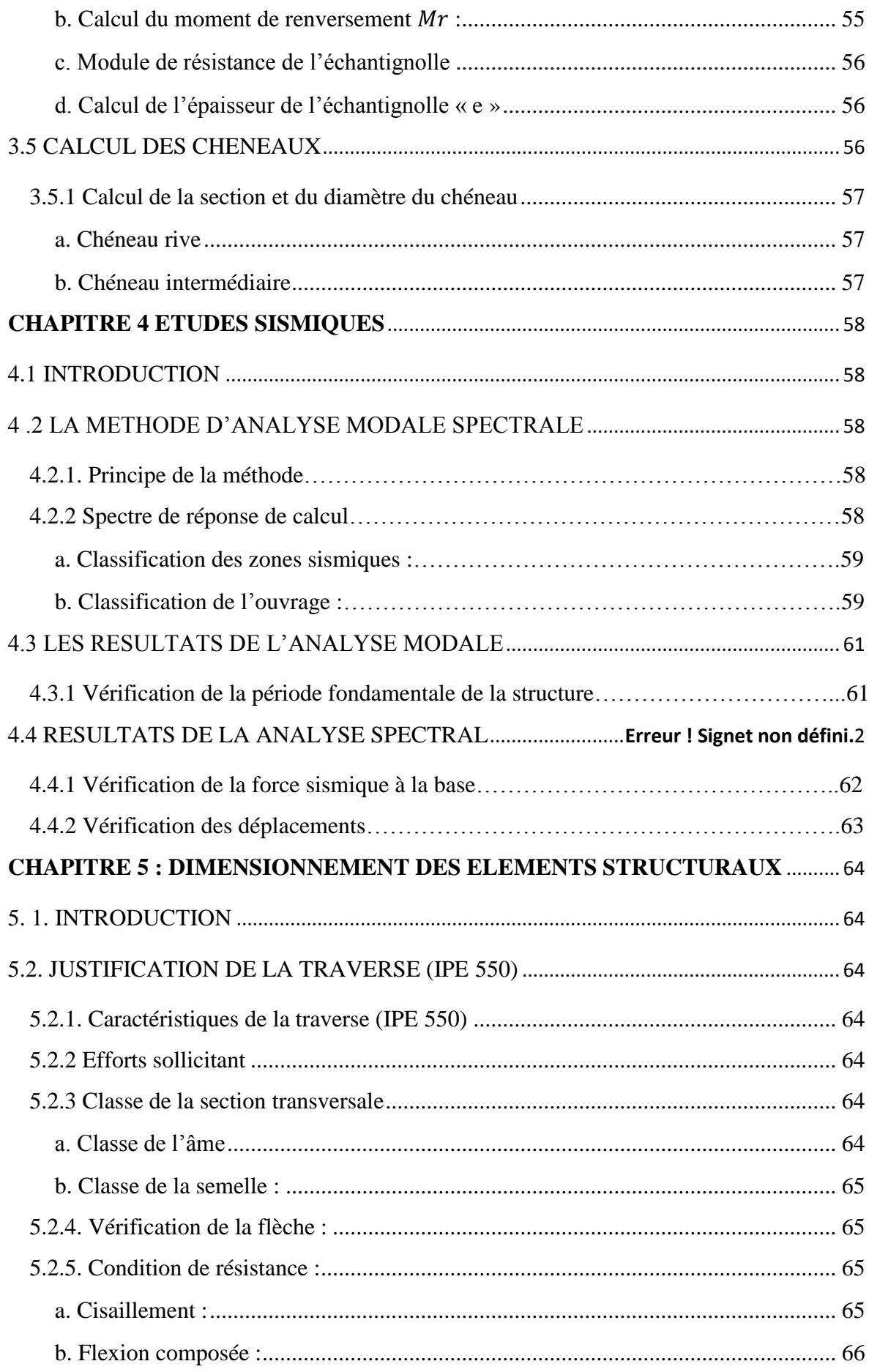

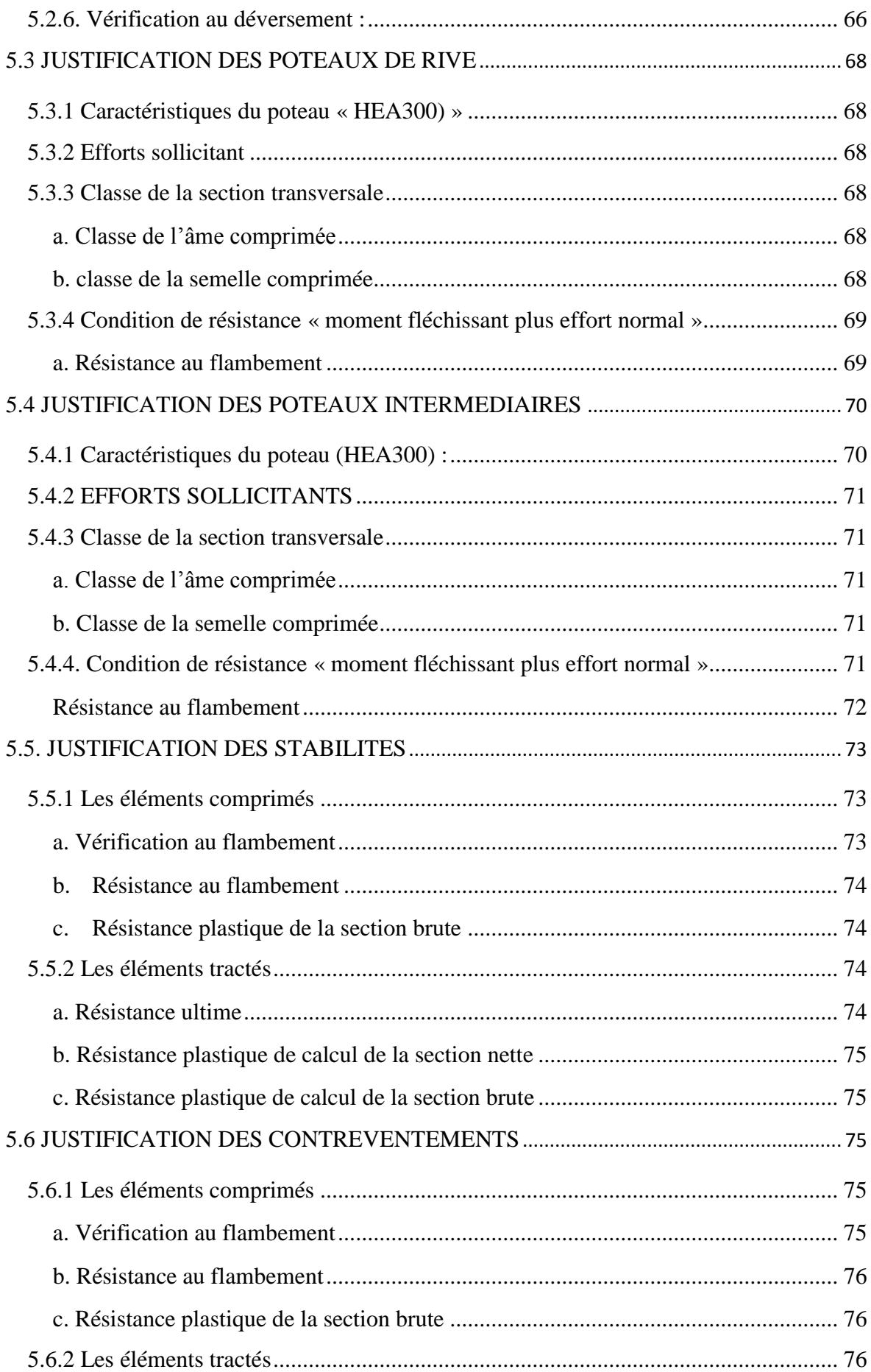

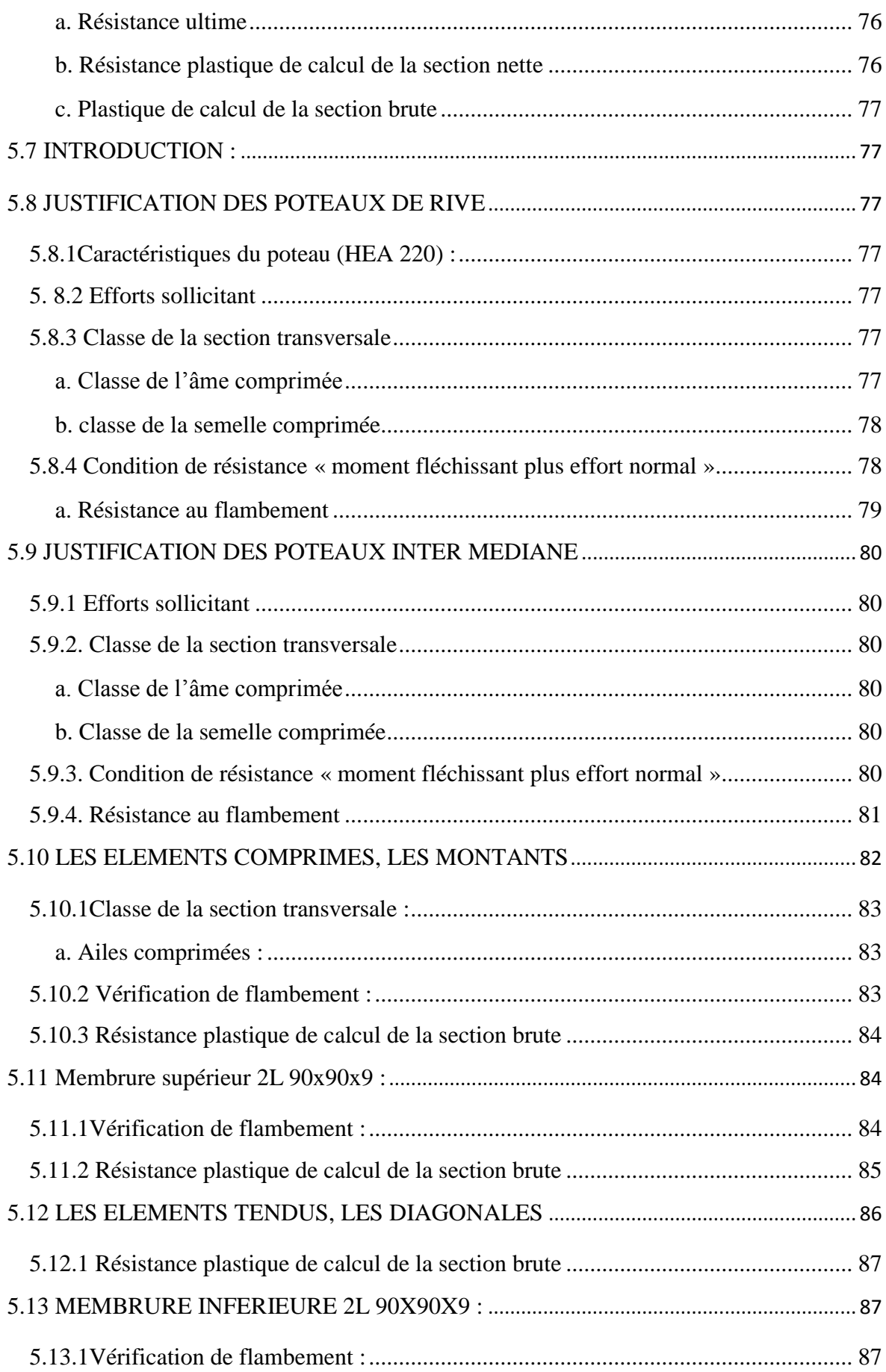

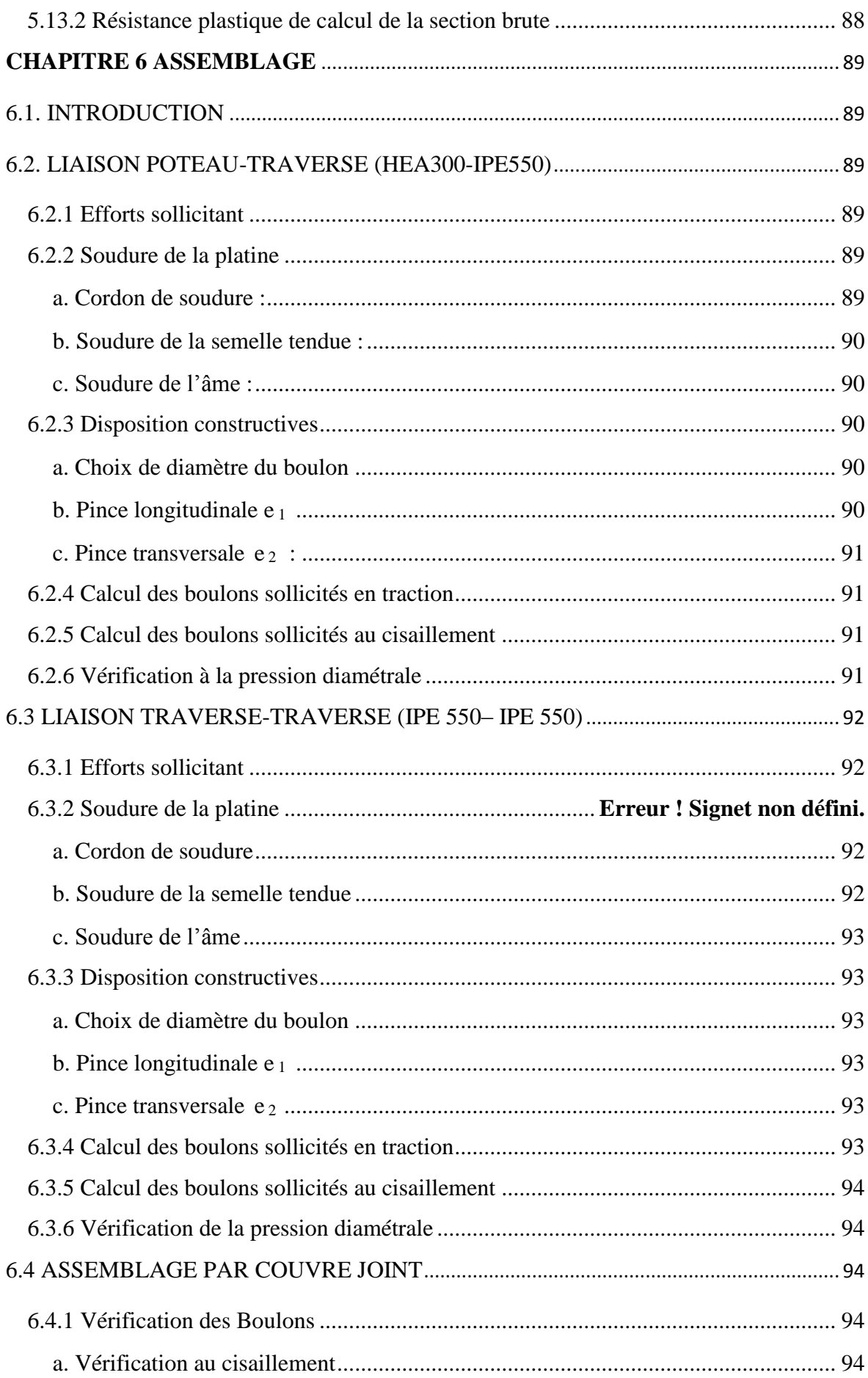

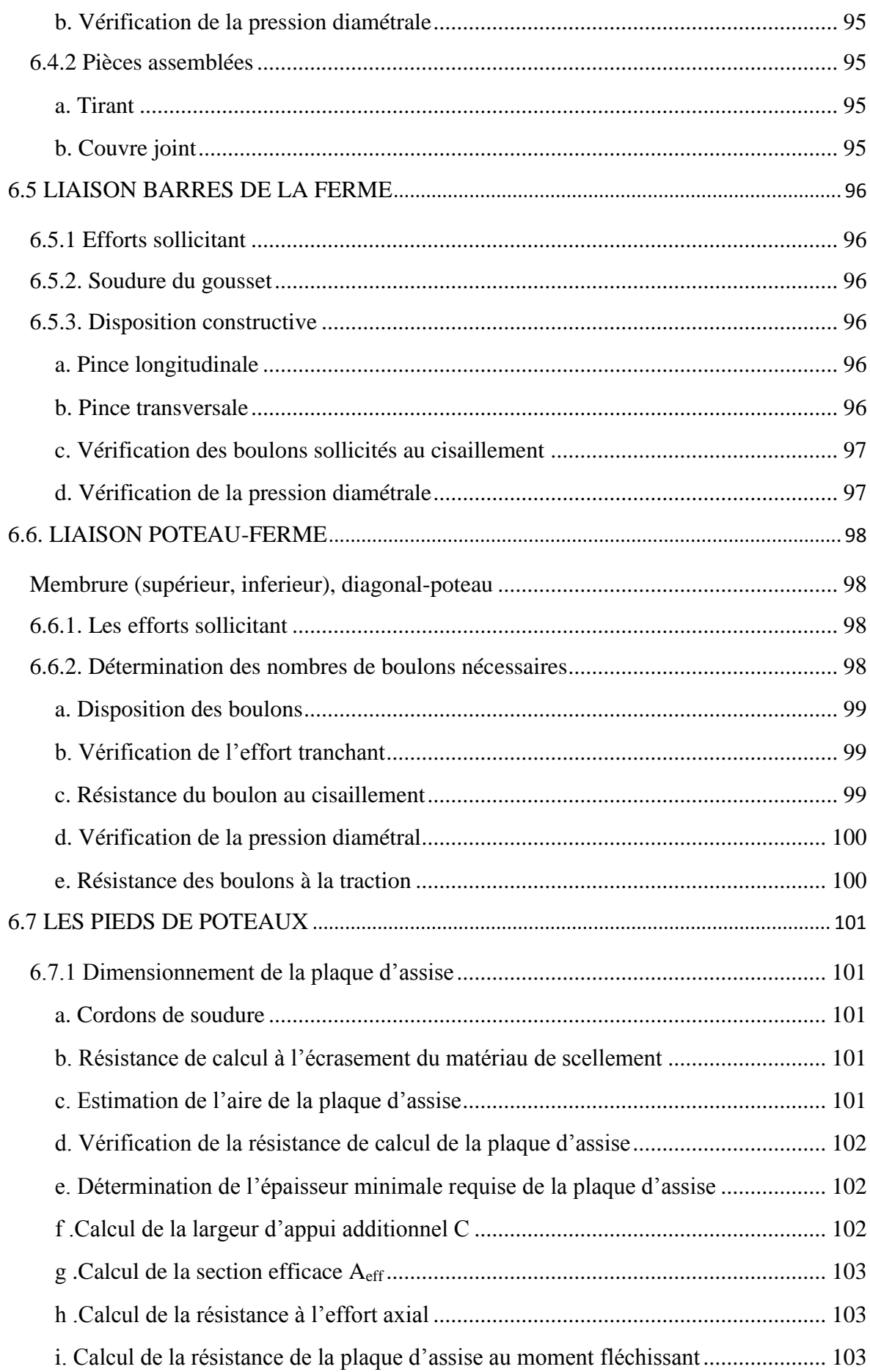

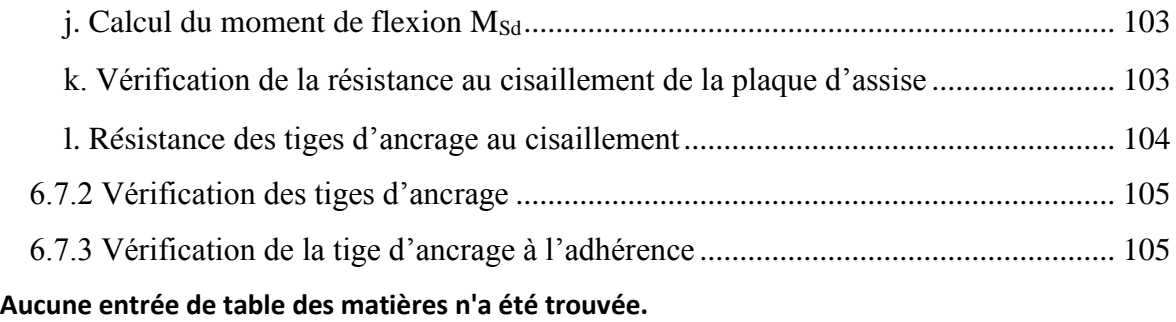

# **Liste des tableaux**

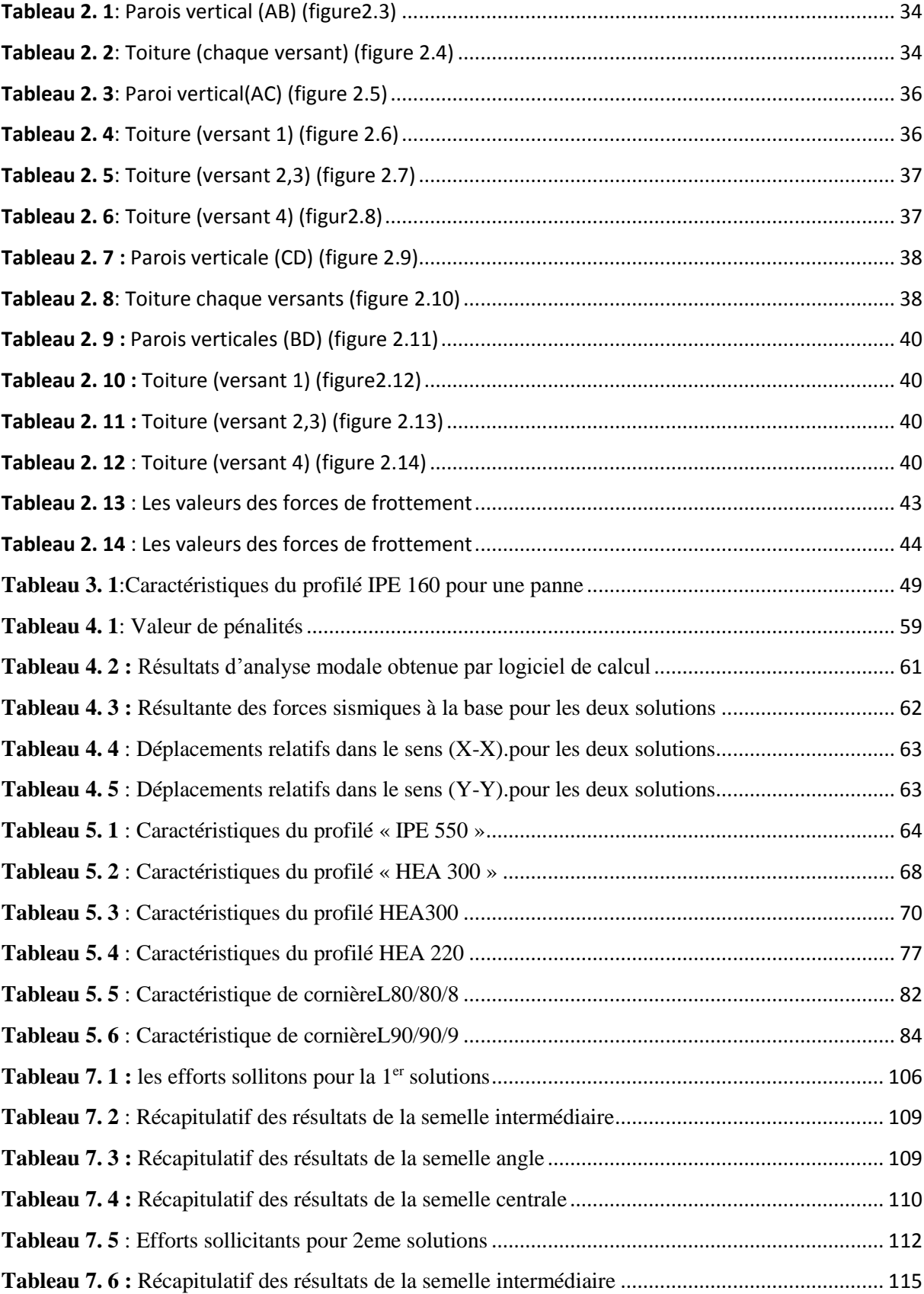

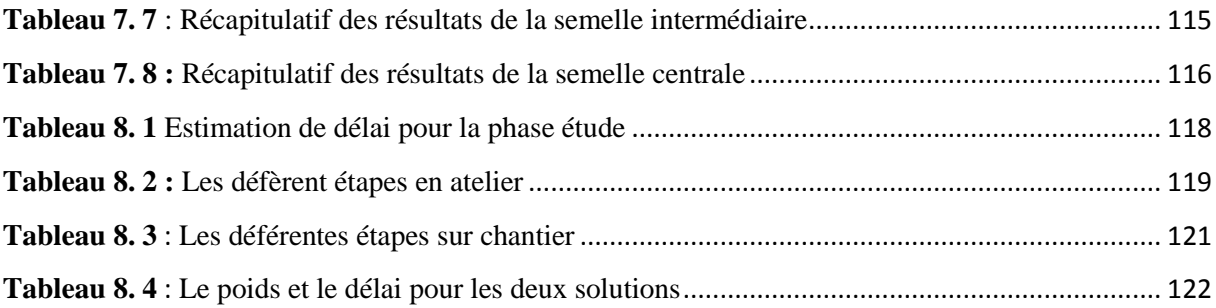

# **Liste des figures**

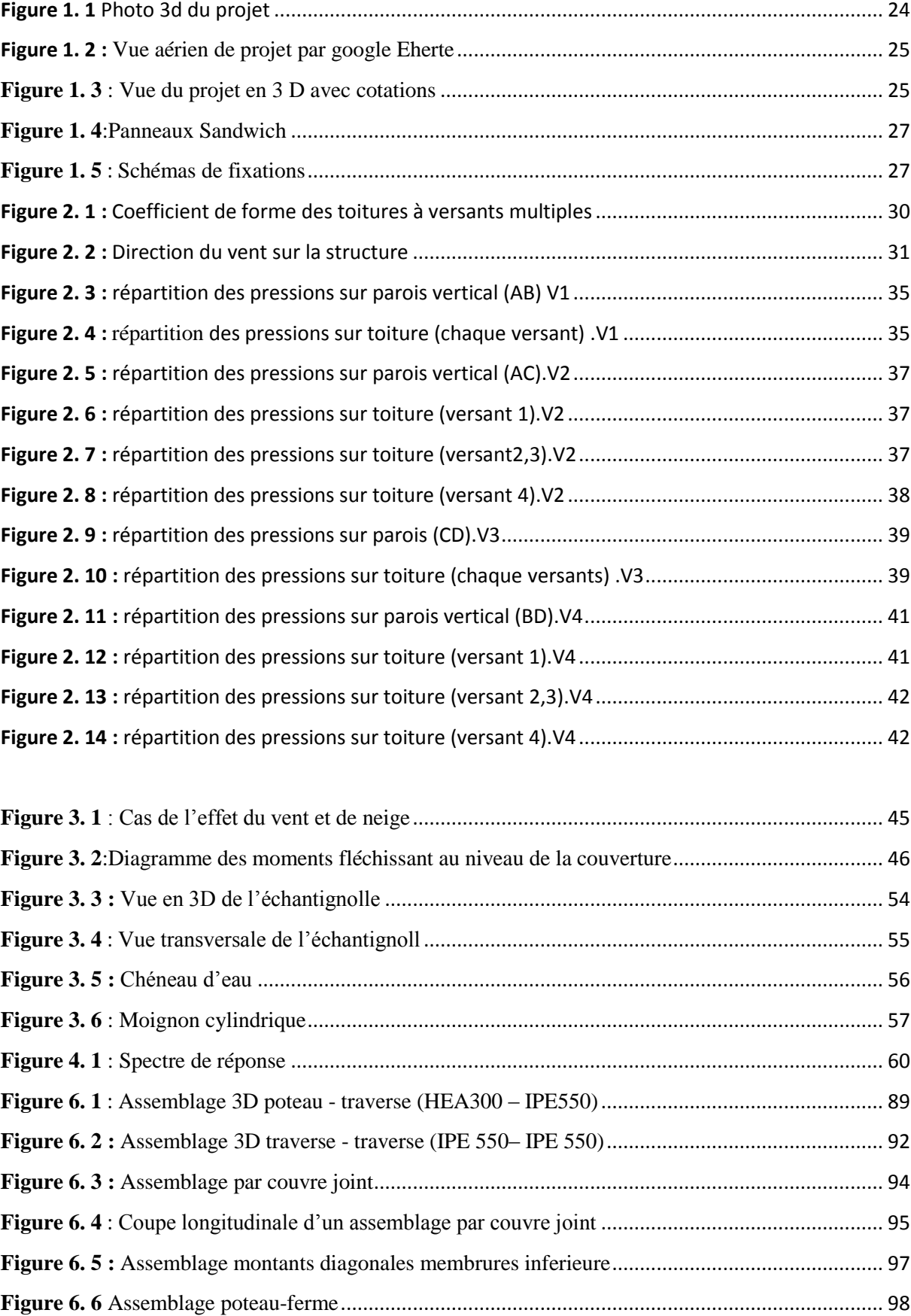

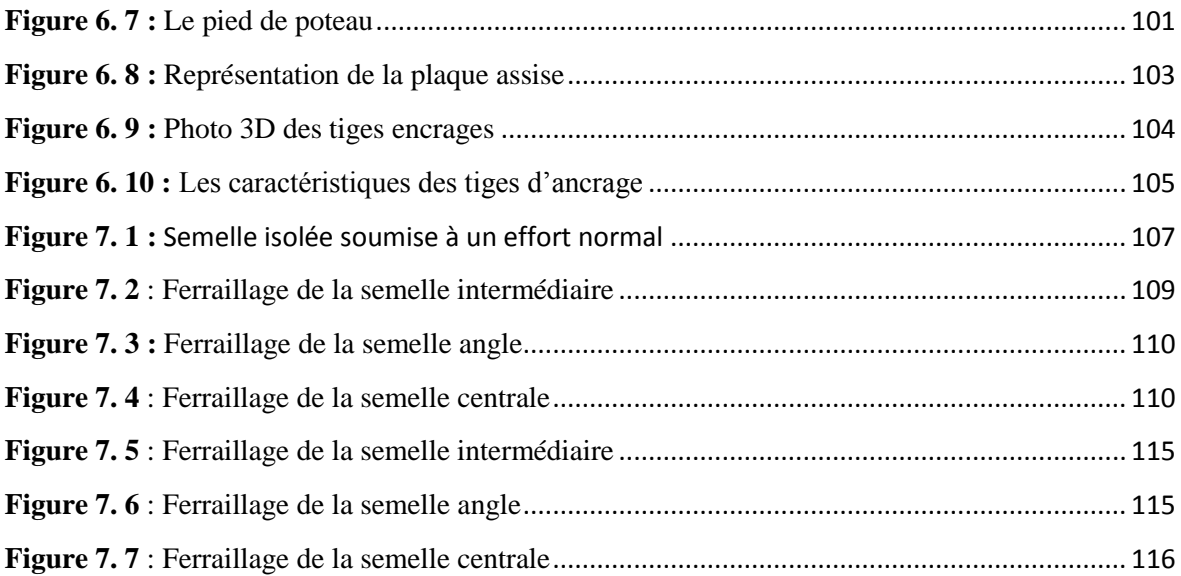

# **LISTE DES NOTATIONS**

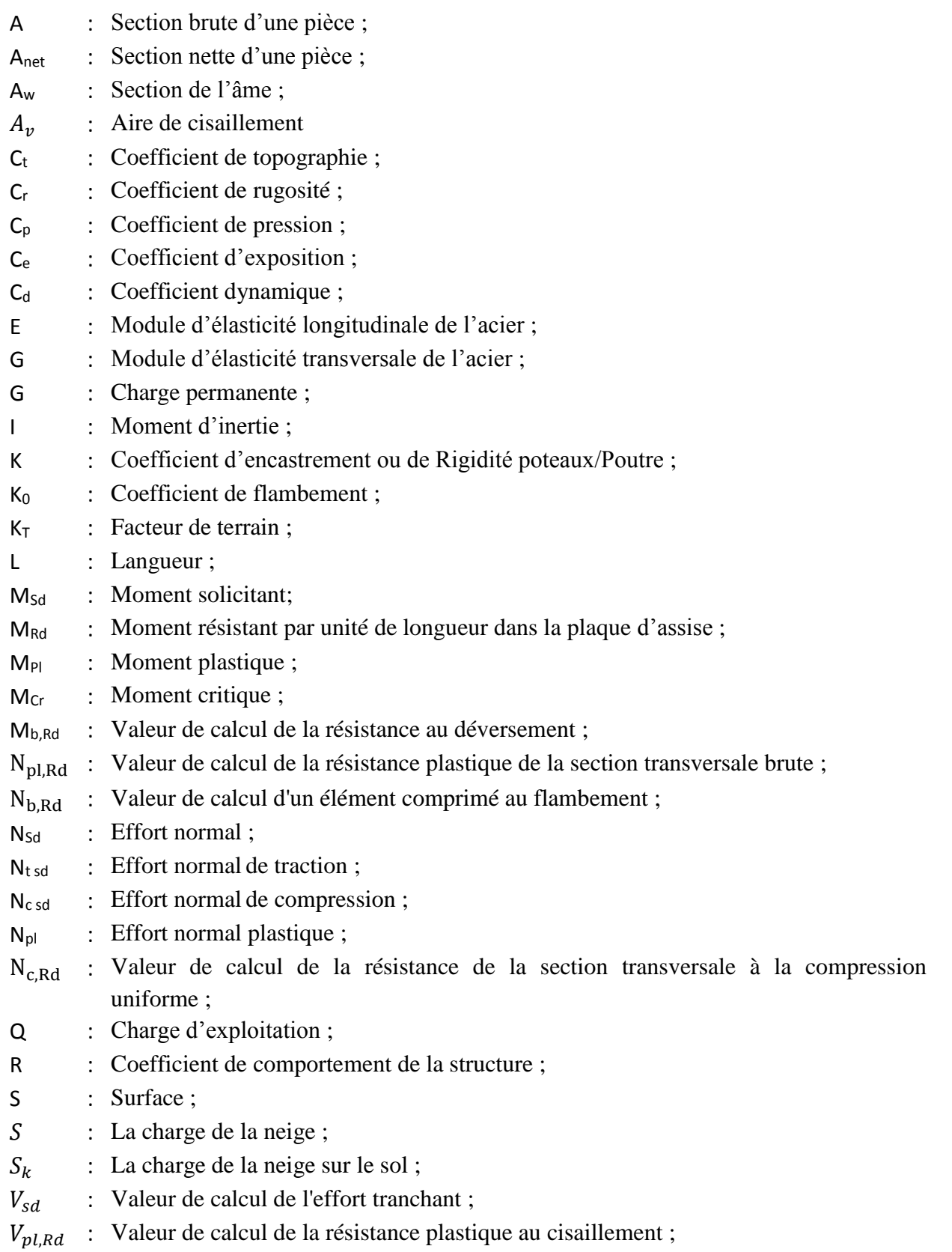

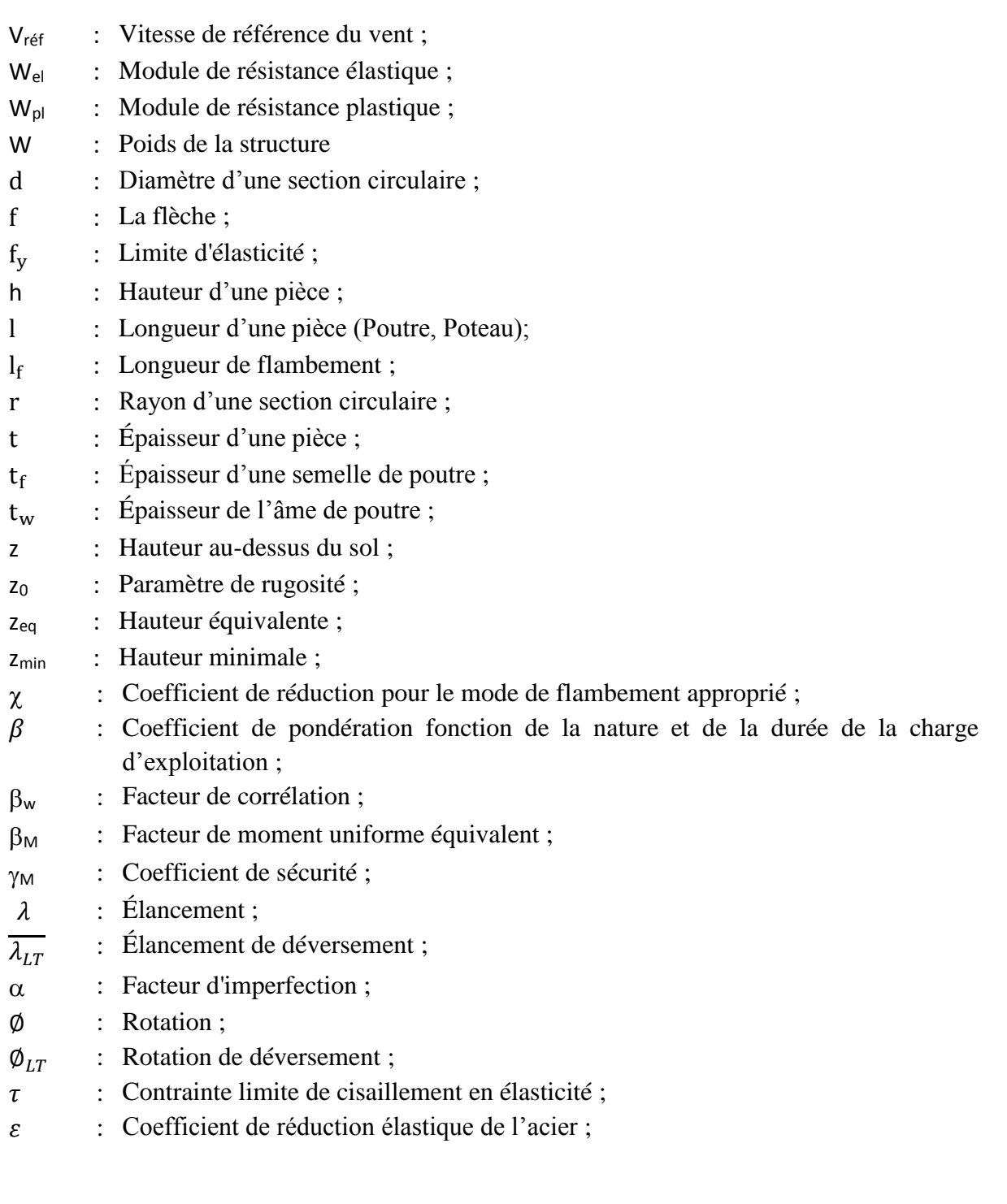

ξ : Pourcentage d'amortissement critique ; η : Facteur de correction d'amortissement ;  $\delta_{ek}$  : Déplacement dû aux forces sismiques Fi ; µ : coefficient de forme de la charge de neige ;

#### **INTRODUCTION GENERALE**

Dans le cadre de notre formation de master en Génie Civil à l'Université Abou Bekr Belkaid « Tlemcen », nous sommes amenés, à l'issu de notre cursus, à réaliser un projet de fin d'études (PFE). Le but de ce projet est d'être confronté à une situation professionnelle d'ordre scientifique et technique. Il regroupe donc l'ensemble des qualités que doit posséder un ingénieur dans son travail quotidien.

Le travail va consister à l'étude d'un hangar de stockage de blé en charpente métallique située à Hassi El Ghella, Wilaya de Ain T'émouchent.

Notre travail est divisé en 8 chapitres. Après l'introduction

- $\checkmark$  Le premier chapitre : Généralité sur la charpente métallique et Présentation de projet.
- $\checkmark$  Le deuxième chapitre : Evaluation des charges permanentes, d'exploitations selon le règlement Algérien « charges et surcharges », et les Charges climatiques (Neige et Vent) selon le « RNV99 ».
- $\checkmark$  Le troisième chapitre : Dimensionnement des éléments secondaires selon le « CCM97 ».
- $\checkmark$  Le quatrième chapitre : Etude sismique du bâtiment selon le « RPA99 ».
- $\checkmark$  Le cinquième chapitre : Dimensionnement des éléments structuraux.
- $\checkmark$  Le sixième chapitre : Il consiste à étudier les différents assemblages métalliques de la structure.
- $\checkmark$  Le septième chapitre : l'étude de l'infrastructure selon le « CBA 93 ».
- $\checkmark$  Le huitième chapitre : comparaison entre les deux solutions.

Notre mémoire sera finalisé par une conclusion générale.

# **CHAPITRE 1 « GENERALITES »**

#### **1.1 INTRODUCTION**

L'acier présente plusieurs avantages, c'est pourquoi il a peu à peu remplacer les enceins matériaux de construction comme le béton armé durant le dernier siècle dans les nouvelles structures , et a permis d'aller de plus en plus en hauteur, ainsi de réaliser différentes formes tout en gardant une bonne stabilité ; toute fois chaque matériau présente aussi des inconvénients.

Les avantages et inconvénients de l'acier sont présentés ci-dessus.

#### **1.1.1 Avantages**

- $\checkmark$  Préfabrication intégrale du bâtiment en atelier avec une haute précision et la rapidité du montage sur chantier.
- $\checkmark$  En raison de la légèreté, les éléments du bâtiment peuvent être transportés aisément voir même exportés.
- $\checkmark$  La grande résistance de l'acier à la traction offre la possibilité de franchir de grandes portées.
- $\checkmark$  Grace à sa ductilité, l'acier possède une bonne résistance aux forces sismiques.
- $\checkmark$  Transformations, adaptations, surélévations ultérieurs d'un ouvrage sont facilement réalisables.
- $\checkmark$  Possibilités architecturales plus étendues qu'en béton.

#### **1.1.2. Inconvénients**

L'acier présente deux inconvénients majeurs :

 $\checkmark$  sa corrodabilité et sa faible résistance au feu du fait qu'il perd sa résistance et s'écroule rapidement sous une température relativement élevée.

# **1.2. PRESENTATION DU PROJET**

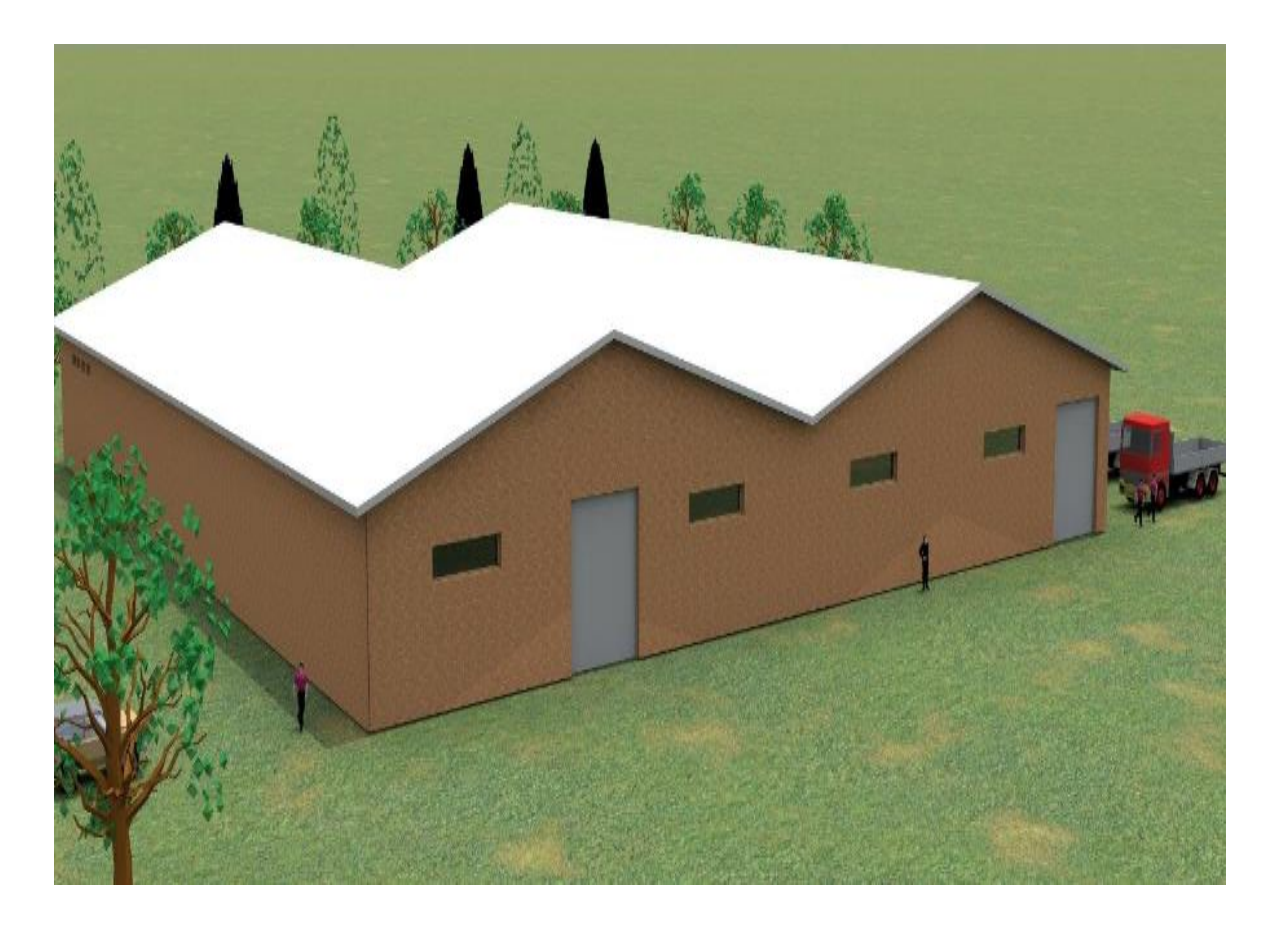

**Figure 1. 1** Photo 3d du projet

Ce projet dont le maître d'ouvrage est l'APC Hassi Elghalla « Wilaya de Ain Témouchent », consiste à l'étude d'un hangar de stockage de blé.

Il est implanté dans la Daïra de Hassi Elghalla (W. de Ain Témouchent). Il est en Zone II, moyen sismicité selon la classification de l'RPA 99/Version 2003.

Le terrain est plat avec une surface de 2650 m². Le bâtiment est constitué de deux portiques à double versant.

La toiture est de type panneau sandwich.

## **1.3 DONNEES CONCERNANT LE SITE**

Le site choisi pour la réalisation d'une usine de stockage de blé est situé dans une zone industrielle avec 1 à 2 m de dénivelée.

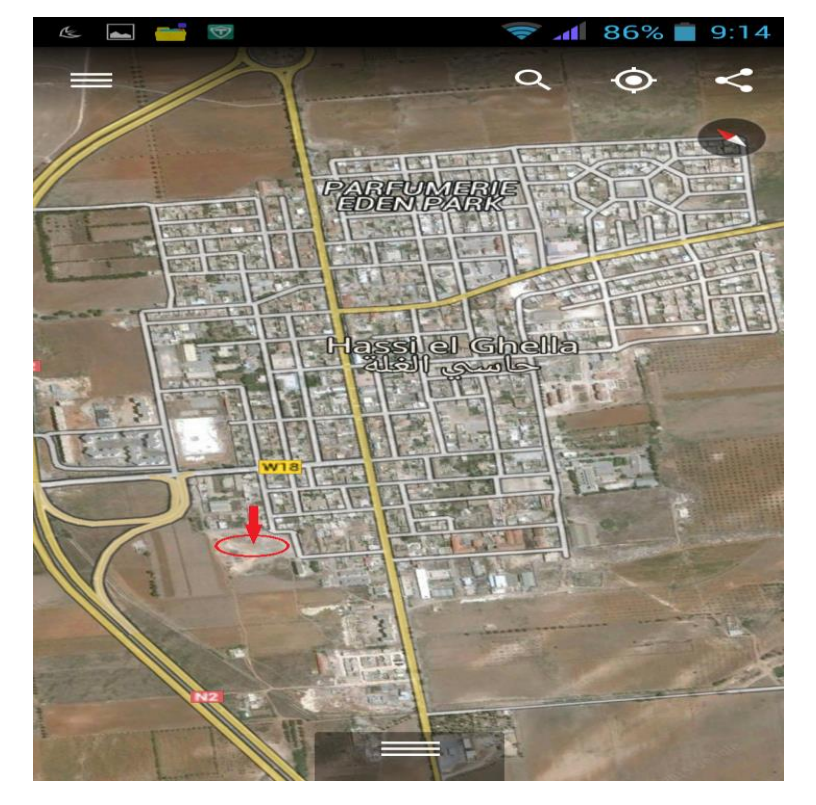

Le sol est meuble avec une contrainte admissible  $\sigma_{sol} = 1,6$  bars

**Figure 1. 2 :** Vue aérienne du projet par google Earth

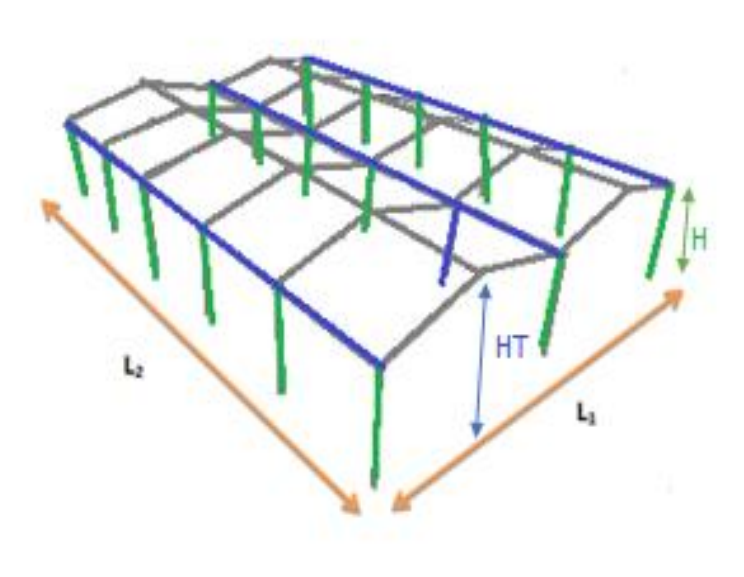

**Figure 1. 3** *:* Vue du projet en 3 D avec cotations

#### **1.4 DESCRIPTION DE L'OUVRAGE**

L'usine à une forme en plan rectangulaire de dimension 50 m  $\times$  53m. Elle est située dans une zone industrielle.

Les données géométriques de l'ouvrage sont :

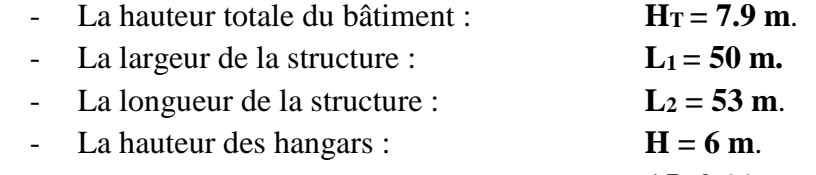

- La pente du versant : **15 ,2 %**

#### **1.5. REGLEMENTS UTILISES**

- CCM97 : Règles de calcul des constructions en acier.
- CBA 93 : Calcul des structures en Béton Armé
- DTR C2.2 : Document technique règlement charges permanentes et d'exploitation.
- RPA99 : Règles parasismiques algériennes version 2003.
- RNV99 : Règles définissant les effets de la neige et du vent.

#### **1.6 MATERIAUX UTILISES**

#### **1.6.1. L'acier de construction**

L'acier est un matériau composé essentiellement de carbone et de fer. Ce dernier est l'élément prédominant dans sa composition.

- Nuance d'acier : Fe360.
- La limite élastique :  $f_v = 235 \text{ MPa}$ .
- La résistance à la traction :  $f_u = 360 \text{ MPa}$ .
- La masse volumique :  $\rho = 7850 \text{ Kg/m3}$
- Module d'élasticité longitudinale :  $E = 210000$  MPa.
- Module d'élasticité transversale  $G = 84,000$  MPa.

#### **1.6.2. Le béton :**

C'est un matériau constitue par le mélange de ciment, granulats et d'eau. Tous ces composants interviennent dans la résistance du mélange « béton ». On utilise ce matériau pour sa bonne tenue en compression. Ces caractéristiques sont :

- La résistance caractéristique à la compression :  $f_{c28} = 25 \text{ MPa}$
- La résistance caractéristique à la traction :  $f_{128}=0.06$  fc28 +0,6= 2,1 MPa
- Poids volumique :  $\rho = 2500 \text{ Kg/m}^3$
- Module d'élasticité : E =14000 MPa.

### **1.7 LA TOITURE**

La toiture est réalisée en panneaux sandwich. Ces derniers offrent l'avantage de rassembler a un seul élément les trois rôles principaux d'une toiture : le pare-vapeur, l'isolation et l'étanchéité. Ces panneaux permettent un écartement des pannes relativement grand et représente surtout un gain de temps appréciable au montage. Ils se composent de deux lobes en acier plats ou nervurés et d'une âme rigide isolante.

Pour cet ouvrage, nous avons utilisé des panneaux sandwiches du type « TL 75 » constitués d'une peau externe trapézoïdale et d'une peau interne linéaire intercalées par une mousse dure conçue pour l'isolation thermique.

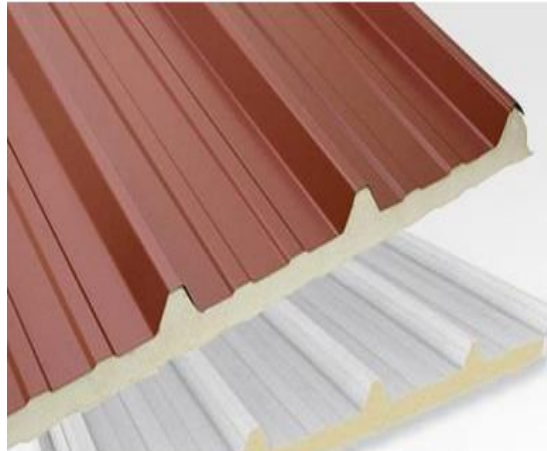

**Figure 1. 4**:Panneaux Sandwich

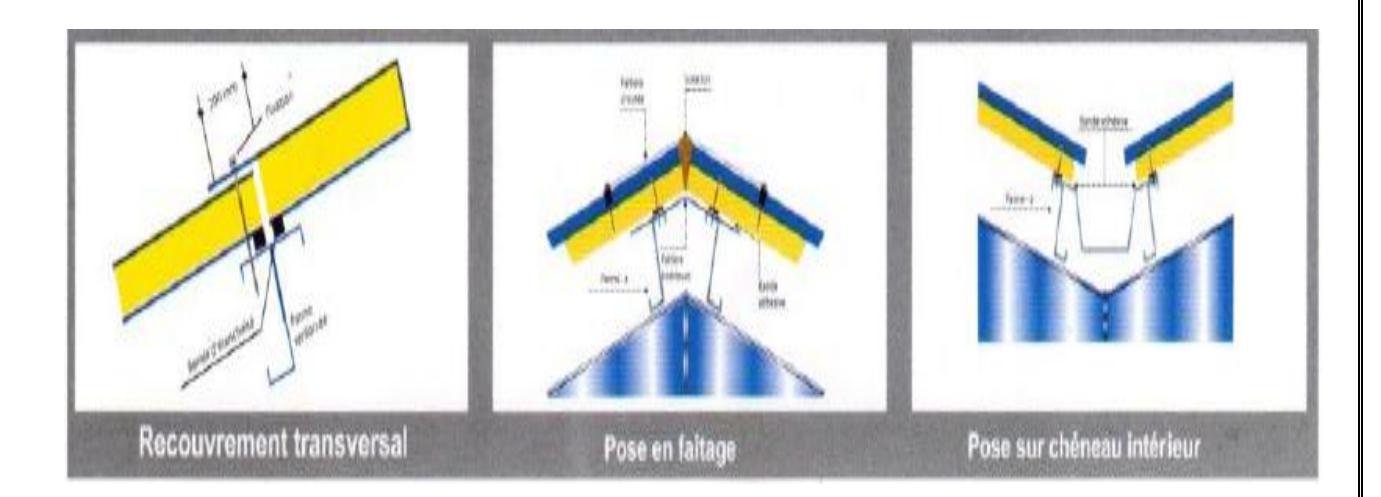

**Figure 1. 5** *:* Schémas de fixations

#### *B.Rahoui / M.Ahmed brahim Généralités*

#### **1.8 LA MAÇONNERIE :**

Les murs sont en forme de doubles parois en brique ceouse de 15 et de 10 cm

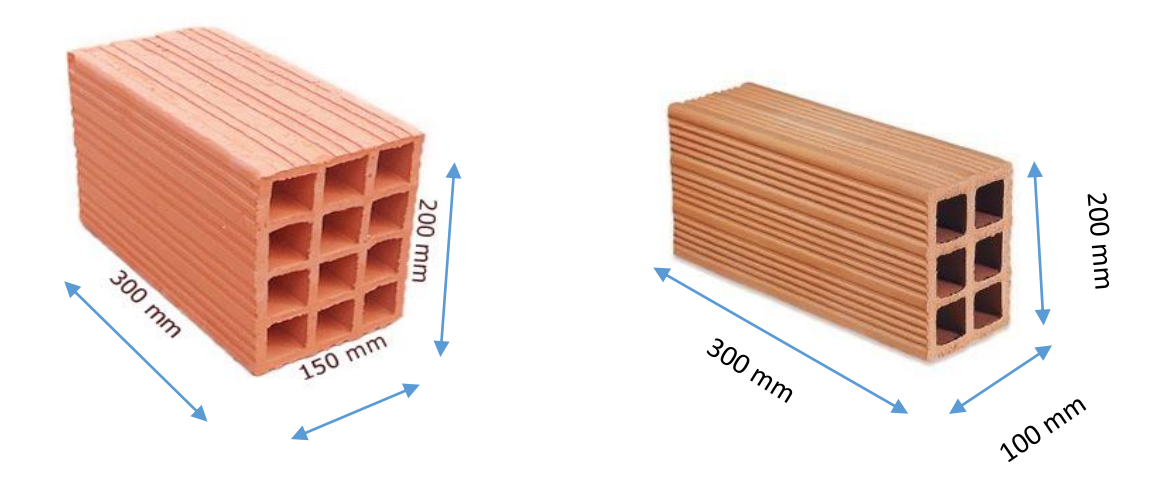

#### **1.9. LES ASSEMBLAGES :**

Les principaux modes d'assemblages sont :

#### **1.9.1. Le boulonnage :**

Le boulonnage est l'un des moyens d'assemblage le plus utilisé en construction métallique du fait de sa facilité de mise en œuvre et des possibilités de réglage qu'il ménage sur site. Pour notre cas on a utilisé des boulons de haute résistance (HR) de classe 10.9 et 8.8 pour les assemblages rigides des portiques auto stable. Les boulons HR comprennent une tige filetée, une tête hexagonale et un écrou en acier à très haute résistance.

#### **1.9.2 Le soudage :**

Le soudage est une opération qui consiste à joindre deux parties d'un même matériau avec un cordon de soudure constitué d'un métal d'apport. Ce dernier sert de liant entre les deux pièces à assembler.

#### **CHAPITRE2 : EVALUATION DES CHARGES**

#### **2.1 INTRODUCTION**

Dans ce chapitre, nous avons défini les différentes charges agissantes sur notre structure, qui se résument dans l'action des charges permanentes et d'exploitation et des effets climatiques. Ces derniers ont une grande influence sur la stabilité de l'ouvrage. Pour cela, une étude approfondie doit être élaborée pour la détermination de ces différentes actions.

#### **2.2 CHARGES PERMANENTES**

Les charges permanentes sollicitant la structure sont dues au poids propre des différents éléments composants la structure. Elles sont données par les documents techniques approvisionnés par le fournisseur.

**2.2.1 Mure :** Maçonnerie (voir le paragraphe 1.8)

**2.2.2 Toiture : -**Panneau sandwichs  $(TL75p) = 17.9kg/m<sup>2</sup>$  (voir le paragraphe 1.7)

#### **2.3 CHARGES D'EXPLOITATION**

Les charges d'exploitation sont déterminées suivant le document technique réglementaire Charges et surcharges d'exploitations (D.T.R-B.C-2.2). [3]

Pour le toit, sans accès autre que le nettoyage et l'entretien nécessaires, il existe deux cas de Charges :

Cas 1

Charges ponctuelles de 1kN au 1/3 et 2/3 de la portée

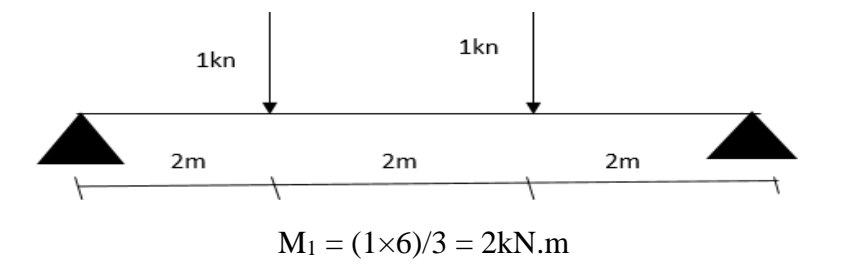

Cas 2

Une charge de 1kN appliquée sur une surface de 10m². Ces 10m² forment un rectangle, dont une cote est déterminée par l'entre-axe des éléments considérés .Donc pour une bande de 1 ml. Q sera prise égal à 1kN/ml

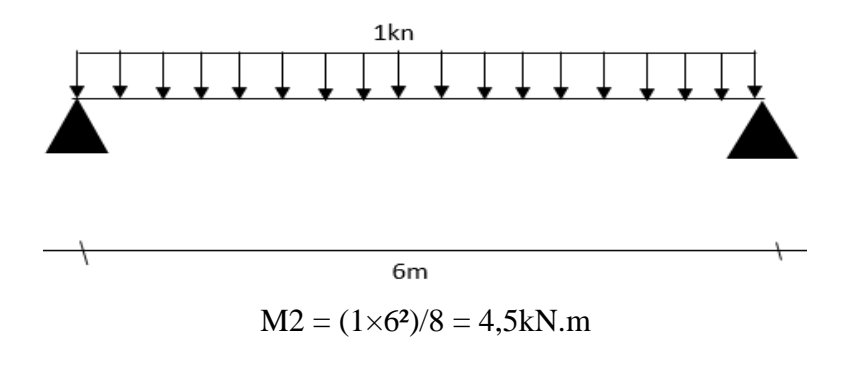

Le deuxième cas est le plus défavorable, en prend  $Q1 = 100$  daN sur une surface de 10 m<sup>2</sup>

#### **2.4 CALCUL DES CHARGES DE LA NEIGE**

La charge caractéristique de neige **S** par unité de surface en projection horizontale de toitures ou de toute autre surface soumise à l'accumulation de la neige s'obtient par la formule suivante

$$
S = \mu \times S_K \qquad KN/m^2 \,[11]
$$

Où

- $-S_k$  (en kN/m<sup>2</sup>) est la charge de neige sur le sol en fonction de l'altitude et de la zone de neige (cf. carte de neige).
- $\mu$  est un coefficient d'ajustement des charges, en fonction de la forme de la toiture, appelé coefficient de forme.

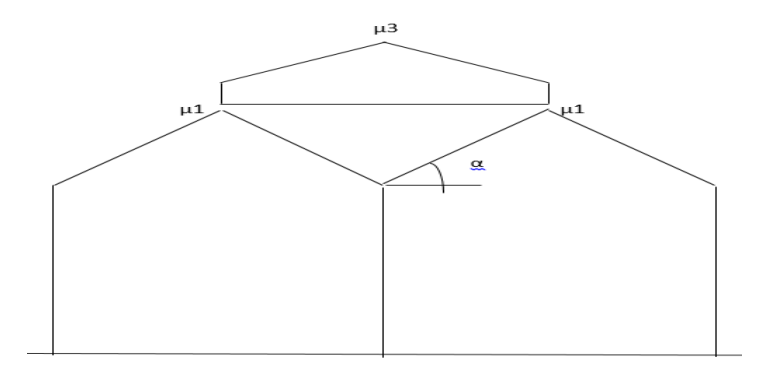

**Figure 2. 1 :** Coefficient de forme des toitures à versants multiples

**2.4.1 Valeurs caractéristique de la neige S<sup>k</sup>**

$$
s_k = \frac{0.04 \text{ H} + 10}{100} \quad kN/m^2 \quad \text{(Zone B)}
$$

Avec

H est l'altitude, elle est égale à 200,1 m

 $s_k = 0.180$  kN/m<sup>2</sup>

## **2.4.2 Coefficient de forme de la toiture µ**

La structure est de toitures à versant multiples

- Pour 
$$
0^{\circ} \leq \alpha \leq 30^{\circ}
$$

$$
\begin{cases} \mu_1 = 0.8 \end{cases}
$$

**2.4.3 Valeurs des charges de la neige S**

 $\begin{cases} S_1 = \mu_1 \times S_k \\ S_2 = \mu_2 \times S_1 \end{cases}$  $\mathbf{S}_2 = \mu_2 \times \mathbf{S}_k$  ${\binom{S_1 = 0.144 \text{ kN/m}^2}{S_1 = 0.100 \text{ kN/m}^2}}$  $S_2 = 0.188 \text{ kN/m}^2$ 

## **2.5 EFFET DU VENT**

L'effet du vent sur une construction est assez prépondérant et a une grande influence sur la stabilité de l'ouvrage. Pour cela, une étude approfondie doit être élaborée pour la détermination des différentes actions dues au vent et ceci dans toutes les sens possibles.

Les actions du vent appliquées aux parois dépendent de

- La direction
- L'intensité
- La région
- Le site d'implantation de la structure et leur environnement
- La forme géométrique et les ouvertures de la structure

#### **2.5.1 Données relatives au site**

Le site du projet se trouve dans la région de **Hassi Elghla**, wilaya **d'Ain Témouchent.** 

Catégorie de construction **I** 

- Site plat  $C_T=1$
- Zone de vent I  $q_{ref} = 375 \text{ N/m}^2$  (voir Annex A.2)
- Catégorie de terrain III

#### **Avec :**

 $K_T = 0.22$  (facteur de terrain)

 $\mathbf{Z}_0 = 0.3$  m (paramètre de rugosité)

**Zmin=**8m (hauteur minimale)

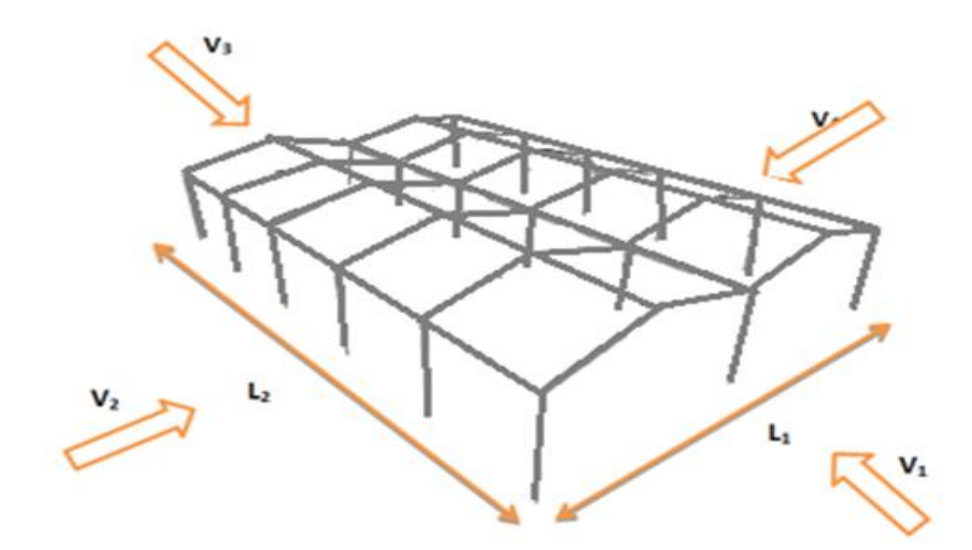

**Figure 2. 2 :** Direction du vent sur la structure

#### **2.5.2 Calcul de la pression due au vent q<sup>j</sup>**

L'effet du vent par unité de surface est donné par la formule suivante :

$$
q_j = q_{dyn}. c_d. (c_{pe} - c_{pi}) \frac{N^2}{mm^2} [11]
$$

Avec

- $q_{dyn}$ : Pression dynamique du vent.
- $-C_d$ : Coefficient dynamique.
- C<sub>pe</sub> : Coefficient de pression extérieur.

**Cpi** : Coefficient de pression intérieur.

#### *a. Détermination de coefficient dynamique Cd*

Le coefficient dynamique Cd tient compte des effets de réduction dus à l'imparfaite corrélation des pressions exercées sur les parois ainsi que des effets d'amplification dus à la partie de turbulence ayant une fréquence proche de la fréquence fondamentale d'oscillation de la structure.

Il dépend de la hauteur et la largeur de la structure, ainsi que du matériau de la structure

#### **Vent sur le pignon (sensV1***)*

La structure du bâtiment étant métallique, on utilise l'abaque dans (l'annex A.2)

$$
\begin{cases} h = 7.90 \\ b = 50 \end{cases} \Rightarrow Cd = 0.89
$$

#### $\checkmark$  Vent sur le long-pan (sens V2)

La structure du bâtiment étant métallique, on utilise l'abaque dans (l'annex A.2)

$$
\begin{array}{l} \left( \text{h} = 7,90 \\ \text{lb} = 53,00 \end{array} \right. \Rightarrow \text{Cd} = 0.89
$$

#### *b. Calcul de la pression dynamique qdyn*

Pour une structure permanente **qdyn** est donnée par la formule suivante

$$
q_{dyn}(z_j) = q_{ref} \cdot c_e(z_j) \qquad N/mm^2
$$

Avec

- **qréf** : La pression dynamique de référence pour les constructions permanentes, donnée en fonction de la zone du vent
- **C<sup>e</sup>** : Coefficient d'exposition au vent, en fonction du coefficient de rugosité (Cr), et du coefficient de topographie (Ct).
- La structure est de hauteur totale **H ≤ 10m**, Il n'y a donc pas lieu de subdiviser le maitre couple on calculera donc la pression dynamique à :
- $Z_{\text{totale}=7}$ , 90 m.

Coefficient de rugosité  $Cr(Z)$ 

Le coefficient de rugosité traduit l'influence de la rugosité et de la hauteur sur la vitesse moyenne du vent.

$$
Cr(Z) \begin{cases} KT. Ln\left(\frac{z_{\min}}{z_0}\right) pour z < z_{\min} \\ KT. Ln\left(\frac{z}{z_0}\right) pour z > z_{\min} \end{cases}
$$

$$
\left\{ Cr(7,90) = 0,22 \ln\left(\frac{8,00}{0,3}\right) = 0,722 \right\}
$$

- Coefficient d'exposition  $(C_e)$ 

La structure est considérée comme peu sensible aux excitations dynamiques dans les deux directions du vent.

$$
\mathbf{Ce}(\mathbf{Zj}) = \mathrm{Ct}(\mathrm{Zj})^2.\mathrm{Cr}(\mathrm{Zj})^2 \left[1 + \frac{7kT}{\mathrm{Ct}(\mathrm{Zj}).\mathrm{Cr}(\mathrm{Zj})}\right]
$$

Le coefficient d'exposition sera donc

$$
Ce(7,90) = Cr(Zj)^{2} \left[ 1 + \frac{1,54}{cr(Zj)} \right] = 1,634
$$

- Valeur de la pression dynamique 
$$
(q_{dyn})
$$

Après avoir défini tous les coefficients qui permettent de prendre en compte les différents effets provoquées par le vent, on peut calculer la pression dynamique comme suit

$$
\begin{cases} \text{qdyn}(7,90) = 375 \times 1,634 = 612,7 \text{ N/m}^2\\ \end{cases}
$$

#### *c. Coefficient de pression extérieur Cpe*

Le coefficient de pression extérieur Cpe dépend de la forme géométrique de la base de la structure et de la dimension de la surface chargée.

#### Avec :

**b** : la dimension perpendiculaire à la direction du vent.

**d** : la dimension parallèle à la direction du vent.

On détermine le coefficient à partir des conditions suivantes :

- $c_{\text{pe}} = c_{\text{pe},1} \dots \dots \dots \dots \dots \dots \dots \dots \dots \dots \quad \text{si } S \leq 1 \text{m}^2$
- c<sub>pe</sub> = c<sub>pe.1</sub> + (c<sub>pe.10</sub> c<sub>pe.1</sub>) × log<sub>10</sub>(S) ... ... si1m<sup>2</sup> ≤ S ≤ 10m<sup>2</sup>
- $-c_{pe} = c_{pe,10} ... ... ... ... ... ... ... ... ... ... ... ...$  siS  $\ge 10$ m<sup>2</sup>

Avec :

**S :** désigne la surface chargée de la paroi considérée.

Dans notre cas :  $S \ge 10$  m<sup>2</sup>  $C_{pe} = C_{pe.10}$ 

On utilise

- La figure 5.1 (RNV99) pour déterminer les différentes zones de pression.
- Le tableau 5.1 (RNV99) pour tirer les valeurs des coefficients  $C_{pe}$ .
- Les valeurs du C<sub>pe</sub> pour la structure, sont présentées ci-dessus (voir l'annexe A.2)

## *D* .Le coefficient de pression intérieure :  $C_{pi}$ <sup>\*</sup>'

Le coefficient de pression intérieur  $C_{pi}$  est en fonction de l'indice de perméabilité  $\mu_p$  qui est donnée comme suit :

> $\mu_p = \frac{\sum$  des surfaces des ouvertures sous le vent et paralleles au vent<br> $\mu_p = \frac{\sum$  des surfaces de teutes les surprimes ∑ des surfaces de toutes les ouvertures

### **Vent sur pignon**

Pour un vent dont la direction est parallèle aux génératrices, les coefficients de pression de chaque versant s'obtiennent en utilisant les valeurs des toitures à un versant pour  $\varnothing$  = 90 ° (cf. 1.1.4) RNV 99.

 $e = min [b, 2h]$ 

$$
\begin{cases}\nb = 50,00 \text{ m} \\
d = 53,00 \text{ m} \\
h = 7,90 \text{ m}\n\end{cases} \Rightarrow \{e = 15,80 \text{ m}\}
$$

- Parois verticales : Vent sur pignon le sens V1

| Zone        | C <sub>d</sub> | <b>q</b> dyn | <b>Cpe</b> | Cpi  | Cp      | $q_j$     |
|-------------|----------------|--------------|------------|------|---------|-----------|
| A           | 0,89           | 612,7        | $-1$       | 0,25 | $-1,25$ | $-681,62$ |
| B           | 0,89           | 612,7        | $-0,8$     | 0,25 | $-1,05$ | $-572,56$ |
| $\mathbf C$ | 0,89           | 612,7        | $-0,5$     | 0,25 | $-0,75$ | $-408,97$ |
| D           | 0,89           | 612,7        | $+0,8$     | 0,25 | 0,55    | $+299,91$ |
| E           | 0,89           | 612,7        | $-0,3$     | 0,25 | $-0,55$ | $-299,91$ |

**Tableau 2. 1**: Parois vertical (AB) (figure2.3)

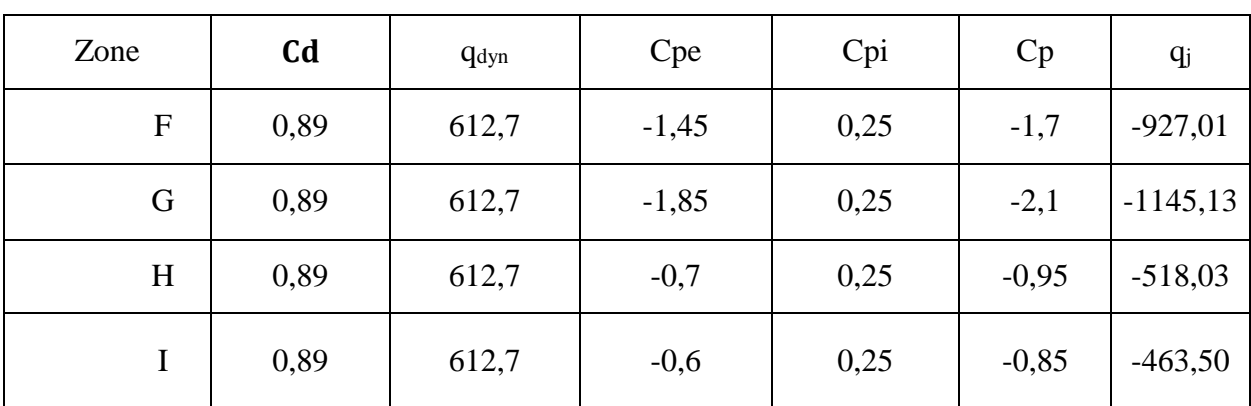

**Tableau 2. 2**: Toiture (chaque versant) (figure 2.4)

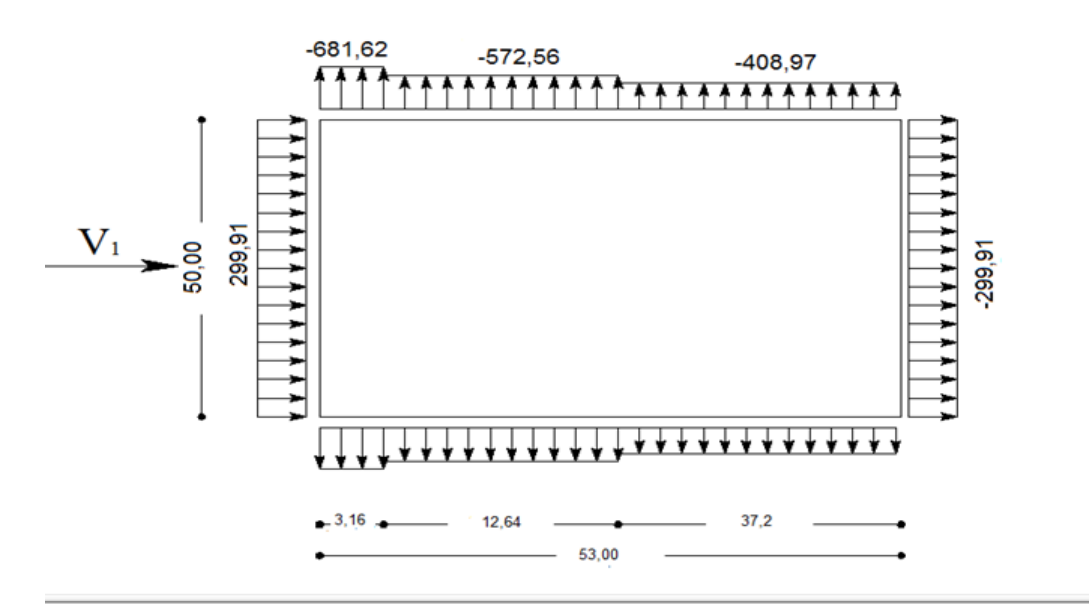

**Figure 2. 3 :** répartition des pressions sur parois vertical (AB) V1

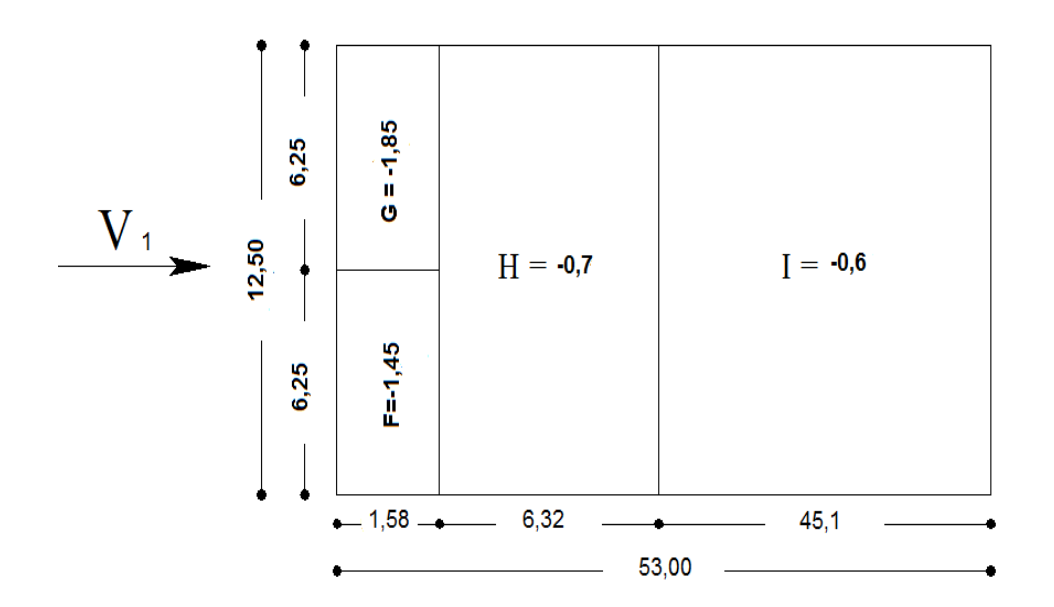

**Figure 2. 4 :** répartition des pressions sur toiture (chaque versant) .V1

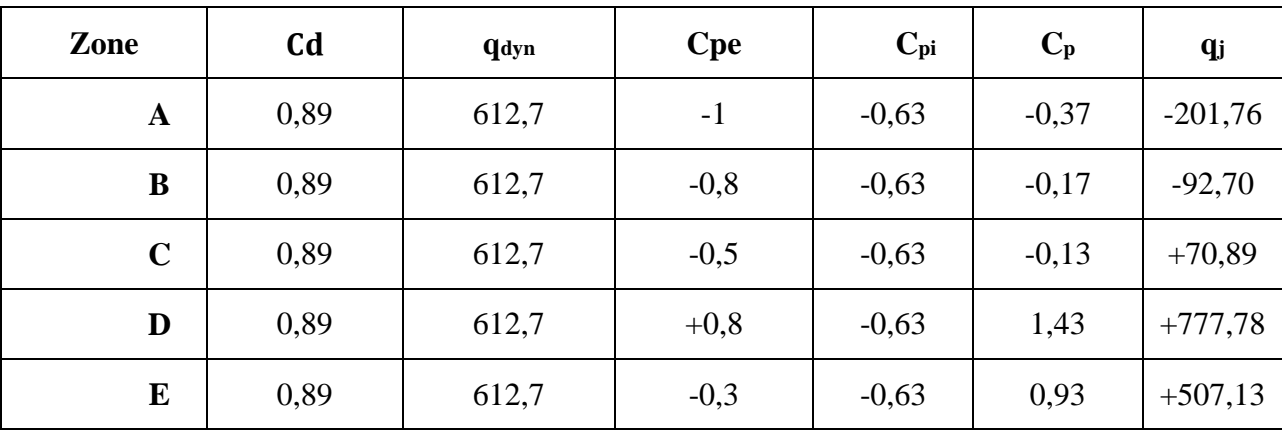

- Parois verticales Vent sur Lang pant sens V2

**Tableau 2. 3**: Paroi vertical(AC) (figure 2.5)

| Zone        | C <sub>d</sub> | qdyn   | <b>Cpe</b> | Cpi     | $C_{p}$ | $q_j$     |
|-------------|----------------|--------|------------|---------|---------|-----------|
| F           | 0,89           | 612,7  | $-1,3$     | $-0,63$ | $-0,67$ | $-365,35$ |
| G           | 0,89           | 612,7  | $-1$       | $-0,63$ | $-0,37$ | $-201,76$ |
| $\mathbf H$ | 0,89           | 643,87 | $-0,45$    | $-0,63$ | 0,18    | 98,15     |

# **Tableau 2. 4**: Toiture (versant 1) (figure 2.6)

| Zone | C <sub>d</sub> | qdyn  | Cpe                                                  | Cpi     | $C_{p}$ | $q_j$     |
|------|----------------|-------|------------------------------------------------------|---------|---------|-----------|
|      | 0,89           | 612,7 | $\overline{\phantom{0}}$<br>$\overline{\phantom{a}}$ | $-0,63$ | $-0,37$ | $-201,76$ |

**Tableau 2. 5**: Toiture (versant 2,3) (figure 2.7)

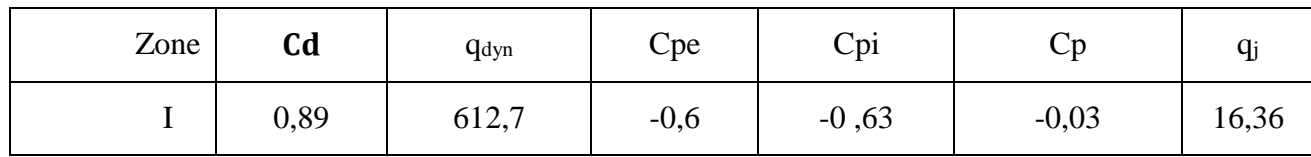

**Tableau 2. 6**: Toiture (versant 4) (figur2.8)
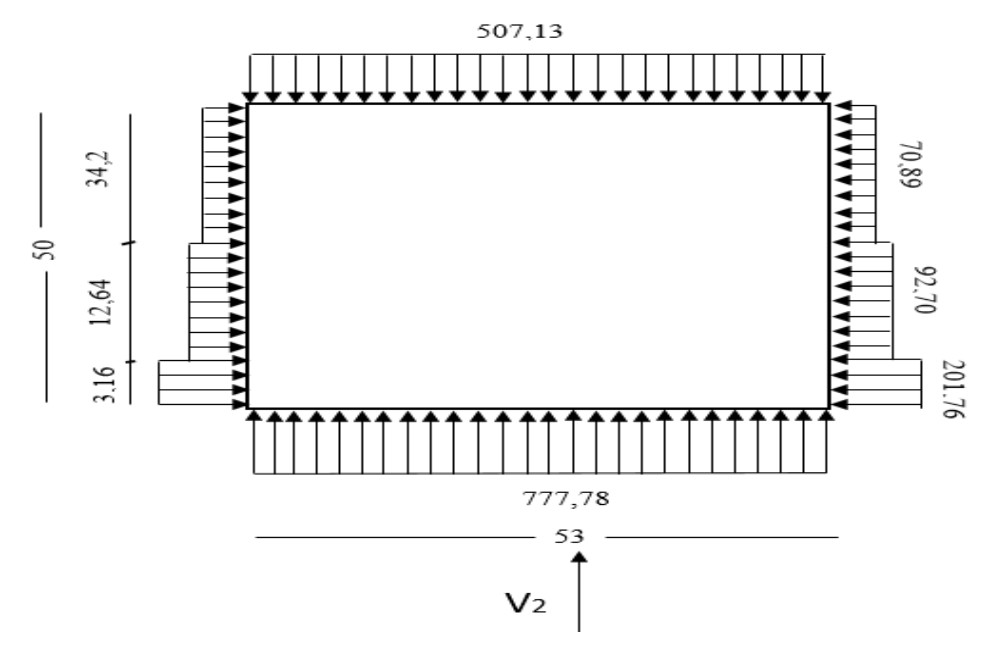

**Figure 2. 5 :** répartition des pressions sur parois vertical (AC). V2

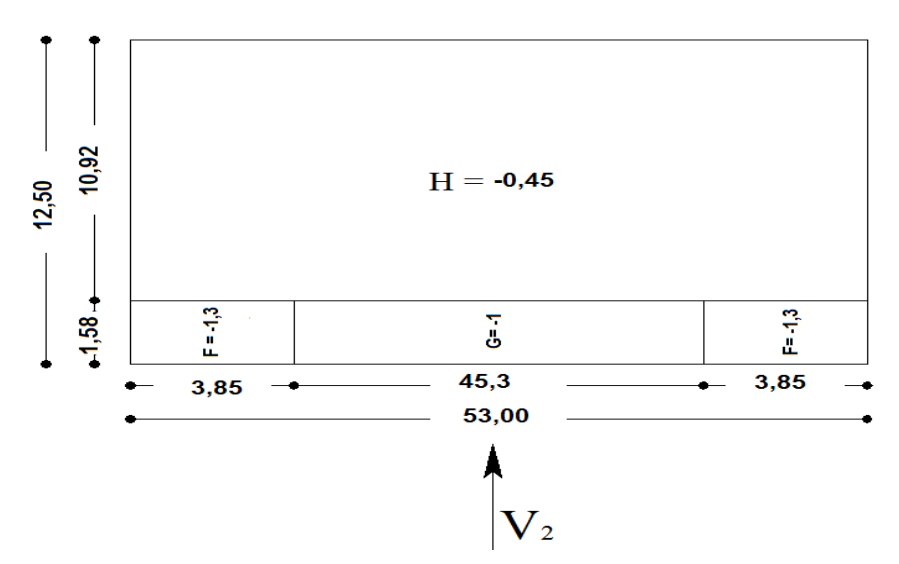

**Figure 2. 6 :** répartition des pressions sur toiture (versant 1).V2

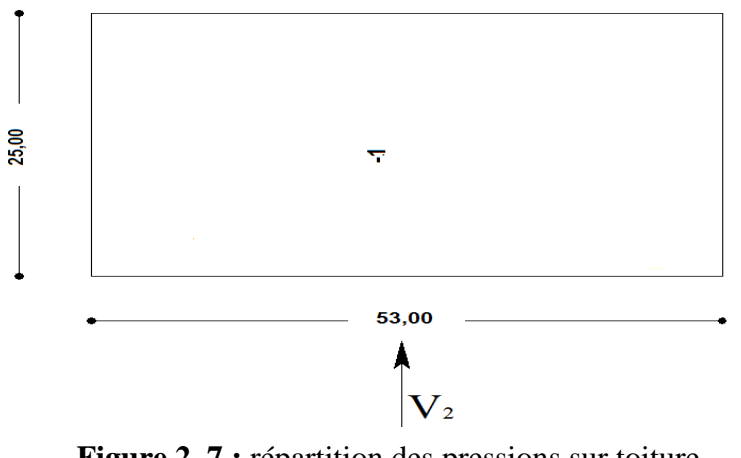

**Figure 2. 7 :** répartition des pressions sur toiture (versant2,3).V2

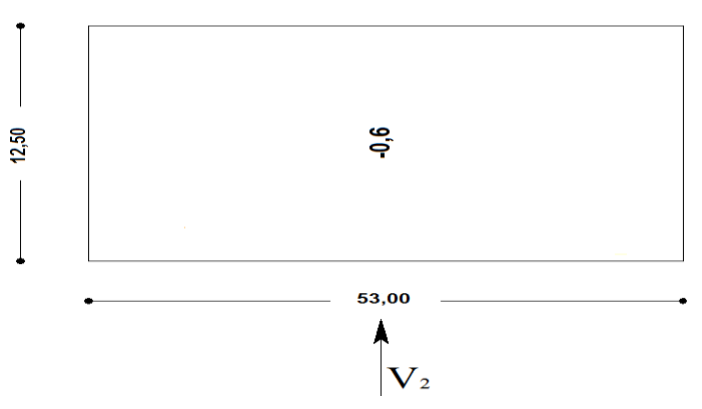

**Figure 2. 8 :** répartition des pressions sur toiture (versant 4).V2

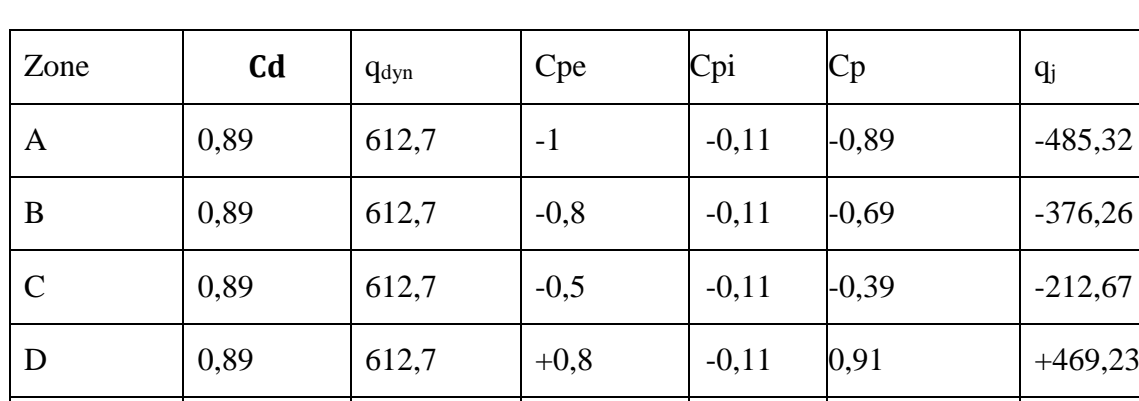

- Parois verticale vent sur pignon (CD) sens V3

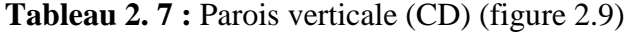

E 0,89 612,7 -0,3 -0,11 -0,19 -103,61

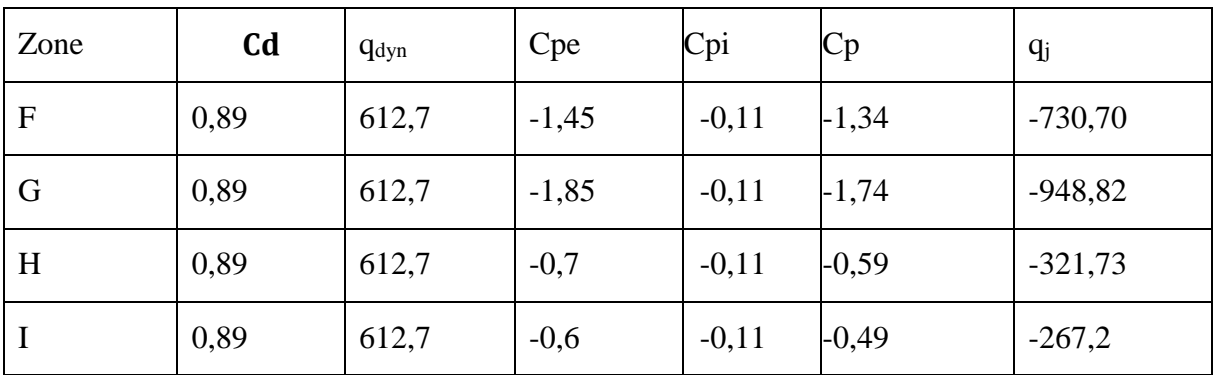

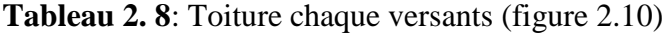

# *B.Rahoui / M.ahmed brahim Evaluation des charges*

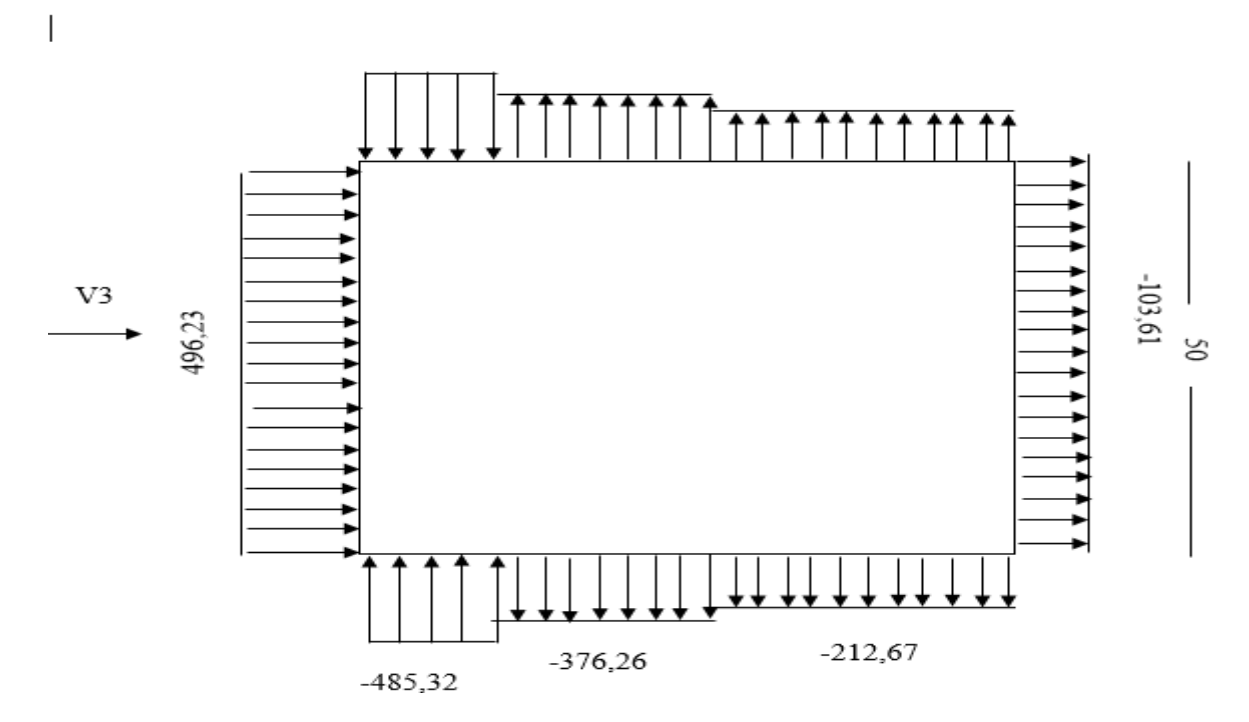

**Figure 2. 9 :** répartition des pressions sur parois (CD).V3

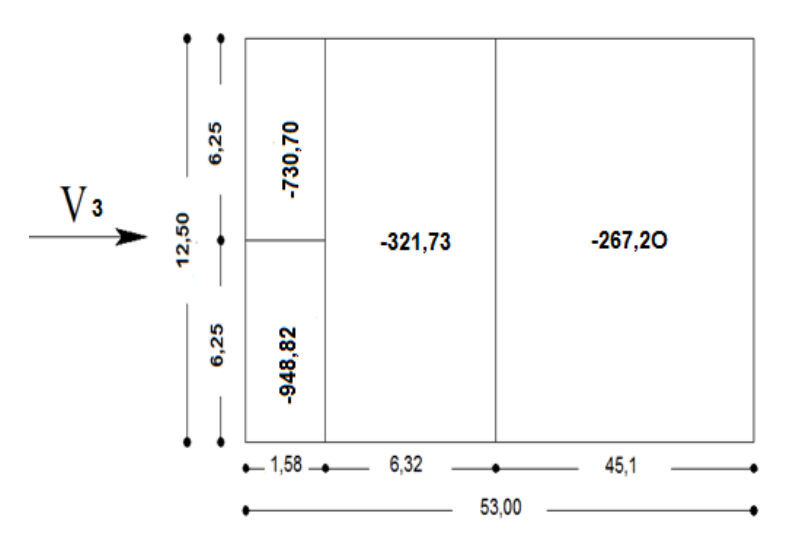

Figure 2. 10 : répartition des pressions sur toiture (chaque versant) .V3

# *B.Rahoui / M.ahmed brahim Evaluation des charges*

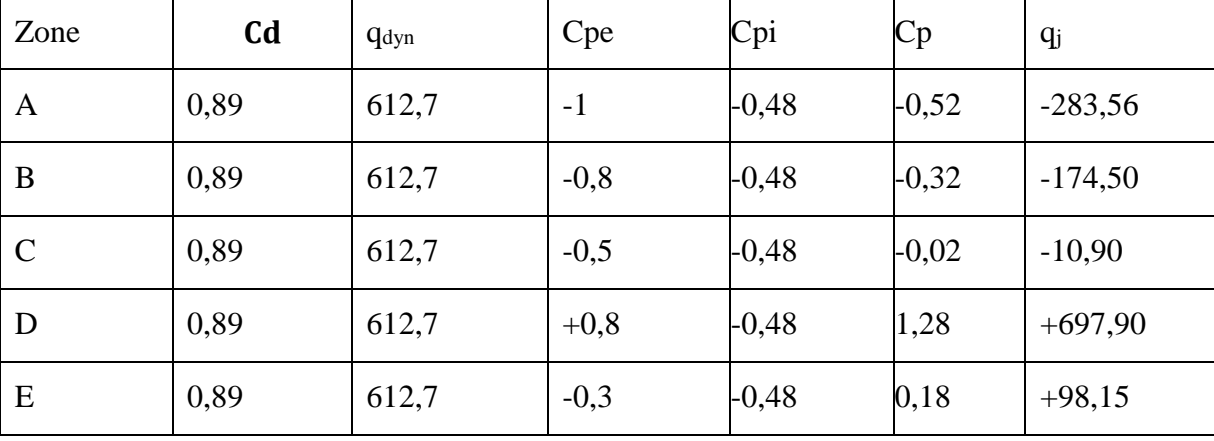

- Vent sur Lang pant sens V4

**Tableau 2. 9 :** Parois verticales (BD) (figure 2.11)

| Zone         | C <sub>d</sub> | $q_{dyn}$ | Cpe     | Cpi     | Cp      | $q_j$     |  |
|--------------|----------------|-----------|---------|---------|---------|-----------|--|
| $\mathbf{F}$ | 0,89           | 612,7     | $-1,3$  | $-0,48$ | $-0,82$ | $-447,15$ |  |
| G            | 0,89           | 612,7     | $-1$    | $-0,48$ | $-0,52$ | $-283,56$ |  |
| H            | 0,89           | 643,87    | $-0,45$ | $-0,48$ | $-0,03$ | 16,36     |  |

**Tableau 2. 10 :** Toiture (versant 1) (figure2.12)

| Zone | C <sub>d</sub> | <b>q</b> dyn | Cpe | Cpi     | Ċр      | $q_j$     |  |
|------|----------------|--------------|-----|---------|---------|-----------|--|
| v    | 0,89           | 612,7        | -   | $-0,48$ | $-0,52$ | $-283,56$ |  |

**Tableau 2. 11 :** Toiture (versant 2,3) (figure 2.13)

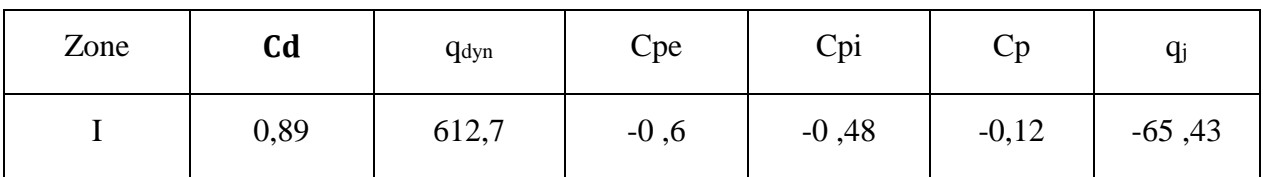

**Tableau 2. 12** *:* Toiture (versant 4) (figure 2.14)

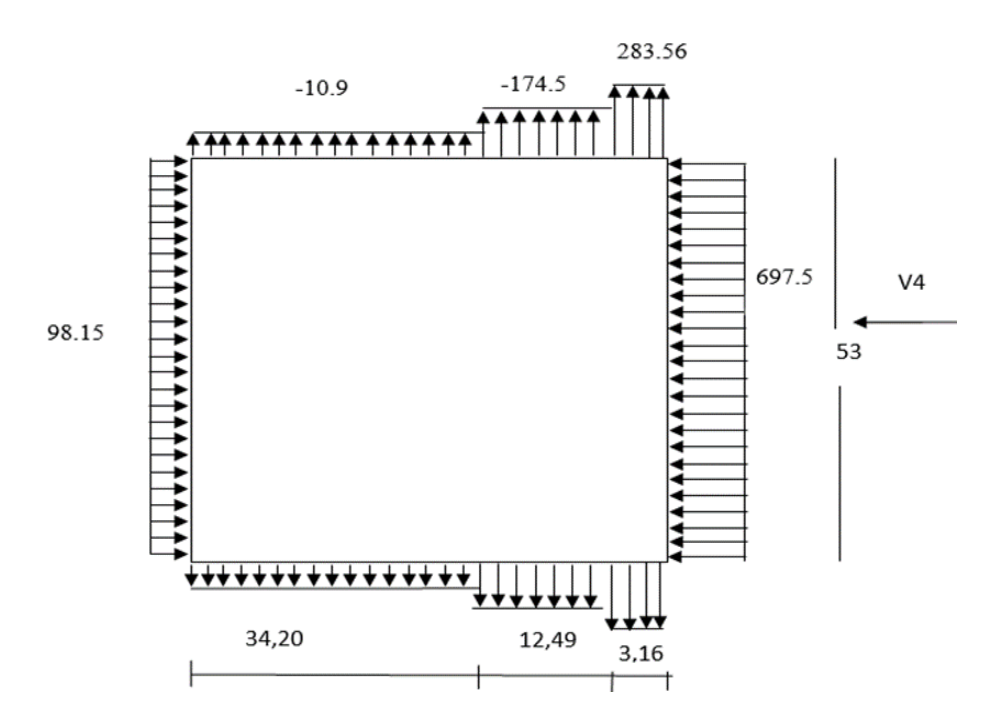

Figure 2. 11 : répartition des pressions sur parois vertical (BD). V4

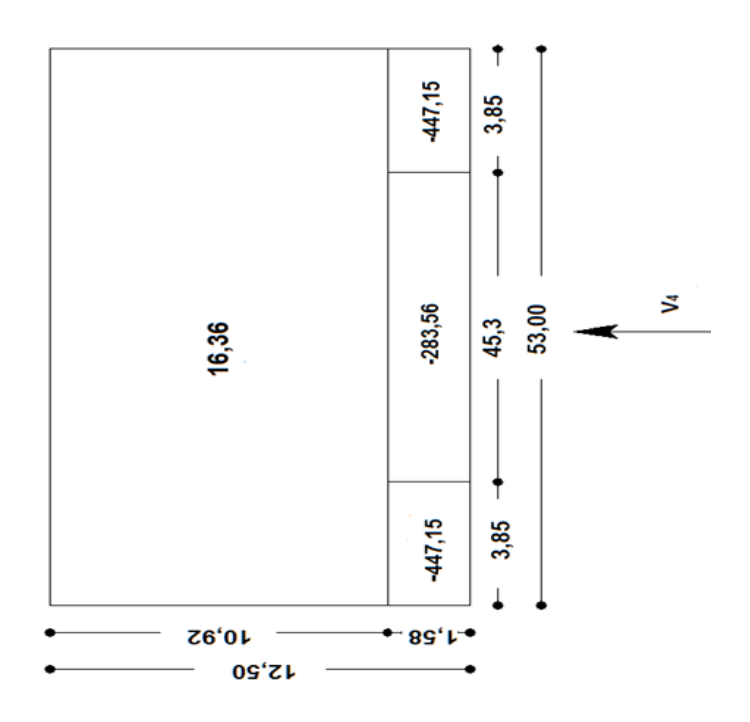

**Figure 2. 12 :** répartition des pressions sur toiture (versant 1).V4

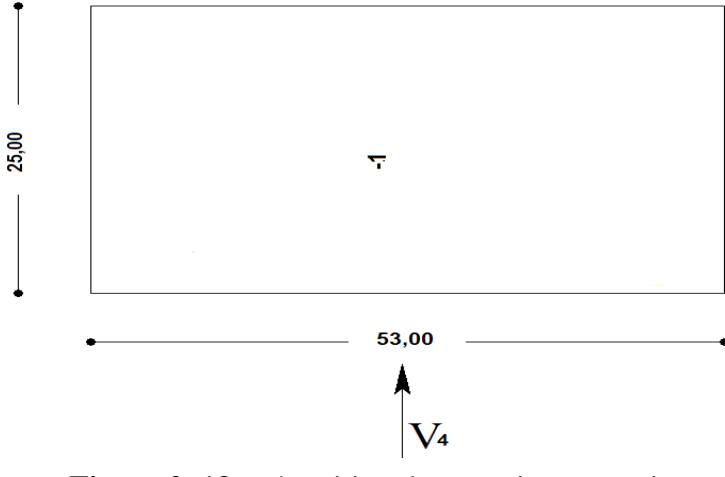

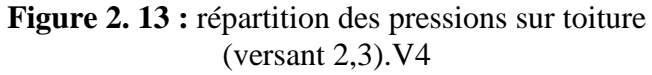

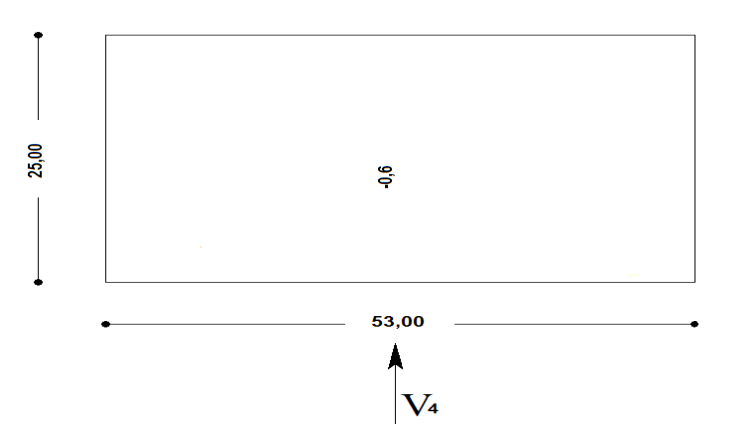

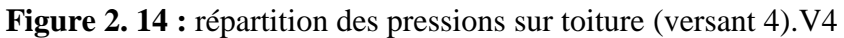

# **2.6 CALCUL DE LA FORCES DE FROTTEMENT FFR**

Les constructions pour lesquelles les forces de frottement doivent être calculées sont celles pour lesquelles soit le rapport  $d/b \ge 3$ , soit le rapport  $d/h \ge 3$  ou (b=m) est la dimension de la construction perpendiculaire au vent,  $(h=m)$  est la hauteur de la construction, et  $(d=m)$ est la dimension de la construction parallèle au vent (RNV99).

#### *B.Rahoui / M.ahmed brahim Evaluation des charges*

La force de frottement est donnée par la formule suivante :

$$
F_{fr} = \sum (q_{dyn}(z_j) \times C_{fr,j} \times S_{fr,j})
$$
 (N) [11]

Avec

qdyn : Pression dynamique du vent.

Cfr : Coefficient de frottement pour l'élément de surface.

pour les parois lisses  $C_{fr,i} = 0.01$  (voir annex A. 3).

Sfr : (en m²) L'aire de l'élément de surface.

j : indique un élément de surface parallèle à la direction du vent.

Z<sup>j</sup> :(en m) est la hauteur du centre de l'élément j.

Vent sur le pignon V1

$$
\begin{cases} \frac{\mathbf{d}}{\mathbf{b}} = \frac{53}{50} = 1,06 < 3\\ \frac{\mathbf{d}}{\mathbf{h}} = \frac{53}{7,90} = 6,70 > 3 \end{cases}
$$

L'une des conditions est vérifiée, donc il y a lieu de considérer les forces de frottement

Coefficient de frottement

 $C_{fr,i} = 0.01$  (Surface lisse)

L'aire de l'élément de surface

$$
S_{fr,j} = d \times h_j \, m^2
$$

Le tableau ci-dessous résume les valeurs des forces de frottement

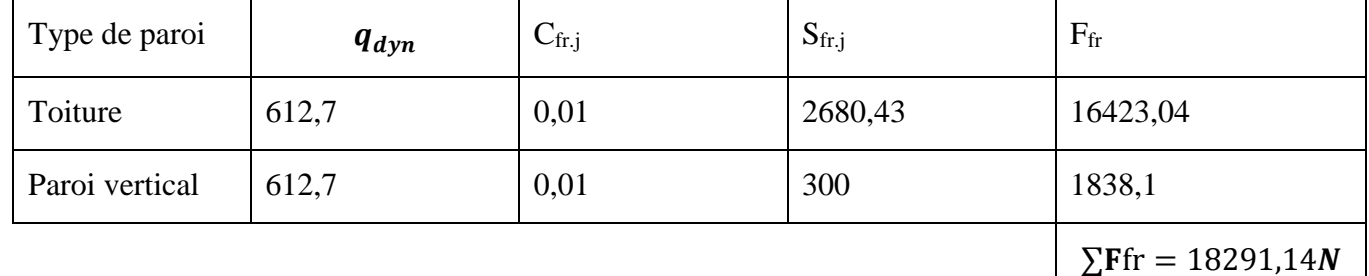

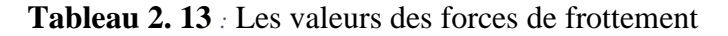

Vent sur le long pan V2

$$
\begin{cases} \frac{\mathbf{d}}{\mathbf{b}} = \frac{50}{53} = 0.94 < 3\\ \frac{\mathbf{d}}{\mathbf{h}} = \frac{50}{7,90} = 6.33 > 3 \end{cases}
$$

L'une des conditions est vérifiée, donc il y a lieu de considérer les forces de frottement

# *B.Rahoui / M.ahmed brahim Evaluation des charges*

Coefficient de frottement

 $C_{fr.j} = 0.01$  (Surface lisse)

L'aire de l'élément de surface :

$$
S_{fr.j} = d \times h_j \, m^2
$$

Le tableau ci-dessous résume les valeurs des forces de frottement

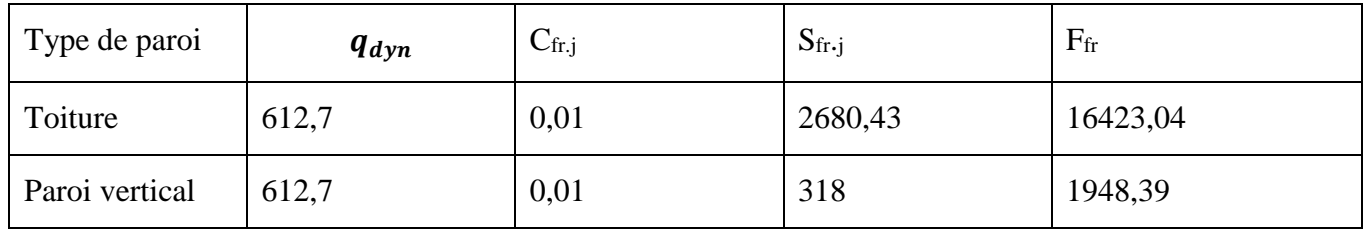

**Tableau 2. 14** : Les valeurs des forces de frottement

# **CHAPITRE 3.ÉTUDE DES ÉLÉMENTS SECONDAIRES**

## **3.1. INTRODUCTION**

 $\alpha$ 

Dans ce chapitre on va étudier les éléments secondaires de notre structure, à s'avoir : les pannes, les liernes les échantignolles et chéneaux.

# **3.2. CARACTERISTIQUES DE LA TOLE DE LA COUVERTURE**

La couverture est un Panneau sandwich de type TL75G avec les caractéristiques suivantes :

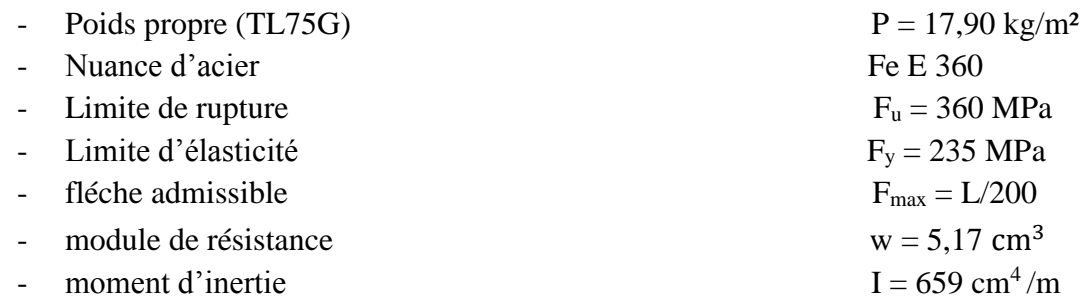

# **3.3 CALCUL DES PANNES DE COUVERTURE**

Les pannes de la couverture sont des poutrelles laminées généralement en I ou U, elles sont soumises à de flexion déviée sous l'effet du poids propre de la couverture, des actions climatiques et la surcharge d'entretien. Elles sont disposées perpendiculairement aux traverses des portiques. Elles sont calculées suivant le "CCM97".

Pour notre étude, nous avons adopté des pannes de type IPE.

# **3.3.1 Charges à prendre en considération**

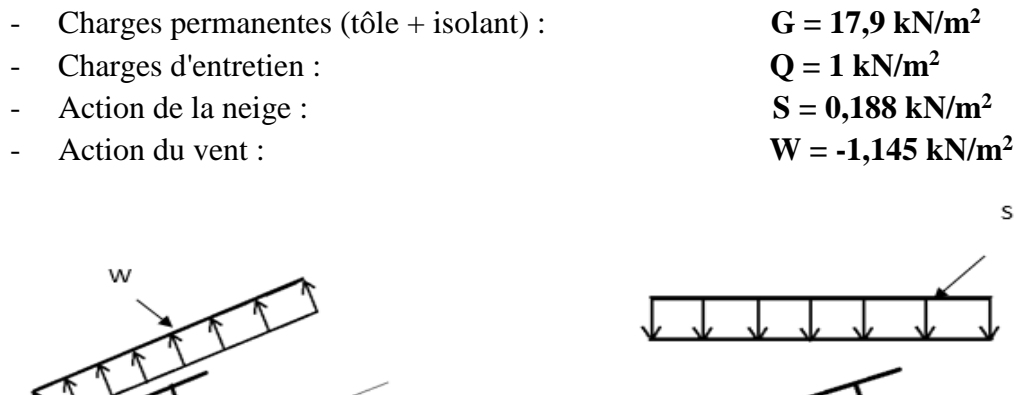

**Figure 3. 1** : Cas de l'effet du vent et de neige

 $\alpha$ 

# **3.3.2 Espacement Entre Pannes**

La couverture est d'une longueur de 6m donc on suppose qu'elle appuyée sur 4 appuis (ce qui sera vérifié par les calculs). L'espacement moyen sera de 1,5m.

#### *a. Combinaison des charges et actions*

Les charges d'entretien ne sont pas cumulables avec les actions climatiques. Les combinaisons d'actions retenues sont les suivant :

$$
q_1 = 1,35 G + 1,5 Q = 1,35(0, 179) + 1,5(1) = 1,742 kN/ml
$$
  
\n
$$
q_2 = 1,35 G + 1,5 W = 1,35(0, 179) + 1,5(-1, 145) = -1,475 kN/ml
$$
  
\n
$$
q_3 = 1,35 G + 1,5 S = 1,35(0, 179) + 1,5(0, 188) = 0,524 kN/ml
$$
  
\n
$$
q = max(q_1, q_2, q_3) = 1,742 kN/ml
$$

#### *b. Moment maximum pour une poutre continue sur 4 appuis simples*

Le moment maximum est déterminé suivant les calculs de la RDM par la méthode des 3 moments. Le diagramme résultant des moments fléchissant est montré ci-dessous.

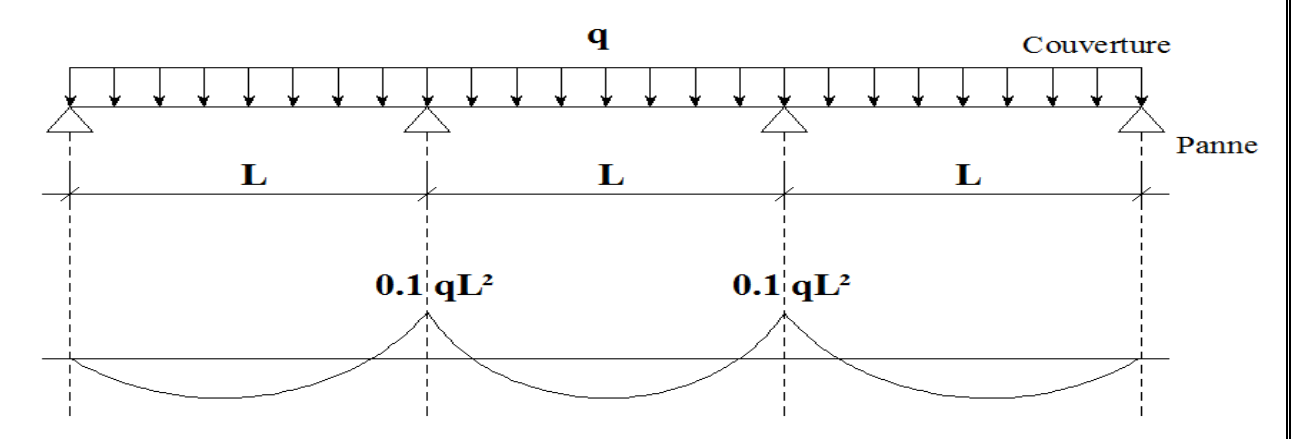

**Figure 3. 2**:Diagramme des moments fléchissant au niveau de la couverture

 $M_{max} = 0.1 qL^2$ q= 1,742 kN/ml L : espacement entre pannes

*c. Vérification de l'espacement*

$$
\sigma = \frac{M_{\text{max}}}{W} \le f_y \quad \Rightarrow \quad M_{\text{max}} \le f_y \times W
$$

 $\Rightarrow 0.1q^{2} \leq f_{y} \times W$ 

$$
\Rightarrow l \le \sqrt{\frac{f_y \times W}{0.1q}}
$$
 Avec  

$$
\begin{cases} W \text{ (module de résistance)} \\ W = 5, 17 \times 10^{-6} \text{ m}^3 \end{cases}
$$

$$
\Rightarrow L \le \sqrt{\frac{fy \times W}{0.1 \times q}}
$$

┐

 $\Rightarrow L \leq \int \frac{235 \times 10^3 \times 5,17 \times 10^{-6}}{0.1 \times 1.742}$  $\frac{10^{10} \times 5,1^{10} \times 10}{0,1 \times 1,742}$  = 2,64 m

On prend :  $L = 1,50$  m

#### **3.3.3 Dimensionnement des Pannes**

-  $G = 0.17 \times 1.5 = 0.268$  kN/m

-  $Q = 1 \times 1.5$  = 1.5 kN/m

- $-S = 0.19 \times 1.5 = 0.285$  kN/m
- $W=1,145\times 1,5 = -1,717$  kN/m

# *a. Combinaison des charges*

| \n $\begin{array}{r}\n \text{L'ELU:} \\  q_1 = 1,35 \text{ G} + 1,5 \text{ Q} = 2,611 \text{kN/ml} \\  q_2 = 1,35 \text{ G} + 1,5 \text{ W} = -2,214 \text{kN/ml} \\  q_3 = 1,35 \text{ G} + 1,5 \text{ S} = 0,788 \text{kN/ml} \\  \text{L'ELS:} \\  q_1 = G + Q = 1,768 \text{kN/ml} \\  q_2 = G + W = -1,449 \text{kN/ml} \\  q_3 = G + S = 0,553 \text{kN/ml}\n \end{array}$ \n | \n $\Rightarrow$ $q_{s max} = 1,768 \text{kN/ml}$ \n |
|----------------------------------------------------------------------------------------------------|------------------------------------------------------|
| \n $\begin{array}{r}\n \text{L'ELS:} \\  q_1 = G + Q = 1,768 \text{kN/ml} \\  q_2 = G + W = -1,449 \text{kN/ml}\n \end{array}$ \n                                                                                                    | \n $\Rightarrow$ $q_{s max} = 1,768 \text{kN/ml}$ \n |
| \n $\begin{array}{r}\n \text{L'ELU}\n \end{array}$ \n                                                                                                    |                                                      |

Les traverses sont espacées de 5,85m

 $q_{\rm u z} = q_{\rm u} \sin \alpha = 2.3 \times \sin 15.64 = 0.62 \text{ kN/ml}$  $q_{\rm u\,v} = q_{\rm u} \cos \alpha = 2.3 \times \cos 15.64 = 2.21 \text{ kN/ml}$ 

# - **Plan (y-y) :**  $M_{z, sd} = q_y \frac{I_z^2}{8}$  $\frac{z}{8} = 0,419$ kN. m  $M_{z,sd} \leq M_{z,Rd}$  =  $W_{\text{plz}} \times f_y$  $\gamma_{M_0}$  $Arr W_{\text{plz}} \geq \frac{M_{z,sd} \times \gamma_{M_0}}{f}$  $\frac{d^{2}YM_{0}}{f_{y}} = \frac{0.419 \times 1.1 \times 10^{3}}{235}$  $\frac{\text{X1,1} \times 10^6}{235} = 1,96 \text{cm}^3$ - **Plan (z-z) :**

$$
M_{y, sd} = q_z \frac{lg^2}{8} = 11,04 \text{ kN}.\text{ m}
$$

$$
\rm M_{y,sd} \leq M_{y,Rd} = \frac{W_{plz} \times f_y}{\gamma_{M_0}}
$$

 $Arr W_{\text{plz}} \geq \frac{M_{y,\text{sd}} \times \gamma_{\text{M_0}}}{f}$  $\frac{1 \times \gamma_{M_0}}{f_y} = \frac{11,04 \times 1,1 \times 10^3}{235}$  $\frac{\text{X 1,1} \times 10^3}{235}$  = 51,67 cm<sup>3</sup>

# *c. condition de flèche à l'ELS*

 $q_{s z} = q_s \sin \alpha = 1.76 \times \sin 15.64 = 0.41 \text{ kN/ml}$ 

 $q_{s y} = q_s \cos \alpha = 1.76 \times \cos 15.64 = 1.46 \text{ kN/ml}$ 

$$
- \quad \textbf{Plan (y-y)}
$$

$$
\delta = \frac{0.451 \times 5 \times q_{sy} \times L_y^4}{384 \times E \times I_z}
$$

$$
\delta_{\text{max}} = \frac{L_y}{200} = \frac{292,5}{200} = 1,46 \text{cm}
$$
  

$$
\delta \le \delta_{\text{max}} \implies I_z \ge \frac{0.415 \times 5 \times q_{\text{sy}} \times L_y^4}{384 \times E \times \delta_{\text{max}}}
$$
  

$$
\Rightarrow I_z \ge \frac{0.415 \times 5 \times 0.392 \times 290,5^4}{384 \times 21 \times 10^5 \times 1,46}
$$

 $\Rightarrow$  I<sub>z</sub>  $\geq$ 5,057cm<sup>4</sup>

- **Plan (z-z)**

$$
\delta = \frac{5 \times q_{sz} \times L_z^4}{384 \times E \times I_y}
$$

 $\delta_{\text{max}} = \frac{L_z}{20}$  $\frac{L_z}{200} = \frac{585}{200}$  $\frac{388}{200}$  = 2,92cm

$$
\delta \leq \delta_{\max}
$$

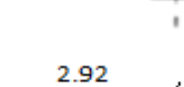

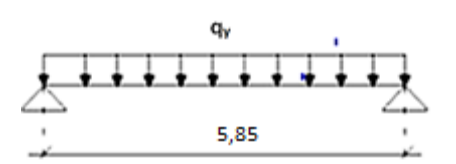

*B.Rahoui / M.Ahmed Brahim Etude des éléments secondaire*

2.92

$$
\Rightarrow I_{y} \ge \frac{5 \times q_{sz} \times L_{z}^{4}}{384 \times E \times \delta_{max}}
$$

 $\Rightarrow I_y \geq \frac{5 \times 2,581 \times 585^4}{384 \times 21 \times 10^5 \times 2^9}$  $\frac{3 \times 2,361 \times 363}{384 \times 21 \times 10^5 \times 2,92}$  = 641,87cm<sup>4</sup>

Après calculs, le profilé qui satisfait les deux conditions à l'ELU et l'ELS est un IPE 160 présentant les caractéristiques suivantes :

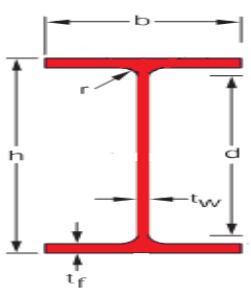

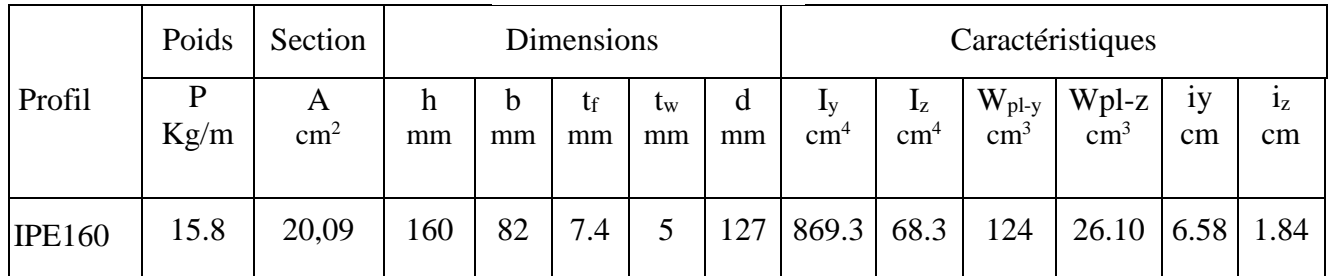

**Tableau 3. 1**:Caractéristiques du profilé IPE 160 pour une panne

*d. condition de flèche avec poids propre inclus*

$$
q_1 = G + Q = [(0,179 \times 1,5) + 0,158] + 1 \times 1,5 = 1,926 \text{ KN/ml}
$$
  
\n
$$
q_2 = G + W = [(0,179 \times 1,5) + 0,158] + (-1,145) \times 1,5 = -1,156 \text{KN/ml}
$$
  
\n
$$
q_3 = G + S = [(0,179 \times 1,5) + 0,158] + 0,188 \times 1,5 = 0,708 \text{ KN/ml}
$$
  
\n
$$
q_{s \text{ max}} = 1,926 \text{ KN/ml}
$$
  
\n
$$
\Rightarrow \begin{cases} q_{s \text{ y}} = q_s \sin \alpha = 1,926 \times \sin 8,64 = 0,289 \text{ KN/ml} \\ q_{s \text{ z}} = q_s \cos \alpha = 1,926 \times \cos 8,64 = 1,904 \text{KN/ml} \end{cases}
$$
  
\n
$$
\cdot \text{Plan}(z-z):
$$
  
\n
$$
\delta = 0,415 \frac{5 \times q_{s \text{ z}} \times l_z^4}{384 \times E \times l_z} = 0,415 \frac{5 \times 0,289 \times 292,5^4}{384 \times 2,1 \times 10^6 \times 68,31} = 0,08 \text{ cm}
$$
  
\n
$$
\begin{cases} \delta = 0,08 \text{ cm} \\ \delta_{\text{max}} = 2,92 \text{ cm} \end{cases}
$$
  
\n
$$
\Rightarrow \delta \le \delta_{\text{max}}
$$

Plan (y-y) :

$$
\delta = \frac{5 \times q_{sy} \times l_y^4}{384 \times E \times l_y} = \frac{5 \times 1,904 \times 585^4}{384 \times 2,1 \times 10^6 \times 869,3} = 1,59 \text{ cm}
$$

 $\begin{cases} \delta = 1.59 \text{ cm} \\ \text{s} = 2.92 \end{cases}$  $\delta_{\text{max}} = 2.92 \text{ cm}$ 

 $\Rightarrow \delta \leq \delta_{\text{max}}$ 

Donc la condition de flèche est vérifiée.

### **3.3.4 Classe du profilé**

#### *a. Classe de l'âme fléchie*

$$
\frac{d}{t_w} \le 72\epsilon
$$

Avec :

$$
\varepsilon = \sqrt{\frac{235}{f_y}}
$$
  
- d = 127,2 mm

- 
$$
t_w = 5
$$
 mm

$$
\begin{cases} \frac{d}{t_w} = \frac{127.2}{5} = 25.44\\ 72\varepsilon = 72 \sqrt{\frac{235}{235}} = 72 \end{cases}
$$

$$
\Rightarrow_{t_w}^d \leq 72\epsilon
$$

Donc l'âme est de classe I

#### *b. Classe de la semelle comprimée*

$$
\frac{C}{t_f} = \frac{b/2}{t_f} \le 10\epsilon
$$

Avec :

$$
C = 41 \text{ mm}
$$

$$
-t_{\rm f}=7.4~{\rm mm}
$$

 $\langle$ C  $\frac{C}{t_f} = \frac{41}{7,4}$  $\frac{41}{7,4}$  = 5,54  $10\epsilon = 10\sqrt{\frac{235}{225}}$  $\frac{233}{235} = 10$  $Arr \frac{C}{t}$  $\frac{c}{t_f} \le 10\epsilon$  Donc la semelle est de classe I

#### **3.3.5 Vérification des contraintes**

Les pannes travaillent à la flexion déviée, il faut donc vérifier que :

$$
\left(\frac{M_{y,sd}}{M_{\text{ply,Rd}}}\right)^{\alpha} + \left(\frac{M_{z,sd}}{M_{\text{plz,Rd}}}\right)^{\beta} \le 1
$$

Pour un profilé laminé en I :

$$
\left\{ \begin{array}{l} \alpha = 2 \\ \beta = 1 \end{array} \right.
$$

$$
n = \frac{N_{sd}}{N_{pl, Rd}}
$$

Avec :

$$
N_{sd} = 0
$$
 Donc  $n = 0$   
 $M_{ny,rd} = M_{ply,R} \frac{1-n}{1-0.5a}$ ........(1)

$$
A \text{vec} \frac{\text{Nsd}}{\text{Npl,rd}} = 0
$$

$$
a = \frac{A - (2b - tf)}{A} = \frac{16,4 - (2 \times 7,3 \times 0,69)}{16,4} = 0,385
$$

$$
n < a \Leftrightarrow M_{nz,rd} = M_{plz,rd} = w_{plz} \frac{fy}{\gamma_{m0}} \dots \dots \dots \dots \dots \dots \tag{2}
$$

On remplace (1) et (2) dans la première équation :

$$
\Leftrightarrow \!\!\!\!\!\left(\!\!\frac{\text{M}_{\text{ysd}}\!\times\!\gamma_{\text{mo}}\!\times\!(1\!-\!0,5a)}{\text{W}_{\text{ply}}\!\times\!\text{f}_{\text{y}}}\!\!\right)^2\!+\!\left(\!\!\begin{array}{c}\text{M}_{\text{zsd}}\!\times\!\gamma_{\text{mo}}\\ \text{W}_{\text{plz}}\!\times\!\text{f}_{\text{y}}\end{array}\!\!\right) \quad\leq\quad 1
$$

$$
q_1 = 1,35G + 1,5 Q = 1,35[(0,179 \times 1,5) + 0,158] + 1,5 \times 1,5 = 2,77
$$
 KN/ml

$$
q_2 = 1,35G + 1,5W = 1,35[(0,179 \times 1,5) + 0,158] + 1,5(-1,145)1,5
$$
  
= -2,055KN/ml

 $q_3 = 1,35 G + 1,5 S = 1,35[(0,179 \times 1,5) + 0,158] + 1,5 \times 0,19 \times 15, = 0,95 kN/ml$ 

$$
q_{\rm u\,max} = 2.77 \text{ kN/ml}
$$

⇒ 
$$
\begin{cases} q_{u z} = q_u \sin \alpha = 2.77 \times \sin 8.64 = 0.42 \text{ kN/ml} \\ q_{u y} = q_u \cos \alpha = 2.77 \times \cos 8.64 = 2.741 \text{ kN/ml} \end{cases}
$$

$$
\begin{cases} M_{z, sd} = q_y \frac{l_y^2}{8} = 2{,}741 \times \frac{5{,}85^2}{8} = 1{,}80 \text{ kN. m} \\ M_{y, sd} = q_z \frac{l_z^2}{8} = 0{,}42 \times \frac{2{,}92^2}{8} = 11{,}72 \text{ kN. m} \end{cases}
$$

AN :

$$
\frac{11,72\times10^{2}\times1,1\times(1-0,5.0,39)}{124\times23,5}^{2} + \frac{1,80\times10^{2}\times1,1}{26,1\times23,5}^{1} = 0,449 \le 1
$$

#### **Condition vérifiée**

Donc, les pannes en IPE160 vérifient les conditions de résistance (résistance à la flexion déviée).

# **3.3.6 Résistance de la Panne au Déversement**

Le déversement est un phénomène d'instabilité qui se manifeste par une déformation latérale des parties comprimées de la section de la panne sous l'action du vent en soulèvement.

Le moment résistant de déversement est donné par la relation suivante :

$$
M_{b, Rd} = \frac{\chi_{lt} \times \beta_w \times W_{pl.y} \times f_y}{\gamma_{M_1}}
$$

Avec :

 $-$  B<sub>w</sub>= 1 (section de classe I)

- $-\chi_{\text{lt}}$  est le facteur de réduction pour le déversement.
- $F_v = 235 \text{ N/mm}^2$

$$
\overline{\lambda_{\rm lt}} = \sqrt{\frac{\beta_{\rm w} \times W_{\rm pl.y} \times f_{\rm y}}{M_{\rm cr}}}
$$

Mcr : Moment critique élastique de déversement donné par la formule suivante :

$$
M_{cr} = C_1 \cdot \frac{\pi^2 \cdot E \cdot I_z}{L^2} \sqrt{\frac{I_w}{I_z} + \frac{L^2 \cdot G \cdot I_t}{\pi^2 \cdot E \cdot I_z}}
$$

Avec :

-  $C_1 = 1,132$  (Charge uniformément repartie)

- 
$$
G = \frac{E}{2(1-\theta)}
$$
  $\Rightarrow$   $\begin{cases} E = 21.10^6 \text{N/cm}^2 \\ \theta = 0.3 \end{cases}$   $\Rightarrow$   $G = 8.08.10^6 \text{N/cm}^2$ 

-  $I_t$ : Moment d'inertie de torsion ( $I_t = 3.6$  cm<sup>4</sup>)

-  $I_w$ : Moment d'inertie de gauchissement ( $I_w = 3.96. 10^3$ cm<sup>6</sup>)

-  $I_z$ : Moment d'inertie de flexion suivant l'axe faible inertie  $(I_z = 68,31 \text{cm}^4)$ 

$$
M_{cr} = 1,132.\frac{3,14^2.21.10^6.68,31}{292^2} \sqrt{\frac{3,96.10^3}{68,31} + \frac{292^2.8,08.10^6.3,6}{3,14^2.21.10^6.68,31}}
$$

$$
M_{cr} = 2868300,38 N.cm
$$

$$
\overline{\lambda_{\rm{It}}} = \sqrt{\frac{1 \times 124 \times 235 \times 10^2}{2868300,38}} = 1,15
$$

On calcul :

$$
\chi_{lt} = \frac{1}{\left(\phi_{lt} + \sqrt{{\phi_{lt}}^2 - {\overline{\lambda}_{lt}}^2}\right)} \le 1
$$

Avec :

$$
\phi_{lt} = 0.5 \times \left[1 + \alpha_{lt}(\overline{\lambda_{lt}} - 0.2) + \overline{\lambda}_{lt}^2\right]
$$

 $\alpha_{lt} = 0.21$  Pour les profiles laminés

$$
\phi_{\rm{lt}} = 0.5 \times [1 + 0.21(1.15 - 0.2) + 1.15^2] = 1.26
$$

Donc:

$$
\chi_{\rm{lt}} = \frac{1}{\left(1, 26 + \sqrt{1, 26^2 - 1, 15^2}\right)} = 1,94
$$

 $M_{sd} = 11,72$  KN.  $m \leq M_{b, Rd} = 51,39$  KN. m

#### **Condition vérifiée**

#### **Donc la stabilité au déversement est vérifiée**

#### **3.3.7 Résistance au voilement par cisaillement**

$$
\frac{d}{t_w} \le 69\epsilon
$$

Avec :

- 
$$
\varepsilon = \sqrt{\frac{235}{f_y}}
$$
  
\n-  $d = 127,2 \text{ mm}$   
\n-  $t_w = 5 \text{ mm}$   
\n-  $\frac{d}{t_w} = \frac{127,2}{5} = 25,44$   
\n $69\varepsilon = 69\sqrt{\frac{235}{235}} = 69$   $\Rightarrow \frac{d}{t_w} \le 69\varepsilon$ 

Donc il n y a pas lieu de vérifier le voilement par cisaillement

#### **3.3.8 Stabilité au flambement de la semelle comprimée dans le plan de l'âme**

La stabilité au flambement sera vérifiée si la condition suivante est vérifiée :

$$
d/_{\text{tw}} \leq K \times \frac{E}{\text{fyt}} \times \sqrt{\frac{A_w}{A\text{fc}}}
$$

Avec :

- $A_w = t_w \times (h-2 t_f) = 726 \text{ mm}^2 \text{ (aire de l'âme)}$
- $A_{fc} = b$ . t<sub>f</sub> = 82. 7,4 = 606,8 (aire de la semelle comprimée)
- $f_{y} = 235$  N/mm<sup>2</sup> (limite d'élasticité de la semelle comprimée)
- $E = 21.10<sup>4</sup> N / mm<sup>2</sup>$  (module d'élasticité)
- $K =$  Coefficient pris égal à 0,3 (semelle de classe I)

**An:**

$$
\begin{cases} \nK \frac{E}{Fyt} \sqrt{\frac{Aw}{A_{fc}}} = 0, 3 \frac{21 \times 10^4}{235} \times \sqrt{\frac{726}{606,8}} = 293, 24 \text{mm} \\ \n\frac{d}{tw} = \frac{160 - 2 (7, 4 + 9)}{5} = 25,44 < 290,91 \n\end{cases}
$$

#### **La condition est vérifiée**

# **3.3.9 Conclusion :**

La section en IPE 160 assure une bonne résistance vis-à-vis des différents cas de résistance et d'instabilité. Après tous ces calculs, ce type de profilé convient à être utilisé comme pannes pour notre structure.

#### **3.4. CALCUL DE L'ECHANTIGNOLLE**

L'échantignolle est un dispositif de fixation permettant d'attacher les pannes aux travers, le principal effort de résistance de l'échantignolle est le moment de renversement dû au chargement surtout sous l'action de soulèvement du vent.

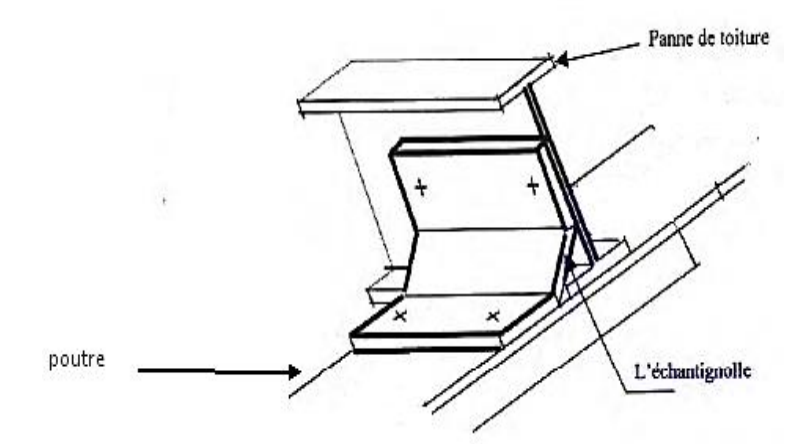

**Figure 3. 3 :** Vue en 3D de l'échantignolle

# **3.4.1 Dimensionnement de l'échantignolle**

*a. L'excentrement « t » :*

**Panne**

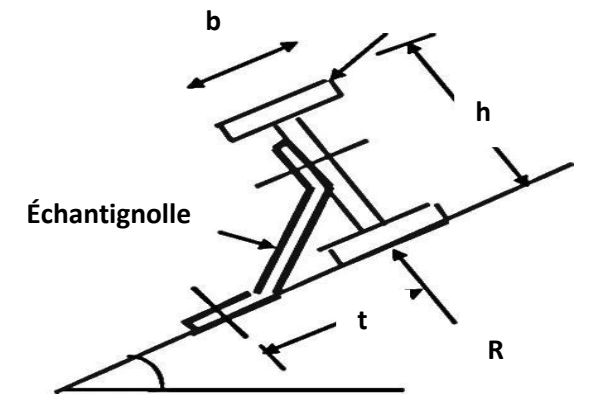

**Figure 3. 4** *:* Vue transversale de l'échantignoll

L'excentrement « t » est limité par la condition suivante :

$$
2 \times \left(\frac{b_f}{2}\right) \le t \le 3 \times \left(\frac{b_f}{2}\right)
$$

Pour un IPE160 :

 $\begin{cases} b_f = 8.2 \text{ cm} \\ b_1 = 16 \text{ cm} \end{cases}$  $h = 16$  cm  $\Rightarrow$  8,2 cm  $\leq$  t  $\leq$  12,3 cm

Donc on prend  $t = 10$  cm

# *b. Calcul du moment de renversement :*

**M<sup>r</sup>** : sera déterminé par rapport à la section d'encastrement :

$$
M_r = F_y \times c + F_z \times \frac{h}{2}
$$

$$
\begin{cases}\nF_y = [1,35G_y + 1,5W] \times \frac{1}{2} \\
F_z = 1,35G_z \times \frac{1}{2} \\
G_y = G \cos \alpha = [0,158 + (1,5.0,179)] \cos 8,64 = 0,423 \text{ KN/m} \\
G_z = G \sin \alpha = [0,158 + (1,5.0,179)] \sin 8,64 = 0,198 \text{ KN/m}\n\end{cases}
$$

$$
\Rightarrow \begin{cases} F_{y=}[1,35(0,423) + 1,5(-1,145)] \times \frac{5,85}{2} = -3,35 \text{ KN} \\ F_{z} = 1,35.0,198 \times \frac{5,85}{2} = 0,78 \text{ KN} \end{cases}
$$

Donc :

$$
M_r = F_y \times c + F_z \times \frac{h}{2} = (-3,35.0,05) + (0,78.0,08) = -0,105 \text{ kN}.\text{m}
$$

*c. Module de résistance de l'échantignolle*

$$
W =
$$
\n
$$
\begin{cases}\nI = \frac{1 \cdot e^{3}}{12} \\
V = \frac{e}{2}\n\end{cases} \Rightarrow W = \frac{1 \cdot e^{2}}{6}
$$

*d. Calcul de l'épaisseur de l'échantignolle « e »*

$$
\frac{M_r}{w} \leq f_y
$$

I V

$$
\Rightarrow \frac{6M_r}{le^2} \le f_y \Rightarrow e_{\min} = \sqrt{\frac{6M_r}{1.f_y}} = \sqrt{\frac{6 \times 0.105}{0.1 \times 235 \times 10^3}}
$$

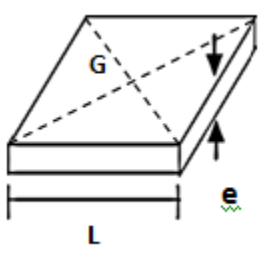

$$
\Rightarrow e_{\min} = 0.52 \text{ cm}
$$

On prend un échantignolle d'épaisseur  $e = 10$  mm

# **3.5 CALCUL DES CHENEAUX**

Le chéneau a pour rôle l'évacuation des eaux pluviales et éviter leur stagnation afin d'assurer une bonne étanchéité de la toiture et de la construction.

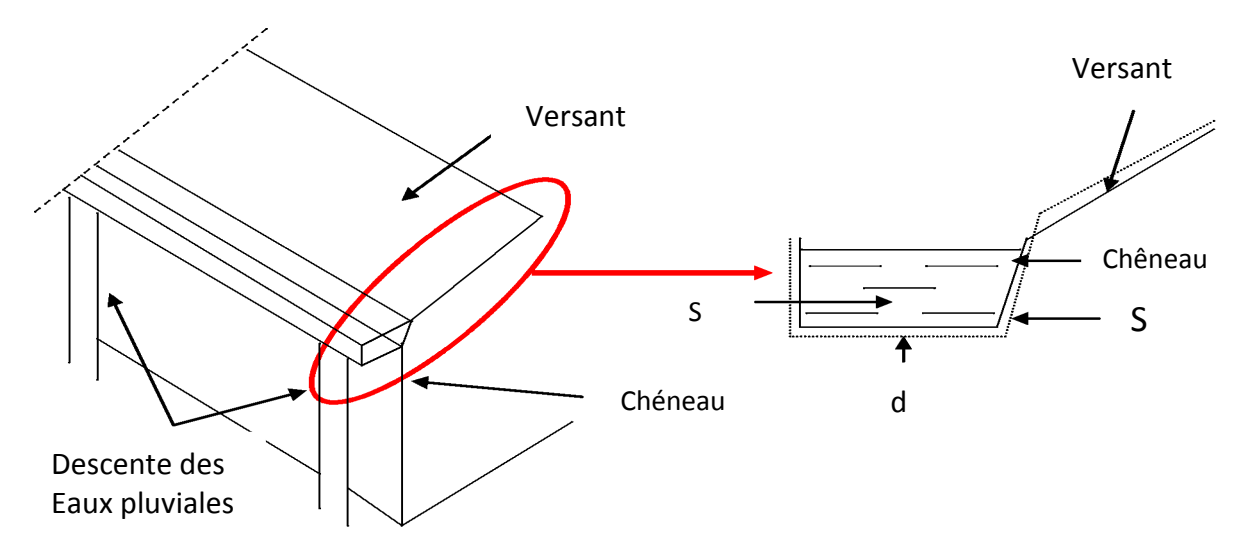

**Figure 3. 5 :** Chéneau d'eau

# **3.5.1 Calcul de la section et du diamètre du chéneau**

La section du chêneau sera déterminée comme suit :

$$
\frac{s}{S} \ge \frac{63}{\sqrt{\frac{s}{d}p}} \dots [2]
$$

Avec :

- s : section transversale du chêneau en cm<sup>2</sup>
- S : surface couverte du chêneau en m²
- d : périmètre de la section mouillée du chêneau en cm
- p : pente du chêneau

#### *a. Chéneau rive*

Le chéneau est de type moignon cylindrique – sans trop plein

 $p = 2$  mm/m (2\%)

 $S = 12.64 \times 53 = 669.92 \text{ m}^2$ 

Suivant les abaques  $\begin{cases} s = 650 \text{ cm}^2 \text{(voir Annexe B)}_1 \end{cases}$  $d = 31,5$  cm (voir Annexe  $B_2$ )

Alors en prend 4 conduites d'eau de  $\infty$  80

#### *b. Chéneau intermédiaire*

p=2 mm/m (2‰)

 $S = 669.92 \times 2 = 1339.84 \text{ m}^2$ 

Suivant les abaques  $\begin{cases} s = 900 \text{cm}^2 \\ 1 - 20 \text{cm}^2 \end{cases}$  $d = 38$  cm

Alors en prend 3 conduites d'eau de  $\infty$  120

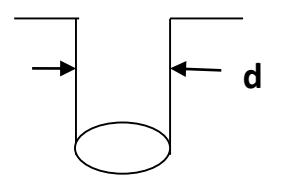

**Figure 3. 6** : Moignon cylindrique

#### **CHAPITRE 4 ETUDE SISMIQUE**

### **4.1 INTRODUCTION**

Le séisme est un phénomène naturel qui affecte la surface de la terre, il Produit des dégâts destructifs au niveau des constructions, et par conséquent, des pertes dans les vies humaines, notre but est de remédier à ce phénomène par la conception adéquate de l'ouvrage de façon à ce qu'il résiste et présente un degré de protection acceptable à vies humaines et aux biens matériels.

D'après le RPA la détermination de la réponse d'une structure et son dimensionnement peuvent se faire par trois méthodes de calcul :

- Méthode statique équivalente
- Méthode d'analyse spectrale
- Méthode d'analyse dynamique par accélérogramme

Vue la particularité de notre structure et d'après le règlement RPA99V2003, le calcul se fera par la méthode d'analyse modale spectrale.

#### **4 .2 LA METHODE D'ANALYSE MODALE SPECTRALE**

#### **4.2.1. Principe de la méthode**

Par cette méthode, il est recherché pour chaque mode de vibration, le maximum des effets engendrés dans la structure par les forces sismiques représentées par un spectre de réponse de calcul. Ces effets sont par la suite combinés pour obtenir la réponse de la structure.

### **4.2.2 Spectre de réponse de calcul**

L'action sismique est représentée par le spectre de calcul suivant :[12]

$$
\frac{Sa}{g} = \begin{cases}\n1, 25 \text{ A } (1 + \frac{T}{T_1}(2, 5 \text{ n } \frac{Q}{R} - 1)) \dots 0 \le T \le T_1 \\
2, 5 \text{ n } (1, 25 \text{ A}) \left(\frac{Q}{R}\right) \dots \dots \dots \dots T_1 \le T \le T_2 \\
2, 5 \text{ n } (1, 25 \text{ A}) \cdot \left(\frac{Q}{R}\right) \left(\frac{T_2}{T}\right)^{2/3} \dots \dots \dots \dots T_2 \le T \le 3, 0 \text{ s} \\
2, 5 \text{ n } (1, 25 \text{ A}) \cdot \left(\frac{Q}{R}\right) \left(\frac{T_2}{3}\right)^{2/3} \left(\frac{3}{T}\right)^{5/3} \dots \dots T > 3, 0 \text{ s}\n\end{cases}
$$

**Avec :**

A : coefficient d'accélération de zone, donné suivant la zone sismique et le groupe d'usage du bâtiment

### **a. Classification des zones sismiques :**

Le territoire national est divisé en cinq zones de sismicité croissante, définies sur la carte des zones de sismicité et le tableau associé qui précise cette répartition par wilaya et par commune.

- ZONE 0 : sismicité négligeable.
- ZONE I : sismicité faible.
- ZONE IIa et IIb : sismicité moyenne.
- ZONE III : sismicité élevée.

Pour notre cas, et d'après la carte et le tableau cité précédemment : Ain T'émouchent est située dans une zone de sismicité moyenne 'ZONE IIa'

#### **b. Classification de l'ouvrage :**

Notre ouvrage étant un hangar de stockage, il est classé en 'groupe3'.

Selon le rapport géotechnique relatif à cet ouvrage, on est en présence d'un sol meuble de catégorie S3.

Classification des ouvrages : Groupe  $3 \longrightarrow A = 0,1 \dots 112$ 

 $\eta$ : facteur de correction d'amortissement donné par la formule suivante :  $\eta = \sqrt{\frac{7}{c_{12}}}$  $\frac{1}{(2+\xi)} \geq 0.7$ 

: Le pourcentage d'amortissement critique fonction du matériau constitutif

Acier dense  $\longrightarrow \xi = 5\% \longrightarrow n = 1$ 

R : coefficient de comportement global de la structure donnée en fonction du système de contreventement

Ossature contreventée par palées triangulées en  $X \implies R = 4$ 

Q = facteur de qualité donné par la formule suivante :  $Q = 1 + \sum_{i=1}^{5} PQ = 1,15$ 

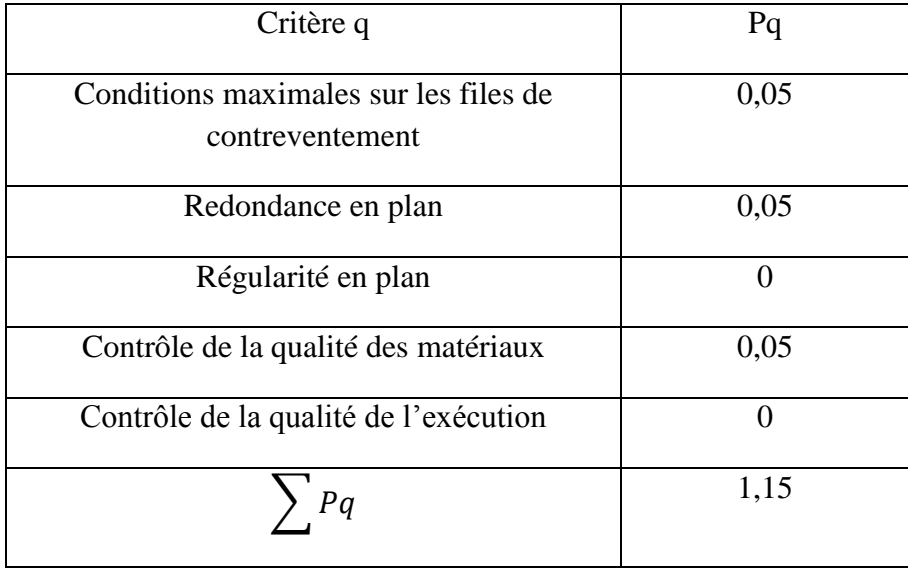

**Tableau 4. 1**: Valeur de pénalités

#### *B.Rahoui / M.Ahmed brahim Etude sismique*

Sol supposé meuble  $\longrightarrow$  S3  $\longrightarrow$   $T_1 = 0,15$  sec  $T_2 = 0.5$  sec

Le calcul des effets maximums d'un séisme sur une structure se détermine par le biais de la méthode intitulée « analyse modale spectrale » qui se caractérise par la sollicitation sismique décrite sous la forme d'un spectre de réponse.

Une bonne modélisation permet, à travers ce type d'analyse appliqué à toute forme de structure, d'obtenir des résultats les plus exacts et les plus satisfaisants possibles et dont la fiabilité est extrême.

Le spectre est caractérisé par les données suivantes :

- Zone II a

.

- Groupe d'usage 3
- Coefficient de comportement 4
- Amortissement 5%
- Facteur de qualité 1,15
- Site meuble S3

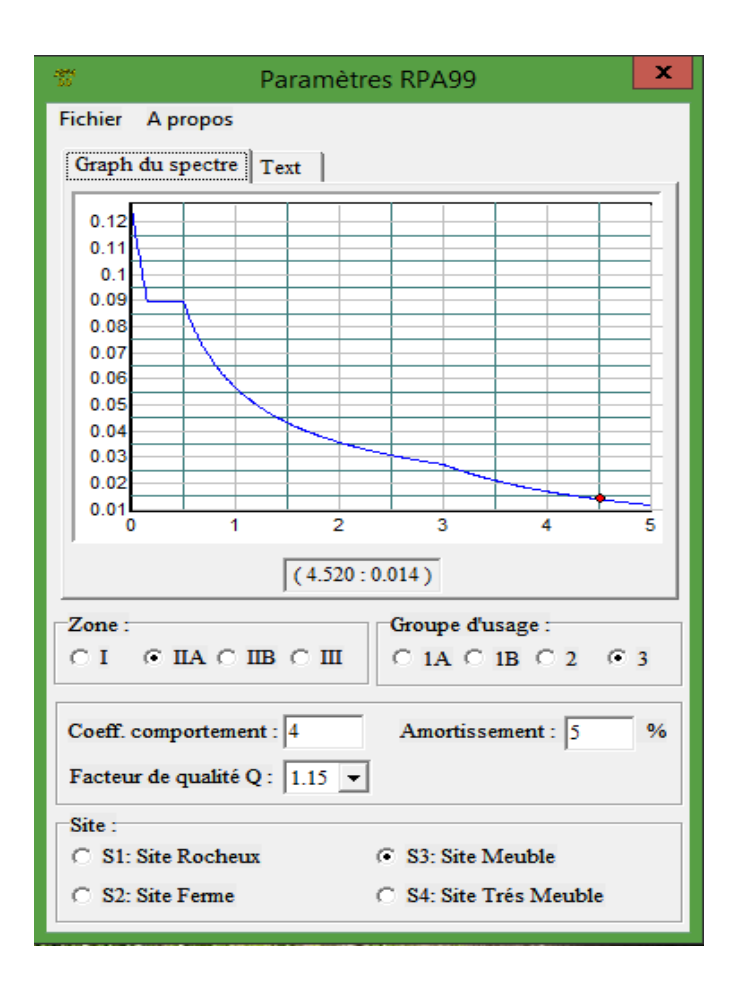

**Figure 4. 1** : Spectre de réponse

# **4.3 LES RESULTATS DE L'ANALYSE MODALE**

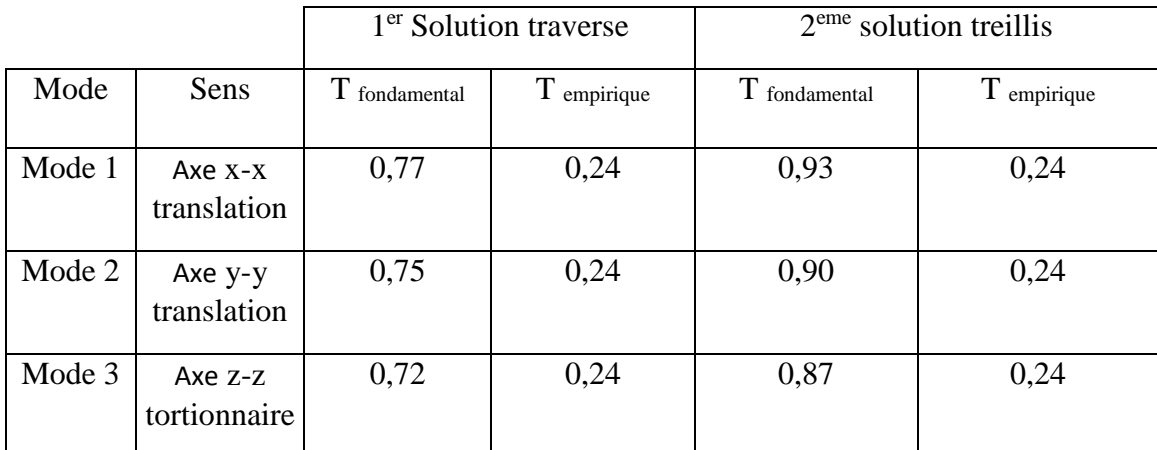

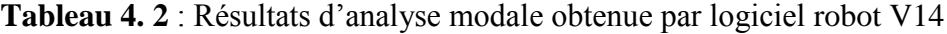

#### **4.3.1 Vérification de la période fondamentale de la structure**

La valeur de T calculé par le logiciel ROBOT 2014 ne doit pas dépasser celle estimée à partir de la formule empirique appropriée par le RPA99 de plus de 30 %.

La période fondamentale obtenue par le logiciel ROBOT 2014 :  $T_1 = 0.77$  s.et  $T_2 = 0.93$ 

La période empirique est donnée par la formule suivante :  $T = C_t \times h_n^4$ 3  $\frac{4}{n}$ . [12]

Avec :

 $C_t$ : coefficient donné en fonction du système de contreventement et du type de remplissage  $(C_t = 0.05)$ .

h<sub>n :</sub> hauteur mesurée en mètres à partir de la base de la structure (h<sub>n</sub>=7,9m).

D'où :

T=  $0.05 \times 7.9^{3/4} = 0.24$ s.

 $T+30\%T=0.31s$ 

## **Donc :**

# 0,77s et 0,93>T+30%T=0,31s

#### **Remarque :**

La condition n'est pas vérifiée, mais on peut tolérer une période un peu plus grande que la période empirique puisqu'il s'agit d'une structure en charpente métallique, parce que cet 'une structure souple.

# **4.4 RESULTATS DE LA ANALYSE SPECTRALE**

#### **4.4.1 Vérification de la force sismique à la base**

La combinaison des valeurs modales permet d'obtenir la résultante des forces sismique à la base  $V_t$  égale ou supérieure à 80% de la résultante des forces sismiques, ellemême déterminée par la méthode statique équivalente V pour une valeur de la période fondamentale donnée par la formule empirique appropriée.

$$
V_t > 0,8V \dots [12]
$$

Suite à l'application du spectre de calcul dans les deux sens de la structure, les résultats

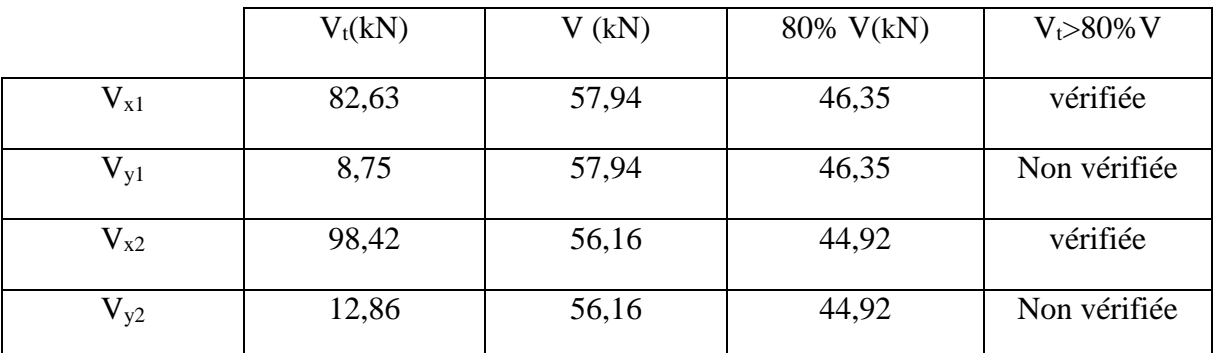

calculés sur les modes propres de vibration sont comme suit **Tableau 4. 3 :** Résultante des forces sismiques à la base pour les deux solutions

$$
V = \frac{A \times D \times Q}{R} W
$$

A : coefficient d'accélération de zone (A= 0,1)

D : facteur d'amplification dynamique moyen

On a :

 $T_2 \leq 0.95 \leq 3.0$ 

D = 2.5 × 
$$
\eta
$$
 ×  $(T2/T)^{2/3}$ 

D = 2,5×1× (0,5⁄0,77 ) 2 3 ⁄ D = 1,87.

W (Poids propre de la structure)  $W_1$ = 1077,68 kN et  $W_2$ = 1044,64 kN (D'après le ROBOT 2014)

*B.Rahoui / M.Ahmed brahim Etude sismique*

 $V = \frac{0,1\times1,87\times1,15}{1}$  $\frac{37 \times 1,13}{4} \times 1077,68$ 

 $V_1$ = 57,94 kN et  $V_2$  = 56,16 kN

**Remarque** :

Puisque  $V_{t,v}$  0,8V, il ya lieu de majorer la force sismique  $E_v$  par le coefficient

$$
\frac{0.8V}{V_{t,y}} = \frac{46.35}{8.75} = 5.30
$$

On remarque que les calculs de la force sismique par la méthode spectrale ont vérifié

La condition  $V \geq 0.80V_t$  dans le sens des (x) mais pas dans le sens des (y). Vu la particularité géométrique et structurelle du bâtiment et aussi par la visualisation des modes de vibrations de la structure, il a été constaté qu'une partie haute de la toiture vibre relativement correctement.

En vérifiant la structure aux combinaisons sismiques, selon le règlement RPA99- V2003, il est remarqué que les sollicitations dans les éléments structuraux sont faibles et restent inférieures aux combinaisons des états limites ultimes relatifs aux vents et neige.

#### **4.4.2 Vérification des déplacements**

Le déplacement horizontal (k) est calculé par la formule suivante :

$$
\delta_k = R \times \delta_{ek}
$$

Avec :

R : coefficient de comportement

δek : déplacement dû aux forces sismiques.

Les déplacements latéraux ne doivent pas dépasser 1% de la hauteur de l'étage.

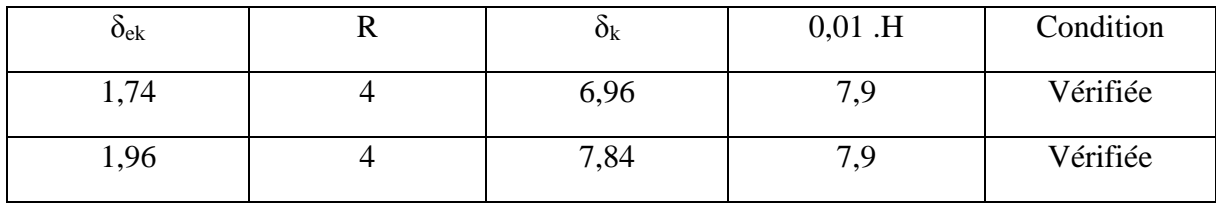

**Tableau 4. 4** : Déplacements relatifs dans le sens (X-X).pour les deux solutions

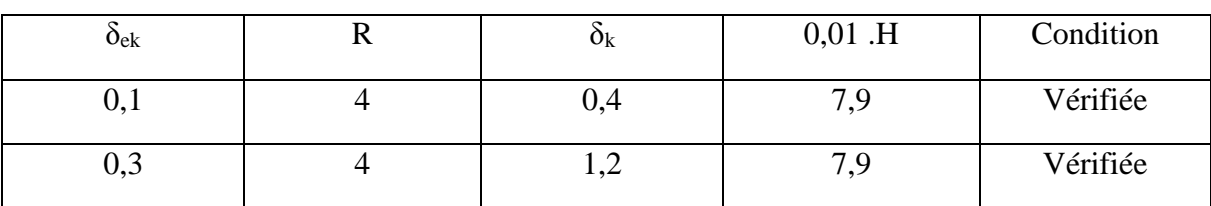

**Tableau 4. 5** : Déplacements relatifs dans le sens (Y-Y).pour les deux solutions

**La condition des déplacements est vérifiée dans les deux directions (X-X), (Y-Y).**

#### **CHAPITRE 5 : DIMENSIONNEMENT DES ELEMENTS STRUCTURAUX**

# *Première solution (système traverse)*

## **5. 1. INTRODUCTION**

La structure est un ensemble tridimensionnel contreventée composée de poteaux et de traverses. Ces derniers sont liés rigidement pour reprendre la totalité des forces verticales et horizontales. Ce chapitre est consacré au dimensionnement et vérification de ces éléments

#### **5.2. JUSTIFICATION DE LA TRAVERSE (IPE 550)**

On choisies un profilé laminé type « IPE 550 »

#### **5.2.1. Caractéristiques de la traverse (IPE 550**)

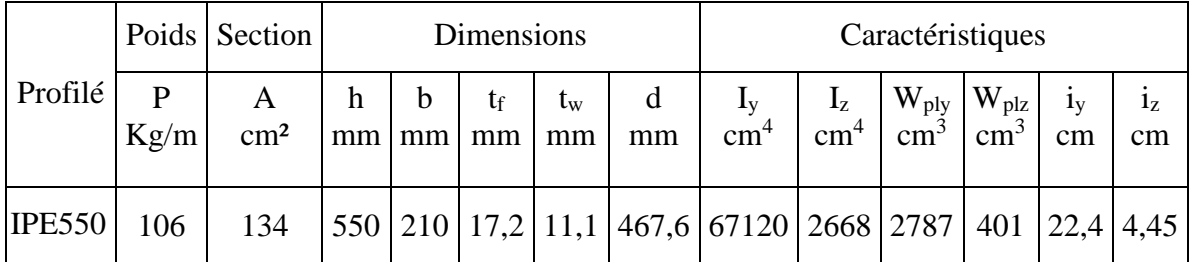

**Tableau 5. 1** : Caractéristiques du profilé « IPE 550 »

# **5.2.2 Efforts sollicitant**

- 
$$
M_{sd} = 143,56 \text{ kN} \cdot m
$$
  
\n-  $V_{sd} = 30,32 \text{ kN}$   
\n-  $N_{sd} = 33,23 \text{ kN}$ 

### **5.2.3 Classe de la section transversale**

*a. Classe de l'âme*

$$
\frac{d}{t_w} \le 72\varepsilon
$$

Avec :

$$
\varepsilon = \sqrt{\frac{235}{f_y}}
$$
  
\n- d = 467,6 mm  
\n- t<sub>w</sub> = 11,1 mm

$$
\begin{cases} \frac{\mathrm{d}}{\mathrm{t}_{\mathrm{w}}} = \frac{467.6}{11.1} = 42.12\\ 72\varepsilon = 72 \sqrt{\frac{235}{235}} = 72 \end{cases} \Rightarrow \frac{\mathrm{d}}{\mathrm{t}_{\mathrm{w}}} \le 72\varepsilon
$$

**Donc l'âme est bien de classe I**

*b. Classe de la semelle :*

$$
\frac{c}{t_f} = \frac{b/2}{t_f} \le 10\epsilon
$$

Avec :

- c = 105 mm  
\n- t<sub>f</sub> = 17.2 mm  
\n
$$
\begin{cases}\n\frac{c}{t_f} = \frac{105}{17.2} = 6.10 \\
10\epsilon = 10 \sqrt{\frac{235}{235}} = 10\n\end{cases}
$$
\n $\Rightarrow \frac{c}{t_f} \le 10\epsilon$  Donc la semelle est bien de classe I

**Alors, la section transversale est bien de classe I**

# **5.2.4. Vérification de la flèche :**

- Poids de la couverture (**0,179 kN/m²)**
- Poids propre de la panne (**15,8 ,10-2 kN/m**)
- Poids propre du travers (**106 ,10-2 kN/m**)
- Espacement entre les travers (**5,85 m**)
- Nombres des pannes (**8**)

$$
G = (0,179 \times 5,85) + (15,8 \cdot 10^{-2} \times 8) + +(106.10^{-2} \times 6,7)
$$
  
\n
$$
G = 3.37 \text{ kN/m}
$$
  
\n
$$
G + Q = (3,37 + 5.85) = 9,22 \text{ kN/m}
$$

$$
\delta = \frac{5 \times q_{\rm S} \times l^4}{384 \times E \times I_{\rm y}} = \frac{5 \times 9,22 \times 1264^4}{384 \times 2,1 \times 10^6 \times 67120} = 2,17 \text{cm}
$$

$$
\delta_{\rm max} = \frac{l}{200} = \frac{1264}{200} = 6,32 \text{cm}
$$

$$
\begin{cases} \delta = 2,17 \text{ cm} \\ \delta_{\rm max} = 6,32 \text{ cm} \end{cases} \Rightarrow \delta \le \delta_{\rm max}
$$

## **Condition vérifiée**

### **5.2.5. Condition de résistance :**

*a. Cisaillement :*

$$
V_{sd} \le 50\% V_{pl.Rd}
$$
  

$$
V_{pl.Rd} = \frac{A_v (f_y / \sqrt{3})}{\gamma_{M_0}}
$$
  

$$
A_v = A - 2b_f t_f + (t_w + 2r)t_f
$$

 $A_v = 13400 - 2(210 \times 17,2) + (11,1 + (2 \times 24)) \times 17,2 = 71925,25$  mm<sup>2</sup>

Donc:

$$
V_{\text{pl,Rd}} = \frac{7192,52(235 \times 10^{-3} / \sqrt{3})}{1,1} = 887,14 \text{ kN}
$$

Alors :

$$
V_{sd} = 30,32 \text{ kN} < 50\% \text{ V}_{pl, Rd} = 443,57 \text{ kN}
$$

# **Condition vérifiée**

*b. Flexion composée :*

$$
\left(\frac{M_{sd}}{M_{pl, Rd}}\right)^1 + \left(\frac{N_{sd}}{N_{pl, Rd}}\right)^2 \le 1
$$

Avec :

$$
M_{\text{pl,Rd}} = \frac{W_{\text{ply}} \times f_{\text{y}}}{\gamma_{\text{M}_0}} = \frac{2787 \times 235 \times 10^{-3}}{1,1} = 595,40 \text{ kN}.\text{m}
$$

$$
N_{\text{pl,Rd}} = \frac{A \times f_y}{\gamma_{M_0}} = \frac{13400 \times 235 \times 10^{-3}}{1,1} = 2862,72 \text{ kN}
$$

$$
\left(\frac{143.56}{595.40}\right)^1 + \left(\frac{33.23}{2862.72}\right)^2 = 0,24 < 1
$$

### **Condition vérifiée**

# **5.2.6. Vérification au déversement :**

$$
M_{b,Rd} = \frac{\chi_{lt} \times \beta_w \times W_{p1,y} \times f_y}{\gamma_{M_1}} \dots \tag{4}
$$

Avec :

- B<sub>W</sub> =  $1 \times$  section transversale de classe I »
- $\chi$ <sub>lt</sub> est le facteur de réduction pour le déversement.
- $F_y = 235 \text{ N/mm}^2$

$$
- \gamma_{M_1} = 1.1
$$

$$
\overline{\lambda_{lt}} = \sqrt{\frac{\beta_w \times W_{p1,y} \times f_y}{M_{cr}}}
$$

Mcr: Moment critique élastique de déversement donné par la formule suivante :

$$
M_{cr} = C_1 \cdot \frac{\pi^2.E.I_z}{L^2} \sqrt{\frac{I_w}{I_z} + \frac{L^2.G.I_t}{\pi^2.E.I_z}}
$$

-  $K = 0.5$  donc  $C = 0.712$  (encastrement parfait)

$$
G = \frac{E}{2(1-\theta)} \Rightarrow \begin{cases} E = 21.10^6 \text{N/cm}^2 \\ \theta = 0.3 \end{cases} \Rightarrow G = 8.08.10^6 \text{N/cm}^2
$$

- $I_t$ : Moment d'inertie de torsion ( $I_t = 123$  cm<sup>4</sup>)
- $I_w$ : Moment d'inertie de gauchissement ( $I_w = 1884. 10^3$ cm<sup>6</sup>)
- $I_z$ : Moment d'inertie de flexion suivant l'axe faible inertie ( $I_z = 2668$  cm<sup>4</sup>)

$$
M_{cr} = 0,712.\frac{3,14^2.21.10^6.2668}{1264^2} \sqrt{\frac{1884.10^3}{1043} + \frac{1264^2.8,08.123}{3,14^2.21.2668}}
$$

$$
= \sqrt{\frac{1 \times 2787 \times 235 \times 10^2}{1256996350}} = 0,23
$$

On calcul :

$$
\chi_{lt} = \frac{1}{\left(\phi_{lt} + \sqrt{\phi_{lt}^2 - \overline{\lambda}_{lt}^2}\right)} \le 1
$$

Avec :

$$
\phi_{lt} = 0.5 \times \left[1 + \alpha_{lt}(\overline{\lambda_{lt}} - 0.2) + \overline{\lambda}_{lt}^2\right]
$$

 $\alpha_{\text{lt}} = 0.21$  Pour les profilés laminés

$$
\phi_{\rm{lt}} = 0.5 \times [1 + 0.21(0.23 - 0.2) + 0.23^2] = 0.53
$$

Donc :

$$
\chi_{\text{lt}} = \frac{1}{\left(0.53 + \sqrt{0.53^2 - 0.23^2}\right)} = 0.99
$$
  

$$
M_{\text{b,Rd}} = \frac{0.99 \times 1 \times 2787 \times 235 \times 10^{-3}}{1.1} = 589.45 \text{ kN} \cdot \text{m}
$$
  

$$
M_{\text{Sd}} = 143.56 \text{ kN} \cdot \text{m} \le M_{\text{b,Rd}} = 589.45 \text{ kN} \cdot \text{m}
$$

**Condition vérifiée**

**IPE « 550 » vérifie les conditions de flèche, résistance et d'instabilité**

# **5.3 JUSTIFICATION DES POTEAUX DE RIVE**

On a choisi un profilé laminé « HEA 300 »

# **5.3.1 Caractéristiques du poteau « HEA300) »**

| Profil         |           | Poids Section   | Dimensions |                   |                                |         |                             | Caractéristiques                                    |                        |                                                      |               |                      |                      |
|----------------|-----------|-----------------|------------|-------------------|--------------------------------|---------|-----------------------------|-----------------------------------------------------|------------------------|------------------------------------------------------|---------------|----------------------|----------------------|
|                | P<br>Kg/m | A<br>$\rm cm^2$ | h<br>mm    | $\mathbf b$<br>mm | $t_{\rm f}$<br>mm <sub>l</sub> | $t_{w}$ | $\mathbf d$<br>$mm \mid mm$ | $I_{v}$<br>cm <sup>4</sup>                          | $I_z$<br>$\text{cm}^4$ | $W_{\text{ply}}\, \,W_{\text{plz}}$<br>$\text{cm}^3$ | $\text{cm}^3$ | 1 <sub>V</sub><br>cm | 1 <sub>z</sub><br>cm |
| <b>HEA 300</b> | 88.3      | 113             |            | 290 300           | 14                             |         |                             | 8,5   208   18260   6310   1380   642   12,7   7,49 |                        |                                                      |               |                      |                      |

**Tableau 5. 2** : Caractéristiques du profilé « HEA 300 »

# **5.3.2 Efforts sollicitant**

Les efforts sollicitant les plus défavorables ont été déterminés par un outil de calcul.

- 
$$
N_{Sd} = 24,95 \text{ kN}
$$
  
-  $M_{Sd} = 86,09 \text{ kN.m}$ 

# **5.3.3 Classe de la section transversale**

#### *a. Classe de l'âme comprimée*

$$
\frac{d}{t_w} \le 33\epsilon
$$

$$
\text{Avec} : \varepsilon = \sqrt{\frac{235}{f_y}}
$$
\n
$$
\frac{208}{8.5} \le 33 \sqrt{\frac{235}{235}} \Rightarrow 24.47 \le 33
$$

L'âme est de classe I

### *b. classe de la semelle comprimée*

$$
\frac{c}{t_f} = \frac{b/2}{t_f} \le 10\epsilon
$$

140  $\frac{1}{14}$  = 10  $\leq$  10

La semelle est de classe I

#### **Donc la section globale est de classe I**

# **5.3.4 Condition de résistance « moment fléchissant plus effort normal »**

 $M_{n v. R d} \geq M_{sd}$ 

M<sub>Sd</sub>: le moment sollicitant (M<sub>Sd=</sub>86,09 kN.m)

MNy.Rd *:* le moment de résistance plastique de calcul réduit par la prise en compte de l'effort axial.

$$
M_{n y. R d} = M_{p l y. R d} \frac{(1 - n)}{(1 - 0.5 a)}
$$

Avec :

$$
a = (A - 2b \cdot t_f)/A
$$

$$
n = \frac{N_{sd}}{N_{pl.Rd}}
$$

 $a=0,25$ ,  $n=0,074$ 

Npl.Rd=2403 kN

 $M_{\text{ply Rd}=295,46 \text{ kN.m}} \longrightarrow M_{\text{Ny Rd}=273 \text{ kN.m}}$  $\longrightarrow$  *M*<sub>*ny.Rd*</sub>  $\geq$  *M*<sub>*sd*</sub>

### **La condition est donc vérifiée**

*a. Résistance au flambement*

$$
N_{b,Rd} = \frac{\chi.\beta_A.A.f_y}{\gamma_{m1}}
$$

Avec :

- $N_{b,Rd}$ : Résistance au flambement
- $\beta_A = 1$  (Pour les sections de classe I)
- $-$  γ<sub>m1</sub> = 1,1
- χ: Coefficient de réduction
- $\overline{\lambda}$ : Elancement réduit λ : $(\overline{\lambda}/\lambda_1)\sqrt{\beta_A} = \lambda/93.9$  ε
- $-\lambda$ : calculé à la base des caractéristiques de la section brute

$$
\begin{cases} \frac{h}{b} = \frac{290}{300} = 0.96 < 1.2 \text{mm} \\ t_f = 14 \text{mm} < 40 \text{mm} \end{cases}
$$

Donc les courbes de flambement considérées par chaque axe sont :

*B.Rahoui /M.Ahmed Brahim Dimensionnement des éléments structuraux*

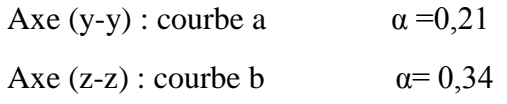

**Plan (y-y)**

$$
\overline{\lambda_y} = \frac{l_f}{i_y} = \frac{0.7L}{12.74} = \frac{0.7.600}{12.74} = 32.96
$$

$$
\overline{\lambda_y} = 0.35
$$

**Plan (z-z) :**

$$
\overline{\lambda_y} = \frac{l_f}{i_z} = \frac{0.7L}{7.49} = \frac{0.7.600}{7.49} = 56.07
$$

$$
\overline{\lambda_z} = 0.59
$$

$$
\overline{\lambda =} \max(\overline{\lambda_y}, \overline{\lambda_z}) = 0.59
$$

χ: Est déterminé en fonction de λ et la courbe de flambement b :

 $χ = 0,88$ 

D'où

 $N_{b,Rd} = 2115$  kN

 $N_{sd} = 24,95kN < N_{b, Rd} = 2115 kN$ 

**La condition est vérifiée.**

**HEA « 300 » vérifie les conditions de flèche, résistance et d'instabilité**

### **5.4 JUSTIFICATION DES POTEAUX INTERMEDIAIRES**

On choisies un profiler laminer HEA300

**5.4.1 Caractéristiques du poteau (HEA300) :**

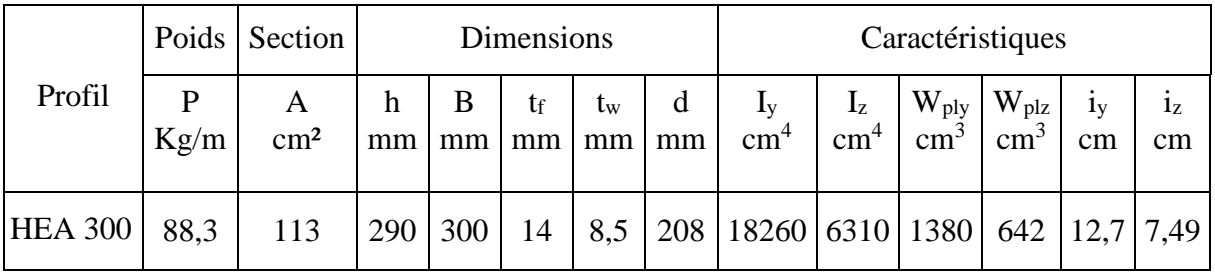

**Tableau 5. 3** : Caractéristiques du profilé HEA300

#### **5.4.2 EFFORTS SOLLICITANTS**

Les efforts sollicitant les plus défavorables été déterminés par un outil de calcul sont :

- N<sub>Sd</sub>= 14,92 kN
- $M_{\text{Sd}} = 52,41 \text{ kN.m}$

# **5.4.3 Classe de la section transversale**

*a. Classe de l'âme comprimée* 

$$
\frac{d}{t_w} \le 33\epsilon
$$

Avec :

$$
\varepsilon = \sqrt{\frac{235}{f_y}}
$$

$$
\frac{208}{8,5} \le 33 \sqrt{\frac{235}{235}} \Rightarrow 24,47 \le 33
$$

**L'âme est de classe I**

*b. Classe de la semelle comprimée*

$$
\frac{C}{t_f} = \frac{b/2}{t_f} \le 10
$$

**140**  $\frac{1}{14}$  = 10  $\leq$  10

**La semelle est de classe I**

**Donc la section globale est de classe I**

#### **5.4.4. Condition de résistance « moment fléchissant plus effort normal »**

$$
M_{\text{ny,Rd}} \geq M_{\text{sd}}
$$

 $M_{Sd}$ : le moment sollicitant  $(M_{Sd} = 52; 41 \text{ kN.m})$ 

MNy.Rd *:* le moment de résistance plastique de calcul réduit par la prise en compte de

l'effort axial.

$$
M_{n y. R d} = M_{p l y. R d} \frac{(1 - n)}{(1 - 0.5a)}
$$

Avec :

$$
a = (A - 2b \cdot t_f)/A
$$

$$
n = \frac{N_{sd}}{N_{pl.Rd}}
$$

 $a=0$ , 25,  $n=0,024$ 

Npl.Rd=2403 kN

 $M_{ply Rd=295, 46 kN.m \longrightarrow M_{Ny Rd=288 kN.m}$ 

 $M_{ny,Rd} \geq M_{sd}$  $\Box$ 

### **La condition est donc vérifiée**

#### *Résistance au flambement*

$$
N_{b,Rd} = \frac{\chi.\,\beta_A.\,A.\,f_y}{\gamma_{M1}}
$$

Avec :

- $N_{b,Rd}$ : Résistance au flambement
- $\beta_A = 1$  (Pour les sections de classe I)
- $-$  γ<sub>m1</sub> = 1,1
- χ: Coefficient de réduction
- $\overline{\lambda}$ : Elancement réduit  $\lambda$ : $(\lambda/\lambda_1)\sqrt{\beta_A} = \lambda/93.9$  ε
- λ : calculé à la base des caractéristiques de la section brute

$$
\begin{cases} \frac{h}{b} = \frac{290}{300} = 0.96 < 1,2 \text{mm} \\ \text{t}_{\text{f}} = 14 \text{mm} < 40 \text{mm} \end{cases}
$$

Donc les courbes de flambement considérées par chaque axe sont :

- Axe  $(y-y)$ : courbe a  $\alpha = 0.21$
- Axe  $(z-z)$ : courbe b  $\alpha = 0.34$

**Plan (y-y) :**

$$
\overline{\lambda_y} = \frac{l_f}{i_y} = \frac{0.7L}{12.74} = \frac{0.7.600}{12.74} = 32.96
$$
  

$$
\overline{\lambda_y} = 0.35
$$
**Plan (z-z) :**

$$
\overline{\lambda_y} = \frac{l_f}{i_z} = \frac{0.7L}{7.49} = \frac{0.7.600}{7.49} = 56.07
$$

 $\overline{\lambda}_z = 0.59$ 

$$
\overline{\lambda}
$$
 = max  $(\lambda_y, \lambda_z)$  = 0,59

χ: Est déterminé en fonction de  $\lambda$  et la courbe de flambement b :

 $x = 0.88$ 

D'où :

 $N_{b,Rd} = 2115$  kN

 $N_{\rm Sd} = 14,92kN < N_{\rm b, Rd} = 2115 kN$ 

### **La condition est vérifiée.**

### **HEA « 300 » vérifie les conditions de flèche, résistance et d'instabilité**

## **5.5. JUSTIFICATION DES STABILITES**

On choisit une barre constituée d'une double cornière « **2L60**×**60**×**6** » et on vérifie sa résistance.

$$
N_{c,Sd} \le N_{c,Rd}
$$

Avec :

 $N_{c, Sd} = 5,3669kN$ 

**5.5.1 Les éléments comprimés** *a. Vérification au flambement* 

$$
N_{c,Rd} = \frac{\chi.\beta_A.A.f_y}{\gamma_{M0}}
$$

Avec :

- $N_{c,Rd}$ : Résistance au flambement
- $\beta_A = 1$ (Pour les sections de classe I)
- $-$  γ<sub>m1</sub> = 1,1
- χ: Coefficient de réduction
- λ : Elancement réduit
- $\overline{\lambda}$  :( λ /λ<sub>1</sub>) $\sqrt{\beta_A}$  = λ /93,9 ε

λ : calculé à la base des caractéristiques de la section brute :

h  $\frac{1}{b} = 1$  $t_f = 6$ mm  $\lt 40$ mm

*B.Rahoui /M.Ahmed Brahim Dimensionnement des éléments structuraux*

Donc, les courbes de flambement considérées par chaque axe sont

Axe  $(y-y)$ : courbe b  $\longrightarrow \alpha = 0,34$ Axe (z-z) : courbe c  $\longrightarrow$   $\alpha = 0.49$ **Plan (y-y) :**

$$
\lambda_y = \frac{l_f}{i_y} = \frac{657}{3,64} = 180,49 \Rightarrow \overline{\lambda_y} = 1,92
$$

**Plan (z-z) :**

$$
\lambda_z = \frac{l_f}{i_z} = \frac{657}{3.64} = 180, 49 \implies \lambda_z = 1, 92
$$
  

$$
\overline{\lambda =} \max (\overline{\lambda_y}, \overline{\lambda_z}) = 1, 92
$$

χ: Est déterminé en fonction de λ̅ et la courbe de flambement c : d'oùχ = 0,22

### *b. Résistance au flambement*

D'où :

 $N_{c,Rd} = 32,34$  kN

 $N_{c, Sd} = 5,37kN < N_{c, Rd} = 32,34kN$ 

## **La condition est vérifiée**

*c. Résistance plastique de la section brute* 

$$
N_{\rm pl, Rd} = \frac{A \times f_{y}}{\gamma_{M0}}
$$

$$
N_{\text{pl,Rd}} = \frac{691.2.235}{1,1} = 295,22 \text{kN} > N_{\text{sd}} = 5,37 \text{kN}
$$

#### **5.5.2 Les éléments tractés**

$$
N_{t,Sd} \leq N_{t,Rd}
$$

Avec :

 $N_{t, Sd} = 15,37$  kN (Été déterminés par un outil de calcul)

### *a. Résistance ultime*

$$
N_{u, Rd} = 0.9 \frac{A_{\text{nett}} \times F_u}{\gamma_{m1}}
$$

$$
N_{u, Rd} = 0, 9 \frac{1274 \times 360}{1,25} = 330, 22
$$
Kn

*b. Résistance plastique de calcul de la section nette*

$$
N_{\text{net,Rd}} = \frac{A_{\text{net}} \times f_y}{\gamma_{\text{mo}}} = \frac{1274 \times 235}{1,1} = 272,17 \text{kN}
$$

*c. Résistance plastique de calcul de la section brute*

$$
N_{\text{pl,Rd}} = \frac{A \times f_{\text{y}}}{\gamma_{\text{m0}}} = \frac{1382 \times 235}{1,1} = 295,25 \text{kN}
$$

**Vérification**

Min (N<sub>pl,Rd</sub>, N<sub>u,Rd</sub>, N<sub>nett,Rd</sub>) = 272, 14 kN 
$$
\geq
$$
 N<sub>t,Sd</sub> = 15, 37 kN

## **Condition vérifiée**

## **5.6 JUSTIFICATION DES CONTREVENTEMENTS**

On choisit une cornière en **L60**×**60**×**6** et on vérifie sa résistance.

$$
N_{c,Sd} \le N_{c,Rd}
$$

Avec :

 $N_{c,Sd} = 3,73kN$ 

# **5.6.1 Les éléments comprimés**

*a. Vérification au flambement*

$$
N_{c,Rd} = \frac{\chi.\beta_A.A.f_y}{\gamma_{M0}}
$$

Avec :

- $N_{c,Rd}$ : Résistance au flambement
- $\beta_A = 1$  (Pour les sections de classe I)
- $-$  γ<sub>m1</sub> = 1,1
- χ: Coefficient de réduction
- λ : Elancement réduit

$$
- \lambda : (\lambda/\lambda_1)\sqrt{\beta_A} = \lambda/93.9 \epsilon
$$

 $-\overline{\lambda}$ : calculé à la base des caractéristiques de la section brute :

$$
\begin{cases} \frac{\mathbf{h}}{\mathbf{b}} = 1 \end{cases}
$$

 $\frac{1}{t_f=6}$ mm < 40mm

Donc, les courbes de flambement considérées par chaque axe sont :

Axe  $(y-y)$ : courbe b  $\alpha = 0, 34$ Axe  $(z-z)$ : courbe c  $\alpha = 0.49$ 

**Plan (y-y) :**

$$
\lambda_y = \frac{l_f}{i_y} = \frac{674}{1,82} = 370, 32 \Rightarrow \lambda_y = 3,92
$$

**Plan (z-z) :**

$$
\lambda_z = \frac{l_f}{i_z} = \frac{674}{1,82} = 370, 32 \Rightarrow \overline{\lambda_y} = 3,92
$$

$$
\overline{\lambda} = \max(\overline{\lambda_y}, \overline{\lambda_z}) = 3,92
$$

χ: Est déterminé en fonction de λ̅ et la courbe de flambement c : d'où χ = 0,059

## *b. Résistance au flambement*

D'où :

 $N_{c,Rd} = 8,74$  kN

$$
N_{c, Sd} = 3.73 \text{ kN} < N_{c, Rd} = 8.74 \text{ kN}
$$

#### **La condition est vérifiée**

#### *c. Résistance plastique de la section brute*

$$
N_{\rm pl, Rd} = \frac{A \times f_y}{\gamma_{M1}}
$$

$$
N_{\text{pl,Rd}} = \frac{691.235}{1,1} = 147,62 \text{ kN} > N_{\text{sd}} = 3,73 \text{kN}
$$

#### **5.6.2 Les éléments tractés**

 $N_{t, Sd} \leq N_{t, Rd}$ Avec :  $N_{t, Sd} = 16,71kN$  (été déterminés par un outil de calcul)

### *a. Résistance ultime*

$$
N_{u, Rd} = 0, 9 \ \frac{A_{\text{nett}} \times F_u}{\gamma_{m1}}
$$

 $N_{u, Rd} = 0, 9 \frac{583 \times 360}{1.25}$  $\frac{1,35 \times 360}{1,25}$  = 151,11kN

*b. Résistance plastique de calcul de la section nette*

$$
N_{\text{net,Rd}} = \frac{A_{\text{net}} \times f_y}{\gamma_{\text{m0}}}
$$

 $N_{net, Rd} = \frac{583 \times 235}{11}$  $\frac{1}{1,1}$  = 124,55kN *c. Plastique de calcul de la section brute*

$$
N_{\text{pl,Rd}} = \frac{A \times f_{\text{y}}}{\gamma_{\text{m0}}} = \frac{691 \times 235}{1,1} = 174,62 \text{ kN}
$$

## **Vérification**

Min ( $N_{pl, Rd}$ ,  $N_{u, Rd}$ ,  $N_{nett, Rd}$ ) = 124,55 kN  $\ge N_{t, Sd}$  = 16,71kN

## **Condition vérifiée**

### *Deuxième solution (système treille)*

## **5.7 INTRODUCTION :**

Les fermes sont les poutres maitresses d'un comble. Elles sont constituées le plus souvent, par deux membrures.

Les deux membrures sont réunies par un système à treillis comprenant montants et diagonales. Les fermes prennent appui, soit sur des poteaux, soit sur des murs

## **5.8 JUSTIFICATION DES POTEAUX DE RIVE**

**5.8.1Caractéristiques du poteau (HEA 220) :**

| Profil         |           | Poids Section        | <b>Dimensions</b> |         |          |          |         | Caractéristiques                             |                          |                                          |                                   |          |          |
|----------------|-----------|----------------------|-------------------|---------|----------|----------|---------|----------------------------------------------|--------------------------|------------------------------------------|-----------------------------------|----------|----------|
|                | P<br>Kg/m | A<br>cm <sup>2</sup> | h<br>mm           | b<br>mm | tŧ<br>mm | tw<br>mm | d<br>mm | $\mathsf{I}_{\mathsf{V}}$<br>cm <sup>4</sup> | $I_z$<br>cm <sup>4</sup> | <b>W</b> <sub>ply</sub><br>$\text{cm}^3$ | W <sub>plz</sub><br>$\text{cm}^3$ | İ٧<br>cm | İz<br>cm |
| <b>HEA 220</b> | 50,5      | 64,3                 | 210               | 220'    | 11       |          | 152     | 5410                                         |                          | 1955 568,5                               | 270,                              | 9,17     | 5,51     |

**Tableau 5. 4** : Caractéristiques du profilé HEA 220

## **5. 8.2 Efforts sollicitant**

Les efforts sollicitant ci-dessous sont les plus défavorables. Ils ont été déterminés en utilisant un outil de calcul :

 $-$  N<sub>sd</sub> $=$  58,53kN

 $M_{sd} = 32,93kN.m$ 

## **5.8.3 Classe de la section transversale** *a. Classe de l'âme comprimée*

$$
\frac{\mathrm{d}}{\mathrm{t}_{\mathrm{w}}} \leq 33\epsilon
$$

Avec : $\epsilon = \sqrt{\frac{235}{f}}$ fy

$$
\frac{152}{7} \le 33 \sqrt{\frac{235}{235}} \Rightarrow 21,71 \le 33
$$

#### **L'âme est de classe I**

### *b. classe de la semelle comprimée*

$$
\frac{c}{t_f} = \frac{b/2}{t_f} \le 10\varepsilon
$$

$$
\frac{110}{11} = 10 \le 10
$$

**La semelle est de classe I**

#### **Donc la section globale est de classe**

## **5.8.4 Condition de résistance « moment fléchissant plus effort normal »**  $M_{n v. R d} \geq M_{sd}$

 $M_{Sd}$ : le moment sollicitant ( $M_{Sd}$ =32,93 kN.m)

MNy.Rd *:* le moment de résistance plastique de calcul réduit par la prise en compte de l'effort axial.

$$
M_{n y. R d} = M_{p l y. R d} \frac{(1 - n)}{(1 - 0.5a)}
$$

Avec :

$$
a = (A - 2b \cdot t_f)/A
$$
  
a=0, 24 , n=0,023  $n = \frac{N_{sd}}{N_{p1.Rd}}$ 

Npl.Rd=1373 kN

 $M_{ply. Rd=121}$ ; 45 kN.m  $M_{Ny. Rd=134,84}$  kN.m

$$
\bigotimes M_{_{\mathit{ny,Rd}}} \geq M_{_{\mathit{sd}}}
$$

## **La condition est donc vérifiée**

## *a. Résistance au flambement*

$$
N_{b,Rd} = \frac{\chi. \beta_A. A. f_y}{\gamma_{M0}}
$$

Avec :

Nb,Rd: Résistance au flambement

 $\beta_A = 1$  (Pour les sections de classe I)

 $γ<sub>mo</sub> = 1,1$ 

χ: Coefficient de réduction

λ : Elancement réduit

λ : $(\lambda/\lambda_1)\sqrt{\beta_A} = \lambda$ /93,9 ε

λ : calculé à la base des caractéristiques de la section brute

h  $\frac{h}{b} = \frac{210}{220}$  $\frac{210}{220}$  = 0,95 <1,2mm

 $\left\langle \right|$  t<sub>f</sub>=11 mm < 40mm

Donc les courbes de flambement considérées par chaque axe sont

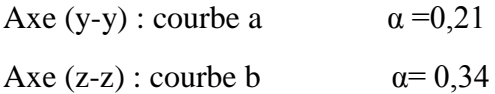

**Plan (y-y) :**

$$
\overline{\lambda}_{y} = \frac{l_{f}}{i_{y}} = \frac{0.7L}{9.17} = \frac{0.7.600}{9.17} = 45.80
$$
  

$$
\lambda_{y} = 0.48
$$

**Plan (z-z) :**

$$
\overline{\lambda_{\rm y}} = \frac{\rm l_{\rm f}}{\rm i_{\rm z}} = \frac{0.7 \rm L}{5.51} = \frac{0.7.600}{5.51} = 76.22
$$

$$
\overline{\lambda_{\rm z}} = 0.81
$$

 $\overline{\lambda}$  = max  $(\overline{\lambda}_v, \overline{\lambda}_z) = 0.81$ 

χ: Est déterminé en fonction de λ et la courbe de flambement b :  $χ = 0,72$ D'où :

 $N_{b,Rd} = 989,05$  kN

 $N_{sd} = 58,53kN < N_{b,Rd} = 989,05 kN$ 

**La condition est vérifiée.**

#### **HEA « 220 » vérifie les conditions de flèche, résistance et d'instabilité**

## **5.9 JUSTIFICATION DES POTEAUX INTER MEDIANE**

## **5.9.1 Efforts sollicitant**

Les efforts sollicitant les plus défavorables été déterminés par un outil de calcul sont :

-  $N_{sd} = 176,88kN$ 

 $-M_{sd}= 0.02kN.m$ 

## **5.9.2. Classe de la section transversale**

*a. Classe de l'âme comprimée*

$$
\frac{d}{t_w} \le 33\epsilon
$$

Avec :ε =  $\frac{235}{f}$ fy

$$
\frac{152}{7} \le 33 \sqrt{\frac{235}{235}} \Rightarrow 21,71 \le 33
$$

## **L'âme est de classe I**

*b. Classe de la semelle comprimée*

$$
\frac{c}{t_f} = \frac{b/2}{t_f} \le 10\varepsilon
$$

$$
\frac{110}{11} = 10 \le 10
$$

**La semelle est de classe I**

**Donc la section globale est de classe** 

**5.9.3. Condition de résistance « moment fléchissant plus effort normal »**  $M_{n v. R d} \geq M_{sd}$ 

 $M_{Sd}$ : le moment sollicitant ( $M_{Sd=0.02}$  kN.m)

MNy.Rd *:* le moment de résistance plastique de calcul réduit par la prise en compte de

l'effort axial.

$$
M_{n y. R d} = M_{p l y. R d} \frac{(1 - n)}{(1 - 0.5 a)}
$$

Avec :

$$
a = (A - 2b \cdot t_f)/A
$$
  
a=0, 24 , n=0,12  $n = \frac{N_{sd}}{N_{p!Rd}}$ 

Npl.Rd=1373 kN

 $M_{ply Rd=121}$ ; 45 kN.m  $\longrightarrow$   $M_{Ny Rd=118}$  kN.m

 $M_{n v. R d} \geq M_{sd}$ 

## **La condition est donc vérifiée La condition est donc vérifiée**

#### **5.9.4. Résistance au flambement**

$$
N_{b,Rd} = \frac{\chi.\,\beta_A.\,A.\,f_y}{\gamma_{m0}}
$$

Avec :

Nb,Rd : Résistance au flambement

 $\beta_A = 1$  (Pour les sections de classe I)

 $γ<sub>m0</sub> = 1,1$ 

 $\overline{\phantom{a}}$ 

χ: Coefficient de réduction

λ : Elancement réduit

λ : $(\lambda/\lambda_1)\sqrt{\beta_A} = \lambda$ /93,9 ε

λ: calculé à la base des caractéristiques de la section brute

$$
\begin{cases} \frac{h}{b} = \frac{210}{220} = 0.95 < 1.2 \text{mm} \\ t_f = 11 \text{ mm} < 40 \text{mm} \end{cases}
$$

Donc les courbes de flambement considérées par chaque axe sont :

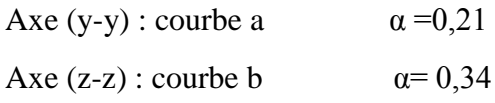

**Plan (y-y) :**

$$
\overline{\lambda_y} = \frac{l_f}{i_y} = \frac{0.7L}{9.17} = \frac{0.7.600}{9.17} = 45.80
$$

$$
\overline{\lambda_y} = 0.48
$$

**Plan (z-z) :**

$$
\overline{\lambda_y} = \frac{l_f}{i_z} = \frac{0.7L}{5.51} = \frac{0.7.600}{5.51} = 76.22
$$
  

$$
\overline{\lambda_z} = 0.81
$$

 $\overline{\lambda}$  = max  $(\overline{\lambda}_v, \overline{\lambda}_z) = 0.81$ 

χ: Est déterminé en fonction de λ et la courbe de flambement b :

 $χ = 0,72$ 

 $D'$ où :  $N_{b, Rd} = 989,05 kN$ 

 $N_{sd} = 176,88$ kN  $< N_{b, Rd} = 989,05$  kN

### **La condition est vérifiée.**

## **HEA « 220 » vérifie les conditions de flèche, résistance et d'instabilité**

## **5.10 LES ELEMENTS COMPRIMES, LES MONTANTS**

On choisit une cornière en 2L80×80 ×8et on vérifie sa résistance.

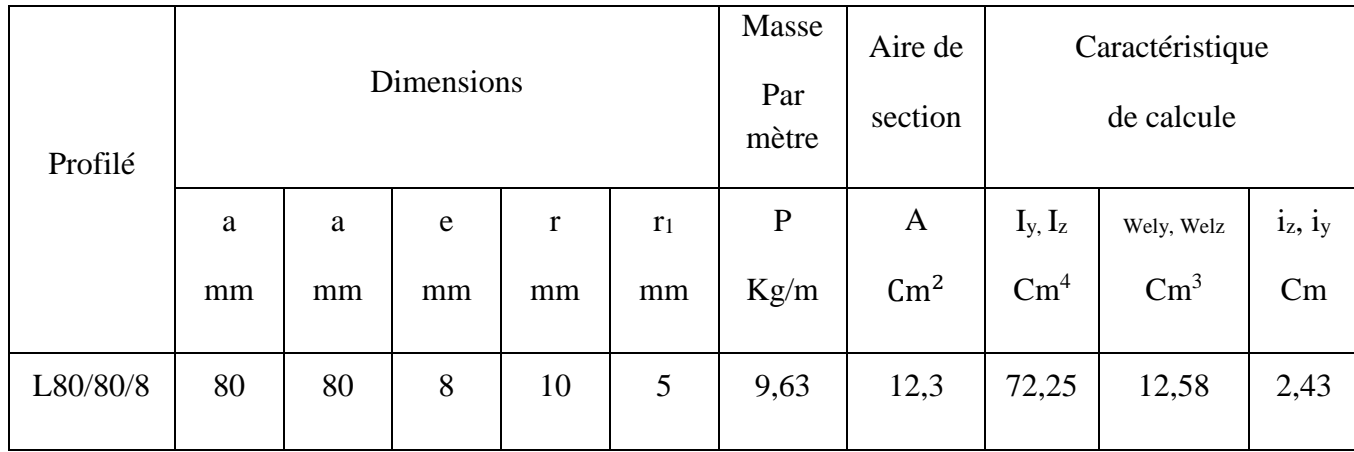

**Tableau 5. 5** : Caractéristique de cornièreL80/80/8

$$
N_{c,Rd}\!\!=\!\!\!\frac{A\!\times\! f_y}{\gamma_{M0}}
$$

**5.10.1Classe de la section transversale :**

*a. Ailes comprimées :*

b=80mm,  $c=\frac{b}{2}$  $\frac{6}{2}$ =40mm t=8mm

c  $\frac{\mathsf{c}}{\mathsf{t}} = \frac{40}{8}$  $\frac{18}{8}$  =5 < 10ε

**Donc la semelle est de classe I**

### **5.10.2 Vérification de flambement :**

$$
N_{c,Rd} = \frac{\chi \times \beta_A \times A \times f_y}{\gamma_{m0}}
$$

Avec :

 $N_{\rm b, Rd}$ : Résistance au flambement

 $\beta_A = 1$  (Pour les sections de classe I)

 $γ<sub>m1</sub> = 1,1$ 

χ: Coefficient de réduction

 $\overline{\lambda}$ : Elancement réduit

$$
\overline{\lambda} : (\lambda / \lambda_1) \sqrt{\beta_A} = \lambda / 93.9 \epsilon
$$

λ: calculé à la base des caractéristiques de la section brute :

$$
\frac{h}{b} = 1 \text{mm} \le 1, 2 \text{mm}
$$

 $|t_f= 8$ mm $< 40$ mm

Donc :

Les courbes de flambement considérées par chaque axe sont :

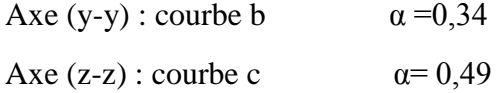

**Plan (y-y) :**

$$
\lambda_y = \frac{l_f}{i_y} = \frac{0.51}{2.43} = \frac{120}{2.43} = 49.38 \Rightarrow \lambda_y = 0.52
$$

**Plan (z-z) :**

$$
\lambda_{z} = \frac{l_{f}}{i_{z}} = \frac{0.5l}{2.43} = \frac{120}{2.43} = 49.38 \Rightarrow \lambda_{z=0.52}^{-1} = 49.38 \Rightarrow \lambda_{z=0.52}^{-1} = 49.38 \Rightarrow \lambda_{
$$

 $\chi$ : Est déterminé en fonction de

*B.Rahoui /M.Ahmed Brahim Dimensionnement des éléments structuraux*

 $\lambda$  Et la courbe de flambement b :

 $χ = 0,89$ 

D'où :  $N_{c, Rd} = \frac{0.89 \times 1 \times 2460 \times 235}{11}$  $\frac{(2460 \times 235)}{1,1} = 467,73$  kN

$$
N_{c, Sd} = 79,71 \, \text{kN} < N_{c, Rd} = 467,73 \, \text{kN}
$$

**La condition est vérifiée.**

#### **5.10.3 Résistance plastique de calcul de la section brute**

 $N_{pl, Rd} = \frac{A \times f_y}{A}$ γm0  $=\frac{2460\times235}{14}$  $\frac{0.4233}{1,1} = 225,55$  kN

Nc,Sd= 79,71 kN<Npl,Rd= 225,55 KN

### **5.11 Membrure supérieur 2L 90x90x9 :**

On choisit une cornière en **2L 90x90x9** et on vérifie sa résistance.

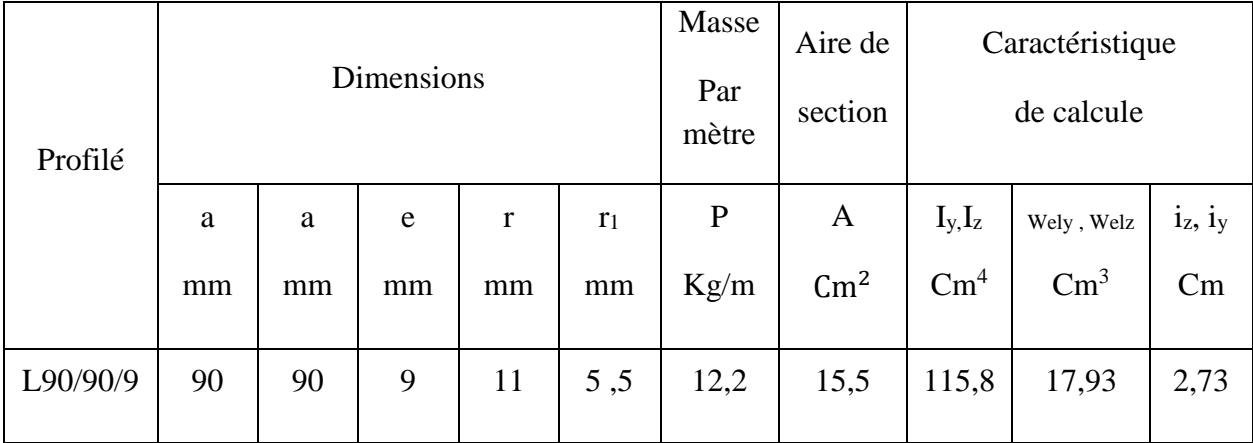

**Tableau 5. 6** : Caractéristique de cornièreL90/90/9

On a N<sub>c, Sd</sub> = 21,89 KN Ils ont été déterminés en utilisant un outil de calcul :

$$
N_{c,Sd} \leq N_{c,Rd}
$$

### **5.11.1Vérification de flambement :**

$$
N_{c,Rd} = \frac{\chi \times \beta_A \times A \times f_y}{\gamma_{M0}}
$$

Avec

Nb,Rd : Résistance au flambement

$$
\beta_A = 1
$$
 (Pour les sections de classe I)

 $γ<sub>m0</sub> = 1,1$ 

χ: Coefficient de réduction

 $\bar{\lambda}$ : Elancement réduit

 $\overline{\lambda}$  :( λ /λ<sub>1</sub>) $\sqrt{\beta_A}$  = λ /93,9 ε

λ: calculé à la base des caractéristiques de la section brute :

$$
\begin{cases} \frac{h}{b} = 1 \text{mm} \le 1, 2 \text{mm} \\ t_f = 9 \text{mm} < 40 \text{mm} \end{cases}
$$

Donc les courbes de flambement considérées par chaque axe sont :

Axe  $(y-y)$ : courbe b  $\alpha = 0,34$ 

Axe  $(z-z)$ : courbe c  $\alpha = 0,49$ 

**Plan (y-y) :**

$$
\lambda_y = \frac{1_f}{i_y} = \frac{0.51}{2.73} = \frac{632}{2.73} = 231.5 \Rightarrow \overline{\lambda}_y = 2.48
$$

**Plan (z-z) :**

$$
\lambda_{z} = \frac{l_{f}}{i_{z}} = \frac{0.5l}{2.73} = \frac{632}{2.73} = 49.38 \Rightarrow \overline{\lambda}_{z} = 2.48
$$
  

$$
\overline{\lambda} = \max(\overline{\lambda_{y}}, \overline{\lambda_{z}}) = 2.48
$$

 $\chi$ : Est déterminé en fonction de  $\lambda$  et la courbe de flambement b :

$$
\chi=0,\!14
$$

D'où : 
$$
N_{c,Rd} = \frac{0.14 \times 1 \times 3100 \times 235}{1.1} = 92.72 \text{ kN}
$$

$$
N_{c, Sd} = 21,89kN < N_{c, Rd} = 92,72 kN
$$

## **La condition est vérifiée**

**5.11.2 Résistance plastique de calcul de la section brute**  $N_{pl, Rd} = \frac{A \times f_y}{A}$ γm0  $=\frac{3100\times235}{11}$  $\frac{602555}{1,1}$  = 662,27kN

Nc,Sd= 21,89 kN<Npl,Rd= 662,27kN

**La condition est vérifiée**

## **5.12 LES ELEMENTS TENDUS, LES DIAGONALES**

On choisit une cornière en **2L 90x90x9** et on vérifie sa résistance.

$$
N_{b,Rd} = \frac{\chi \times \beta_A \times A \times f_y}{\gamma_{m0}}
$$

Avec :  $N_{b,Rd}$  : Résistance au flambement

 $\beta_A = 1$  ( Pour les sections de classe I)  $γ<sub>m0</sub> = 1,1$ χ: Coefficient de réduction  $\overline{\lambda}$  : Elancement réduit λ : $(\overline{\lambda}/\lambda_1)\sqrt{\beta_A}=\lambda/93.9$  ε λ: calculé à la base des caractéristiques de la section brute :

$$
\begin{cases} \frac{h}{b} = 1 \le 1, 2mm \\ t_f = 10mm < 40mm \end{cases}
$$

Donc les courbes de flambement considérées par chaque axe sont :

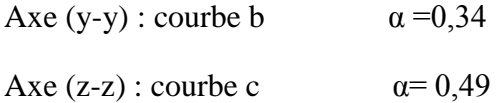

**Plan (y-y) :**

$$
\lambda_y = \frac{l_f}{i_y} = \frac{L}{2,73} = \frac{189}{2,73} = 69,23 \Rightarrow \overline{\lambda_y} = 0,74
$$

**Plan (z-z) :**

$$
\lambda_{\rm z} = \frac{l_{\rm f}}{i_{\rm z}} = \frac{L}{2.73} = \frac{189}{2.73} = 69.23 \Rightarrow \overline{\lambda}_{\rm z=0.74}
$$

χ: Est déterminé en fonction de  $\pi$  et la courbe de flambement b :

$$
\chi=0,56
$$

D'où : N<sub>b,Rd</sub> =  $\frac{0,56\times1\times3100\times235}{11}$  $\frac{(3100 \times 235)}{1,1} = 370,87 \text{kN}$ 

 $N_{C,Sd}$  =286 kN <  $N_{C,Rd}$  = 370,87KN

#### **La condition est vérifiée**

*B.Rahoui /M.Ahmed Brahim Dimensionnement des éléments structuraux*

## **5.12.1 Résistance plastique de calcul de la section brute**

$$
N_{\text{pl,Rd}} = \frac{A \times f_{\text{y}}}{\gamma_{\text{Mo}}} = \frac{3100 \times 235}{1,1} = 662,27 \text{ kN}
$$

N<sub>c,Sd</sub>= 286 kN<N<sub>pl,Rd</sub>= 662,27 kN

## **La condition est vérifiée**

#### **5.13 MEMBRURE INFERIEURE 2L 90X90X9 :**

On choisit une cornière en **2L 90x90x9**et on vérifie sa résistance.

Nc,Sd= 328,36 kN Ils ont été déterminés en utilisant un outil de calcul :

$$
N_{c,\text{Sd}}\leq N_{c,\text{Rd}}
$$

### **5.13.1Vérification de flambement :**

$$
N_{c,Rd} = \frac{\chi \times \beta_A \times A \times f_y}{\gamma_{M0}}
$$

Avec :

Nb,Rd : Résistance au flambement

 $\beta_A = 1$  (Pour les sections de classe I)

 $γ_{M1} = 1,1$ 

χ: Coefficient de réduction

 $\bar{\lambda}$ : Elancement réduit

$$
\overline{\lambda} : (\lambda/\lambda_1)\sqrt{\beta_A} = \lambda/93.9 \ \epsilon
$$

λ: calculé à la base des caractéristiques de la section brute :

$$
\begin{cases} \frac{h}{b} = 1 \text{mm} \le 1, 2 \text{mm} \\ t_f = 9 \text{mm} < 40 \text{mm} \end{cases}
$$

Donc les courbes de flambement considérées par chaque axe sont :

Area (y-y) : couple b

\n
$$
\alpha = 0.34
$$
\nArea (z-z) : couple c

\n
$$
\alpha = 0.49
$$

**Plan (y-y) :**

$$
\lambda_y = \frac{l_f}{i_y} = \frac{0.5l}{2.73} = \frac{125}{2.73} = 45.79 \Rightarrow \overline{\lambda_y} = 0.50
$$

**Plan (z-z) :**

$$
\lambda_{\rm z} = \frac{l_{\rm f}}{i_{\rm z}} = \frac{0.5l}{2.73} = \frac{125}{2.73} = 49.38 \Rightarrow \lambda_{\rm z} = 0.50
$$

$$
\lambda = \max (\lambda_y, \lambda_z) = 0.5
$$

 $\chi$ : est déterminée en fonction de  $\bar{\lambda}$  et la courbe de flambement b :

 $χ = 0,88$ 

D'où :

$$
N_{c,Rd} = \frac{0.88 \times 1 \times 3100 \times 235}{1,1} = 582,80 \text{ kN}
$$
  

$$
N_{c,Sd} = 328,36 \text{ kN} < N_{c,Rd} = 582,80 \text{ kN}
$$

## **La condition est vérifiée**

## **5.13.2 Résistance plastique de calcul de la section brute**

 $N_{pl, Rd} = \frac{A \times f_y}{A}$ γM0  $=\frac{3100\times235}{11}$  $\frac{0.00000000000000000000000}{1,1}$  = 662,27 kN

N<sub>c,Sd</sub>= 328,36 kN<N<sub>pl,Rd</sub>= 662,27 kN

**La condition est vérifiée**

## **CHAPITRE 6 ASSEMBLAGE**

## **6.1. INTRODUCTION**

Un assemblage est un dispositif qui permet de réunir et de solidariser plusieurs pièces entre elles, en assurant la transmission et la répartition des diverses sollicitations entre les pièces.

#### **6.2. LIAISON POTEAU-TRAVERSE (HEA300-IPE550)**

Pour les assemblages de rive, ont utilisé le plus utilisés des assemblages boulonnés qui assurent la continuité avec la traverse, laquelle est dotée de platines d'about, comme le montre la photo ci-dessous.

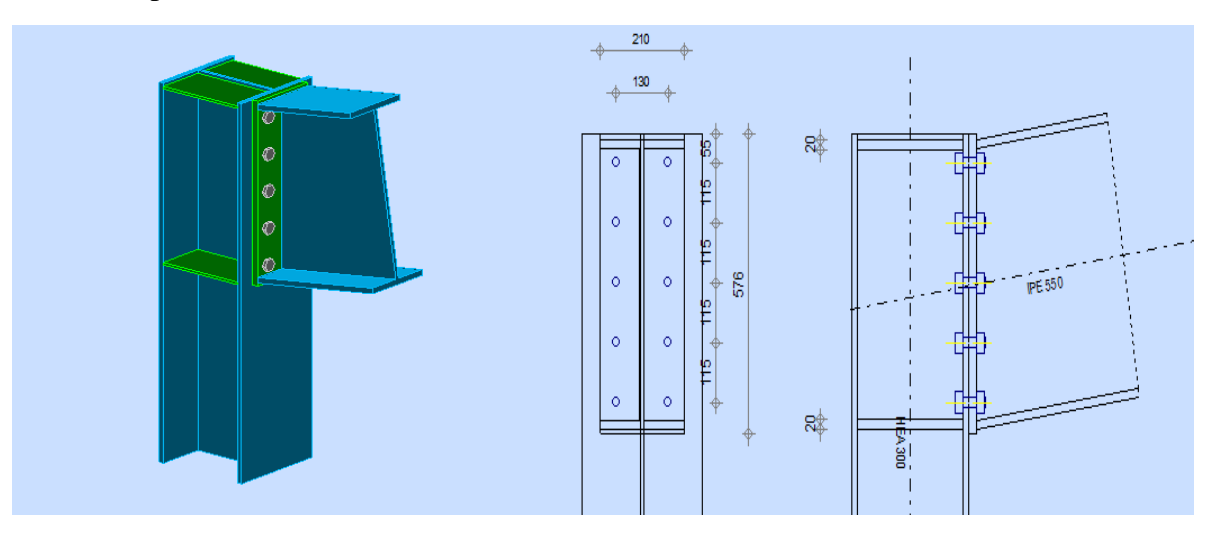

**Figure 6. 1** *:* Assemblage 3D poteau - traverse (HEA300 – IPE550)

## **6.2.1 Efforts sollicitant**

Les efforts maximaux à prendre en compte pour calculer un assemblage sont :

- 
$$
N_{\text{Sd}} = 86,29 \text{ kN}
$$
  
\n-  $V_{\text{Sd}} = 95,89 \text{ kN}$   
\n-  $M_{\text{Sd}} = 406,78 \text{ kN} \cdot \text{m}$ 

#### **6.2.2 Soudure de la platine**

**a.** *Cordon de soudure* **:** Epaisseur de la platine : ep = 20 mm

 $a_{\min} \le a \le a_{\max}$ 

Avec

-  $t_{max} = t_{platine} = 20$  mm donc  $a_{min} = 5$  mm

 $t_{\text{min}} = 17.2$  mm

 $a_{\rm max} = 0.7 \times \mathrm{t_{\rm min}} = 12{,}07$  mm

**Donc on prendra**  $a = 10$  mm

#### **B.Rahoui / M.Ahmed brahim Assemblage** Assemblage

**b.** *Soudure de la semelle tendue :*

$$
N_d \le \min(R_w; R_s)
$$

Avec :

- 
$$
N_d = \frac{M_{sd}}{h} + N_{sd} = \frac{406,78 \times 10^3}{550} + 86,29 = 825,89 \text{ KN}
$$
  
\n-  $R_S = \frac{0,7 \times f_y \times a\sqrt{2} \times 1}{\gamma_{M_1}} = \frac{0,7 \times 235 \times 8\sqrt{2} \times 721,8}{1,1} = 1526,52 \text{ KN}$   
\n-  $R_w = \frac{0,5 \times f_{UE} \times a \times 1}{\gamma_{M_1}} = \frac{0,5 \times 360 \times 8 \times 721,8}{1,1} = 1181,12 \text{ KN}$   
\n $N_d = 825,89 \text{ KN} < min(1181,12; 1526,52)$ 

#### **Condition vérifiée**

**c.** *Soudure de l'âme :*

$$
V_{sd} \le R_S
$$

$$
R_S = \frac{0.7 \times f_y \times a\sqrt{2} \times 1}{\gamma_{M_1}} = \frac{0.7 \times 235 \times 10\sqrt{2} \times 1091.2}{1.1} = 2307.77 \text{ KN}
$$
  

$$
V_{Sd} = 95.89 \text{ KN} < R_S = 2307.77 \text{ KN}
$$

#### **Condition vérifiée**

#### **6.2.3 Disposition constructives**

#### *a. Choix de diamètre du boulon*

Pour des raisons pratiques on évite toujours la mise en œuvre dans un même assemblage des boulons de diamètres différents ; le choix du diamètre se fera en déterminant leurs résistances tout en étant proportionnel à l'épaisseur des pièces assemblées comme suit :

$$
- t \le 10 \text{ mm} \qquad \Rightarrow d = (12; 14) \text{ mm}
$$

- 10 ≤ t ≤ 25 mm  $\Rightarrow$  d = (16; 20; 24) mm
- $t > 25$  mm  $\Rightarrow d = (24; 27; 30)$  mm

On à l'épaisseur de la platine  $t = 20$  mm alors on prend deux files de 5 boulons de diamètre  $\Phi = 20$  mm classe 10.9

## *b. Pince longitudinale e <sup>1</sup>*  $1,2d_0 \le e_1 \le 12t$

Avec :

-  $d_0 = \Phi + 2 = 20 + 2 = 22$  mm

 $- t = 12.7$  mm

$$
21,6 \text{ mm} \le e_1 \le 133,2 \text{ mm}
$$

Alors on prend  $e_1 = 30$  mm

*c. Pince transversale e <sup>2</sup>* **:**

$$
27 \text{ mm} \le \mathrm{e}_2 \le 133,2 \text{ mm}
$$

Alors on prend  $e_2 = 40$  mm

#### **6.2.4 Calcul des boulons sollicités en traction**

 $M_{sd} \leq M_R$ 

 $T_R = 0.8 \times f_{ub} \times A_s = 0.8 \times 1000 \times 10^{-3} \times 245 = 196$  KN

 $M_R = 2T_R(0.03 + 0.16 + 0.29 + 0.42 + 0.55) = 568.4$  KN. m

 $M_{sd} = 406,78$  KN. m  $< M_R = 568,4$  KN. m

## **Condition vérifiée**

#### **6.2.5 Calcul des boulons sollicités au cisaillement**

$$
V_d \leq V_R/\gamma_{M_1}
$$

Avec :

 $V_R = 0.4 \times f_{ub} \times A_s = 0.4 \times 1000 \times 10^{-3} \times 245 = 98$  kN

 $V_{d} =$  $V_{sd}$  $\frac{3a}{10}$ 95,89  $\frac{1}{10}$  = 9,59 kN

 $V_d = 9.59$  KN  $V_R/\gamma_{M_1} = 89.09$  kN

#### **Condition vérifiée**

#### **6.2.6 Vérification à la pression diamétrale**

$$
V_d \leq L_R/\gamma_{M_1}
$$

Avec :

 $L_R = 2.4 \times f_u \times d \times t = 2.4 \times 360 \times 22 \times 20 \times 10^{-3} = 380,16$  KN

$$
V_{\rm d} = 9.59 \, \text{KN} < L_{\rm R}/\gamma_{\rm M_1} = 345.6 \, \text{kN}
$$

## **6.3 LIAISON TRAVERSE-TRAVERSE (IPE 550– IPE 550)**

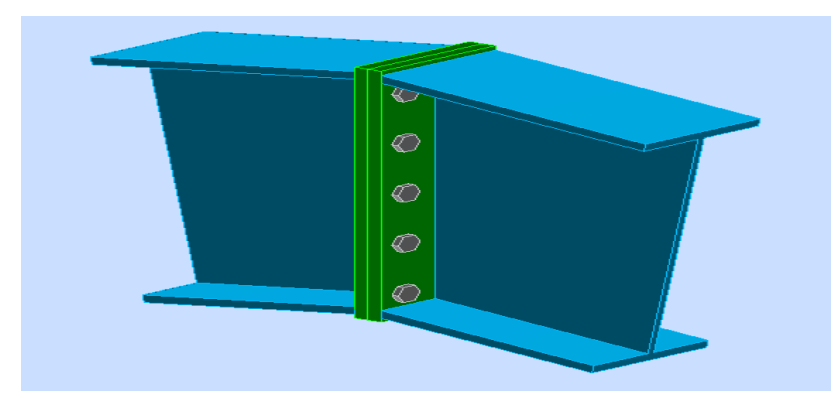

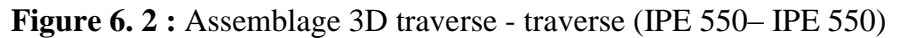

## **6.3.1 Efforts sollicitant**

 $N_{sd}$  = 72,96 KN  $V_{sd}$  = 22,23 KN  $M_{sd}$  = 244,61 KN. m

## **6.3.2 Soudure de la platine**

## *a. Cordon de soudure*

Epaisseur de la platine : ep = 20 mm

 $a_{\min} \le a \le a_{\max}$ 

Avec :

 $t_{max} = t_{platine} = 20$  mm donc  $a_{min} = 5$  mm  $t_{\min} = 17.2$  mm  $a_{\text{max}} = 0.7 \times t_{\text{min}} = 12,04 \text{ mm}$ 

Donc on prend  $a = 10$  mm

## *b. Soudure de la semelle tendue*

$$
N_d \le \min(R_w; R_s)
$$

Avec :

- 
$$
N_d = \frac{M_{sd}}{h} + N_{sd} = \frac{244,61 \times 10^3}{550} + 72,96 = 73,40 \text{ kN}
$$
  
\n-  $R_S = \frac{0.7 \times f_y \times a\sqrt{2} \times 1}{\gamma_{M_1}} = \frac{0.7 \times 235 \times 10\sqrt{2} \times 721,8}{1,1} = 1526,52 \text{ kN}$   
\n-  $R_w = \frac{0.5 \times f_{UE} \times a \times 1}{\gamma_{M_1}} = \frac{0.5 \times 360 \times 10 \times 721,8}{1,1} = 1181,12 \text{ kN}$ 

 $N_d = 73,40 \text{ kN} < min(1181,12 ; 1526,52)$ 

#### **B.Rahoui / M.Ahmed brahim Assemblage** Assemblage

**c.** *Soudure de l'âme*

 $V_{sd} \leq R_S$ 

 $R_S =$  $0.7 \times f_y \times a\sqrt{2} \times b$  $\gamma_{\rm M_1}$ =  $0.7 \times 235 \times 10\sqrt{2} \times 1031.2$ 1,1  $= 2180,87kN$  $V_{sd} = 22,23$  KN  $\lt R_S = 2180,87$  kN

## **Condition vérifiée**

#### **6.3.3 Disposition constructives**

**a***. Choix de diamètre du boulon*

$$
10 \le t \le 25 \text{ mm} \Rightarrow d = (16; 20; 24) \text{ mm}
$$

On à l'épaisseur de la platine  $t = 20$  mm alors on prend deux files de 5 boulons de diamètre  $\Phi = 20$  mm et de classe 10.9

#### *b. Pince longitudinale e <sup>1</sup>*

$$
1.2d_0 \le e_1 \le 12t
$$

Avec :

- $d_0 = \Phi + 2 = 20 + 2 = 22$  mm
- $t = 20$ mm

 $26,4$  mm  $\leq e_1 \leq 240$  mm

Alors on prend  $e_1 = 30$  mm

*c. Pince transversale e <sup>2</sup>*

33 mm  $\le e_2 \le 240$  mm

Alors on prend  $e_2 = 80$  mm

#### **6.3.4 Calcul des boulons sollicités en traction**

 $M_{sd} \leq M_R$ 

 $T_R = 0.8 \times f_{ub} \times A_s = 0.8 \times 1000 \times 10^{-3} \times 245 = 196$  kN

 $M_R = 2T_R(0.03 + 0.16 + 0.29 + 0.42 + 0.55) = 568.4$  kN. m

 $M_{sd} = 244,61$  KN. m  $M_R = 568,4$  kN. m

94

**6.3.5 Calcul des boulons sollicités au cisaillement**

$$
V_d \leq V_R/\gamma_{M_1}
$$

Avec :

$$
V_R = 0.4 \times f_{ub} \times A_s = 0.4 \times 1000 \times 10^{-3} \times 245 = 98 \text{ kN}
$$
  

$$
V_d = \frac{V_{sd}}{10} = \frac{22.23}{10} = 2.22 \text{ kN}
$$
  

$$
V_d = 2.22 \text{ KN} < V_R / \gamma_{M_1} = 89.09 \text{ kN}
$$

## **Condition vérifiée**

### **6.3.6 Vérification de la pression diamétrale**

$$
V_d \leq L_R/\gamma_{M_1}
$$

Avec :

$$
L_R = 2.4 \times f_u \times d \times t = 2.4 \times 360 \times 22 \times 20 \times 10^{-3} = 326.94 \text{ kN}
$$

$$
V_d = 2{,}22KN < L_R/\gamma_{M_1} = 326{,}94 \text{ kN}
$$

**Condition vérifiée**

### **6.4 ASSEMBLAGE PAR COUVRE JOINT**

**6.4.1 Vérification des Boulons**

**a***. Vérification au cisaillement*

 $V_R = 0.5 \times f_{ub} \times A$ 

 $V_R = 0.5 \times 1000 \times 201 = 100, 5kN$ 

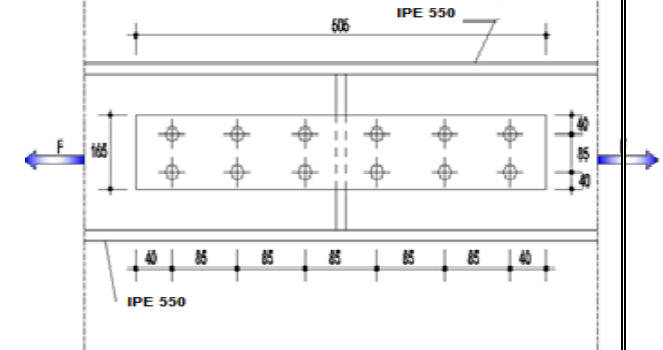

**Figure 6. 3 :** Assemblage par couvre joint

12 sections de boulons cisaillées par la force  $F=72,96$  kN (2 sections  $\times$  6 boulons)

$$
\frac{F}{12} \leq \frac{V_R}{\gamma_R}
$$

$$
\Rightarrow \frac{72,96}{12} = 6,08 \text{kN} \le \frac{100,5}{1,25} = 80,4 \text{kN}
$$

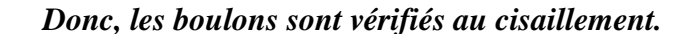

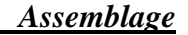

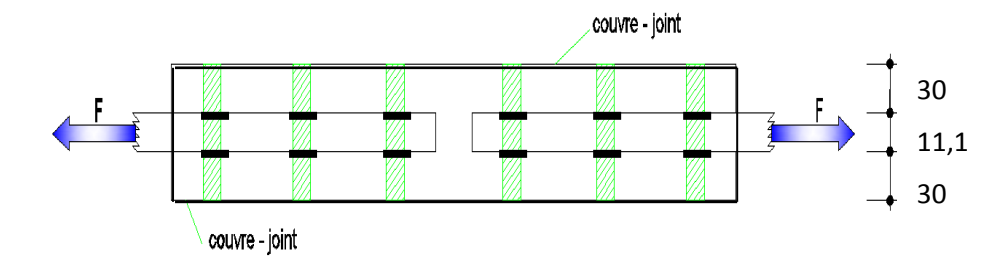

**Figure 6. 4** : Coupe longitudinale d'un assemblage par couvre joint

**b***. Vérification de la pression diamétrale*

$$
L_{R1} = \frac{1}{\gamma_R} \times \left(\frac{e_1}{d}\right) \times f_u \times d \times t_1
$$
  
\n
$$
L_{R1} = \frac{1}{1,25} \times \frac{40}{16} \times 360 \times 16 \times 11, 1 = 127,87 \text{ kN}
$$
  
\n
$$
L_{R2} = \frac{1}{\gamma_R} \times \left(\frac{e_1}{d}\right) \times f_u \times d \times t_2
$$
  
\n
$$
L_{R2} = \frac{1}{1,25} \times \frac{40}{16} \times 360 \times 16 \times 17, 2 = 198, 14 \text{ kN}
$$
  
\n
$$
\frac{F}{6} \le L_{R1} \Rightarrow \frac{72,96}{6} = 12, 16 \text{ kN} \le L_{R1} = 127,87 \text{ kN}
$$
  
\n
$$
\frac{F}{6} \le L_{R2} \Rightarrow \frac{36,48}{6} = 6,08 \text{ kN} \le L_{R2} = 198,14 \text{ kN}
$$

## **6.4.2 Pièces assemblées**

*a. Tirant*  
\n
$$
F_R = f_y \times \frac{A}{\gamma_m} = 235 \times \frac{11,1 \times 467,6}{1,25} = 975, 78 \text{ kN} > F = 72, 96 \text{ kN}
$$
  
\n $F_{Rn} = f_u \times \frac{An}{\gamma_m} = 360 \times \frac{(467,6 \times 11,1-2 \times 16 \times 11,1)}{1,25} = 1392, 52 \text{ kN} > F = 184, 17 \text{ kN}$   
\n $\text{Avec} \, \int An : \text{section nette}$ 

 $A:$  section brute

## *b. Couvre joint*

$$
F_R = f_y \times \frac{A}{\gamma_m} = 235 \times \frac{10 \times 467,6}{1,25} = 879,08 \text{ kN} > F/2 = 36,48 \text{ kN}
$$
  

$$
F_{Rn} = f_u \times \frac{An}{\gamma_m} = 360 \times \frac{(467,6 \times 10 - 2 \times 16 \times 10)}{1,25} = 1254,52 \text{ kN} > F/2 = 36,48 \text{ kN}
$$

## **L'assemblage tirant, couvre joint est vérifié**

## **6.5 LIAISON BARRES DE LA FERME**

#### **6.5.1 Efforts sollicitans**

Les efforts maximums à prendre en considération pour les barres des fermes sont :

$$
N_{Sd} = 353 \text{ kN}
$$
  
Vsd = 68,90 kN

Choix qui s'est porté en avant sur les éléments principaux de la ferme sont :

Les diagonales sont de double cornière à aile égales

2L 90x90x9

les montants

2L80x80x8

Les membrures supérieures et inférieures sont de

```
2L 90x90x9
```
Epaisseur du gousset : ep = 10mm

$$
t_{\text{max}} \le 18 \text{mm} \rightarrow \begin{cases} a_{\text{min}} = 3 \text{mm} \\ a_{\text{max}} = 0.7t = 5.6 \text{ mm} \end{cases}
$$

On prend un cordon de soudure : a = 5mm

#### **6.5.2. Soudure du gousset**

$$
N_d=N_{Sd}x\,sin\,\alpha
$$

 $N_d = 353$  x sin 46,01° = 86,67 KN

$$
R_s = \frac{0.7 \times a\sqrt{2} \times 1 \times f_y}{\gamma_m}
$$

 $R_s = (0.7 \times 5\sqrt{2} \times 150 \times 2 \times 235 \times 10^{-3})/1, 1 = 317, 23$  kN

 $Vsd = 68, 90$  KN  $<$  R<sub>S</sub> = 317, 23 kN

#### **Condition vérifiée**

## **6.5.3. Disposition constructive**

Après plusieurs simulations on opte pour un assemblage formé d'une file de 2 boulons de diamètre Ф16 et de classe 8.8

#### *a. Pince longitudinale*

$$
1,2d_0 \le e_1 \le 12 t
$$
  

$$
d_0 = \Phi + 2 = 18 \text{mm} \Rightarrow 1,2 \times 18 \le e_1 \le 12 \times 9
$$
  

$$
\Rightarrow 21,6 \text{ mm} \le e_1 \le 108 \text{ mm}
$$

On prend  $e_1 = 30$ mm

#### *b. Pince transversale*

 $1.5d_0 \le e_2 \le 12t \Rightarrow 27$  mm  $\le e_2 \le 108$  mm On prend  $e_2 = 40$ mm

### **B.Rahoui / M.Ahmed brahim Assemblage** Assemblage

**c.** *Vérification des boulons sollicités au cisaillement*

$$
V_R = \frac{f_{ub}A_s}{\sqrt{3}}
$$

 $V_R = \frac{800 \times 10^{-3} \times 157}{\sqrt{3}}$  $\frac{6}{\sqrt{3}}$   $\frac{\times 137}{\sqrt{3}}$  = 72,51 kN

$$
V_{\rm d} = \frac{V_{\rm sd}}{2}
$$
  

$$
V_{\rm d} = \frac{68,90}{2} = 35,45 \text{KN} < \frac{V_{\rm R}}{Y_{\rm M1}} = 65,92 \text{ KN}
$$

## **Condition vérifiée**

*d. Vérification de la pression diamétrale*

$$
L_{\rm R} = 2.4 \times F_{\rm u} \times d \times t
$$

 $L_R = 2.4 f_u dt = 2.4 x360 x10^{-3}x18 x9 = 139.97 kN$ 

$$
V_{\rm d} = 34,45 \text{ kN} < \frac{L_{\rm R}}{\gamma_{\rm M1}} = 127,24 \text{ kN}
$$

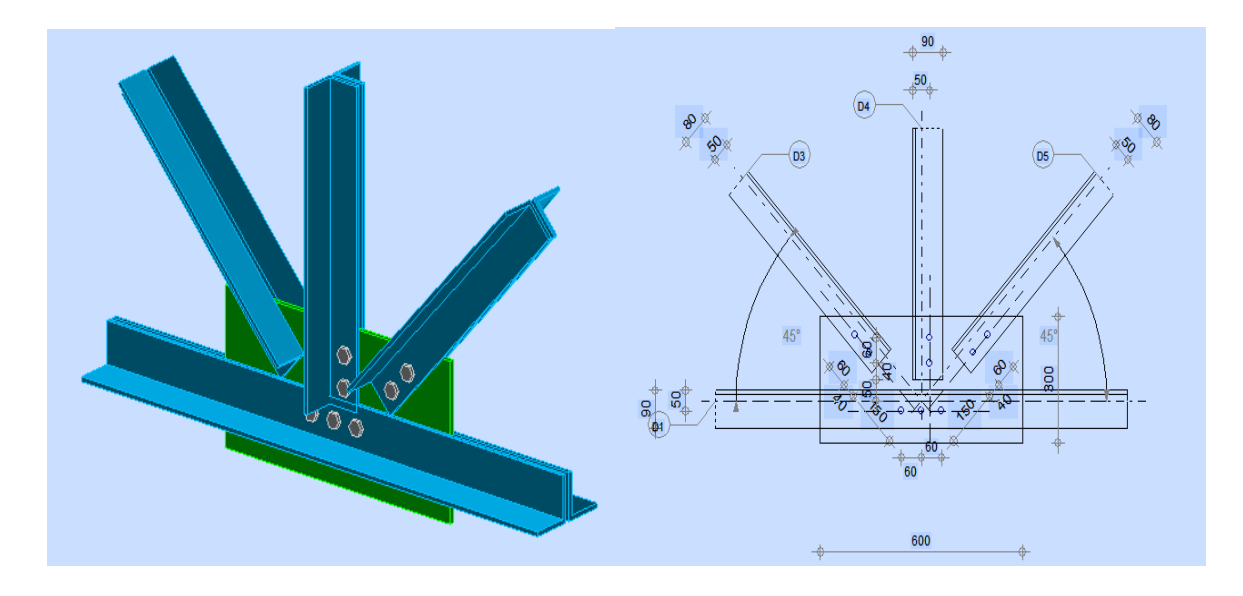

**Figure 6. 5 :** Assemblage montants diagonales membrures inferieure

## **6.6. LIAISON POTEAU-FERME**

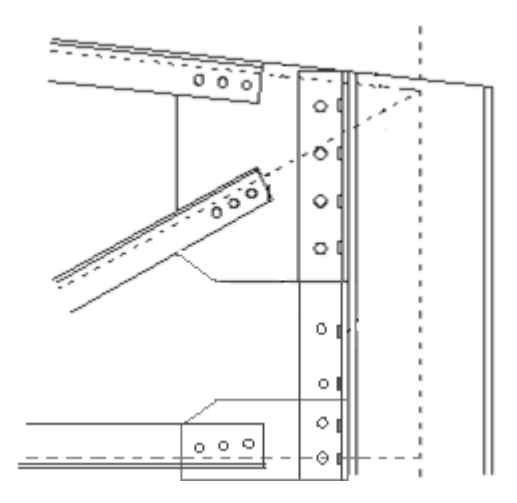

**Figure 6. 6** Assemblage poteau-ferme

#### **Membrure (supérieur, inferieur), diagonal-poteau**

### **6.6.1. Les efforts sollicitant**

$$
\begin{cases} N_{\text{Sd}} = 816,26 \text{ kN} \\ V_{\text{Sd}} = 380,64 \text{ kN} \end{cases}
$$

Epaisseur de la platine : ep=20 mm

#### **6.6.2. Détermination des nombres de boulons nécessaires**

Condition de résistance au cisaillement des boulons : (On prend un boulon ø16 de classe 8.8).

Avec :

$$
\begin{cases}\nF_{v,sd} \le F_{v,rd} \\
F_{v,sd} = \frac{V_{sd}}{n} \\
F_{v,rd} = \frac{F_{ub} \times A_s \times 0.5}{\gamma_{Mb}} = \frac{800 \times 157 \times 0.5}{1.25} = 50.24 \text{ kN}\n\end{cases}
$$

- **-** Fv,sd :Effort de cisaillement de calcul par boulon
- V<sub>sd</sub>: Effort fléchissant vertical
- **-** Fv,rd : Résistance de calcul au cisaillement par boulon
- **-** A<sup>s</sup> : Aire de la section transversale

$$
N \ge \frac{1,25 \times 380,64 \times 10^3}{800 \times 157 \times 0.5}
$$
 N \ge 7,58

#### *a. Disposition des boulons*

Après plusieurs simulations, on opte pour un assemblage formé de deux files de 8 boulons H.R  $8.8$  et de diamètre ( $\phi$  16).

 $d_0 = \phi + 2 = 18$  mm

 $1, 2 d_0 ≤ e_1 → 30 mm$  ;  $2, 2 d_0 ≤ p_1 → 60 mm$ 

 $1, 5 d_0 ≤ e_2 → 30mm$  ;  $3 d_0 ≤ p_2 → 130m$ 

## *b. Vérification de l'effort tranchant*

La vérification au glissement est donnée par la relation suivante

$$
F_{v, sd} < F_{s,rd}
$$

F<sub>v,sd</sub>: l'éffort tranchant d'un seul boulon

$$
F_{v, sd} = \frac{V_{sd}}{n} = 23,79 \text{ kN}
$$

Fs,rd: la resistance au glissement

$$
F_{s,rd} = \frac{K_s \cdot m \cdot \mu}{\gamma_{m2}} F_P
$$

- **-** K<sup>s</sup> =1 coefficient de la dimension de trou de perçage
- **-** μ = 0.2 Coefficient de frottement dépendant de la classe de traitement (surface non traitées)
- **-** m=2 nombre de surface de frottement
- **-** FP=87,92 la précontrainte de calcul (eurocode 3 §6.5.8.2)

$$
F_{s,rd} = \frac{2 \times 1 \times 0.2}{1.25} \cdot 87.92 = 28.13 \text{ kN}
$$

 $F_{v, sd} = 23,79 < F_{s,rd} = 28,13$ 

## **Condition vérifiée**

## *c. Résistance du boulon au cisaillement*

La vérification du cisaillement est donnée par la formule suivante

$$
F_{v,rd} \geq N_{sd}
$$

Avec

$$
\begin{cases}\nF_{v,rd} = \frac{f_{ub}. A_s. 0, 6. m. n}{\gamma_{m2}} \\
N_{Sd} = \frac{N_{sd}}{n}\n\end{cases}
$$

m=2 nombre de section de cisaillement

#### **B.Rahoui / M.Ahmed brahim Assemblage** Assemblage

n=16 nombre de boulon cisaillés

$$
F_{v,rd} = \frac{800.157.0,6.2.16}{1,25} = 1929 \text{ kN}
$$

$$
N_{Sd} = \frac{816,26}{16} = 51,01 \text{ kN}
$$

 $F_{v,rd} = 1929$  kN  $\geq N_{sd} = 51,01$  kN

## **Condition vérifiée**

#### *d. Vérification de la pression diamétral*

La vérification du cisaillement est donnée par la formule suivante

$$
F_{b,rd} \ge F_{v,sd}
$$
  
\n
$$
F_{b,rd} = \frac{f_{ub}. 2, 5. d_0. t. a}{\gamma_{m2}}
$$
  
\n
$$
Avec : a = min \left(\frac{e_1}{3d_0}; \frac{p_1}{3d_0} - \frac{1}{4}; \frac{f_{ub}}{f_u}; 1\right)
$$
  
\n
$$
a = min \left(\frac{30}{3 \times 18}; \frac{50}{3 \times 18} - \frac{1}{4}; \frac{800}{360}; 1\right) \longrightarrow a = 0, 55
$$
  
\n
$$
F_{b,rd} = \frac{800 \times 2, 5 \times 18 \times 20 \times 0, 55}{1,25} = 316, 80kN
$$

 $F_{b,rd} = 316,8 KN > F_{v,sd} = 23,79kN$ 

## **Condition vérifiée**

## *e. Résistance des boulons à la traction*

La vérification du cisaillement est donnée par la formule suivante

$$
F_{t,rd} \ge F_{v,sd}
$$

$$
F_{t,rd} = \frac{f_{ub}. A_s. k_2}{\gamma_{m2}}
$$

**-** K2=0,9 dans le cas général

$$
F_{t,rd} = \frac{800.157.0,9}{1,25} = 90,43 \text{ kN}
$$

$$
F_{t,rd} = 90,43 \text{ kN} > F_{v,sd} = 23,79 \text{kN}
$$

## **6.7 LES PIEDS DE POTEAUX**

Pour maintenir sans danger le pied du poteau au sol, ce dernier est solidement encastré à la semelle par utilisation d'un ensemble d'éléments : une plaque d'assise, un scellement rempli de mortier de calage, des boulons d'ancrage, une fondation en béton, une bêche de cisaillement en I, une plaque de positionnement/nivellement en acier et une armature de fondation. Ce dispositif permet de contrecarrer l'effort vertical de compression et de soulèvement induit par la détermination de toutes les combinaisons possibles de cas de charges et de déterminer avec précision le moment fléchissant **Figure 6. 7 :** Le pied de poteau

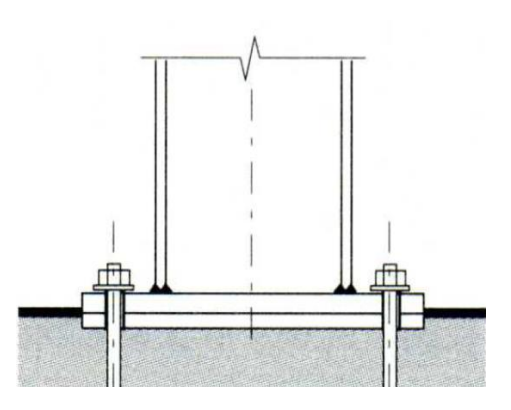

## **6.7.1 Dimensionnement de la plaque d'assise**

Constituée d'un plat rectangulaire en acier, la plaque d'assise est destinée à maintenir solidement le poteau à l'armature de fondation. Pour ce faire, elle est soudée par le biais d'un cordon de soudure à la base du poteau sur tout le contour de la section transversale du profilé.

## *a. Cordons de soudure*

Semelle :  $a_s = 0$ ,  $7 \times t_f = 0.7 \times 14 = 9.8$  mm  $\rightarrow$  On prend  $a_s = 9$  mm

Ames:  $a_a= 0$ ,  $7 \times t_w = 0$ ,  $7 \times 8$ ,  $5 = 5,85$ mm  $\rightarrow$  On prend  $a_s = 5$ mm

- La plaque d'assise en acier de nuance (Fe 360) :  $f_x = 235$  N / mm<sup>2</sup>
- Fondation en béton de classe C25 / 30 :  $f_{ck} = 25$  N / mm<sup>2</sup>
- **-** Résistance du béton à la compression : **f**<sub>cd</sub>= α **f**<sub>ck</sub> / **γc**
- Béton :  $vc = 1.5$
- $f_{ck}$ : classe de béton

$$
-\quad\alpha=1
$$

La résistance de calcul du béton devient : f<sub>cd</sub> =  $25 / 1.5 = 16.7$  N/mm<sup>2</sup>

## *b. Résistance de calcul à l'écrasement du matériau de scellement*

La valeur du coefficient du matériau de scellement est  $\beta = 2/3$ 

Les dimensions de la fondation étant inconnues, On prend  $\alpha$ = 1,5

 $F_{\text{id}} = \alpha$ .  $\beta_{\text{i}}$ ,  $f_{\text{cd}} = 16,7N / \text{mm}^2$ 

## *c. Estimation de l'aire de la plaque d'assise*

Une estimation de l'aire requise de la plaque d'assise est donnée par la plus grande des valeurs suivante :

$$
A_{C0} = \frac{1}{h \times b} \left(\frac{N_{sd}}{f_{cd}}\right)^2 \qquad \qquad \frac{1}{A_{C0} = \frac{1}{290.300} \left(\frac{163160}{16.7}\right)^2 = 1097,17 \text{ mm}^2
$$

#### **B.Rahoui / M.Ahmed brahim Assemblage** Assemblage

$$
A_{C0} = \frac{N_{sd}}{f_{cd}} = \frac{163160}{16,7} = 9770,05 \text{ mm}^2
$$

Avec :

 $N_{sd} = 163,16$  kN Été obtenir par l'outilliez de calcul

(h, b : Dimensions du poteau)

Les dimensions en plan adéquates pour la plaque d'assise sont choisies comme suit :

$$
b_b > b + 2t_f = 290 + 2 \times 14 = 328 \text{mm}
$$

$$
h_b > h + 2t_f = 300 + 2 \times 14 = 318 \text{mm}
$$

 $\Rightarrow$ b<sub>b</sub>= 400 mm et h<sub>b</sub>= 400 mm

Ce qui donne  $A_{C0} = 160000$  mm<sup>2</sup>

#### *d. Vérification de la résistance de calcul de la plaque d'assise*

Calcul de la largeur d'appui additionnel C

$$
C = \frac{-B - \sqrt{B^2 - 4AC}}{2A}
$$

Avec :

 $A=2$ 

$$
B = -(b-t_w+h) = -(300-8, 5+290) = -581,5mm
$$

$$
C = \frac{0.5 \times N_{sd}}{Fjd} - (2 \times b \times t_f + 4 \times t_f^2 + 0.5h \times t_w - t_f \times t_w) = -3554, 7
$$

La largeur additionnelle  $C = -5.98$  mm

#### *e. Détermination de l'épaisseur minimale requise de la plaque d'assise*

$$
t_p \ge \frac{c}{\sqrt{f_{y/(3\times f_{jd} \times \gamma_m)}}} = -2.89 \text{ mm}
$$

#### **Remarque**

Vu que l'effort de compression  $N_{sd}$  est faible, ce qui nous donne une valeur petite de la largeur additionnelle C, on procède d'une autre manière pour calculer la largeur additionnelle C

#### *f .Calcul de la largeur d'appui additionnel C*

En posant t= 20mm comme épaisseur de la plaque d'assise.

C=t 
$$
\left(\frac{f_y}{3 \times f_{jd} \times \gamma_M}\right)^{0,5} = 20\left(\frac{235}{3 \times 16,7 \times 1,1}\right)^{0,5} = 41,30 \text{mm}
$$

On prend :

 $C = 42$ mm

 $β<sub>c</sub>=50mm(Le débord de la plaque d'assise)$ 

*g .Calcul de la section efficace Aeff*   $A_{eff} = 2 \times (b + 2 \times β_c) \times (C + β_c + t_f) + (h - 2C -$ 

 $2t_f$ ) $\times$  (2 $\times$ C+t<sub>w</sub>)

 $A_{\text{eff}} = 100483,8 \text{ mm}^2$ 

*h .Calcul de la résistance à l'effort axial* 

$$
N_{sd} \leq N_{Rd}
$$

Avec :

$$
N_{\rm Rd} = A_{\rm eff} \times F_{\rm JD}
$$

 $N_{\text{Rd}} = 100483,8 \times 16,7 \times 10^{-3} = 1678,07 \text{ kN} > 163,16 \text{kN}$ 

## **i***. Calcul de la résistance de la plaque d'assise au moment fléchissant*

Calcul du moment résistant MRd :

$$
M_{Rd}\!\!=\!\!\frac{t^2\!\times\! f_y}{6\!\times\!\gamma_{M0}}
$$

 $M_{\text{Rd}} = \frac{20^2 \times 235}{6 \times 1.1}$  $\frac{60 \times 235}{6 \times 1,1}$  = 14,24kN mm

*j. Calcul du moment de flexion MSd*

$$
M_{\rm Sd}\text{=}\frac{\left(\frac{C^2}{2}\right) \times N_{\rm Sd}}{A_{\rm eff}} = \frac{\left(\frac{41,30^2}{2}\right) \times 163,16}{100483,8} = 0,70 \,\text{kN}.\,\text{mm} < M_{\rm Rd}\text{=14,24kN}.\,\text{mm}
$$

*k. Vérification de la résistance au cisaillement de la plaque* **d'assise**

 $v_{sd} \leq F_{vRd}$ 

Avec :

$$
F_{v\,Rd} \equiv c f \textbf{X} N_{Sd}
$$

 $c_f$ : Le coefficient de frottement entre plaque d'assise et couche de scellement est égal à 0,2

 $F_{v \text{ Rd}} = cf \times N_{sd} = 0$ , 2× 163, 16=32, 63 kN

 $V_{sd} = 72{,}02 \text{ kN} \geq F_{v \text{ Rd}} = 32{,}63 \text{kN}$  **Condition non vérifiée** 

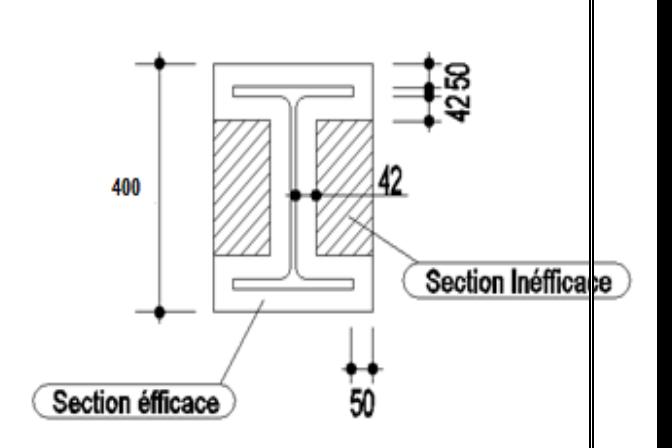

**Figure 6. 8 :** Représentation de la plaque as ise

## **B.Rahoui / M.Ahmed brahim Assemblage** Assemblage

## **Remarque**

La résistance au cisaillement du scellement de la plaque d'assise n'est pas vérifiée. Les tiges d'ancrage vont donc reprendre l'effort de cisaillement qu'il faut vérifier en conséquence.

*l. Résistance des tiges d'ancrage au cisaillement*

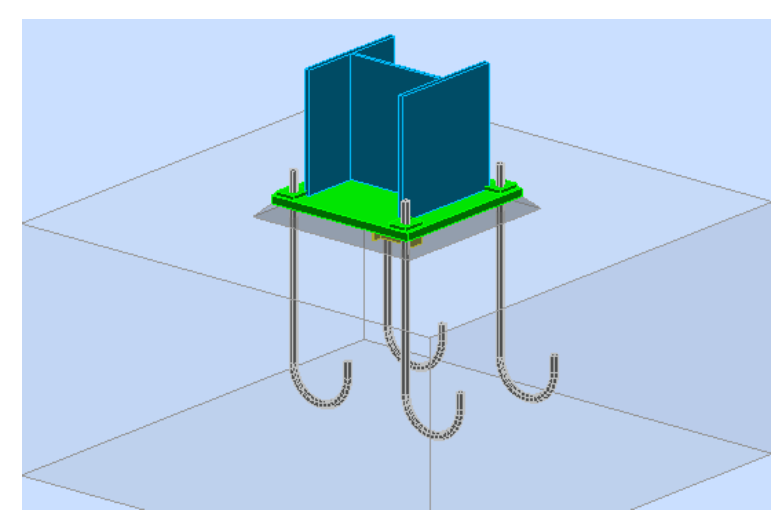

**Figure 6. 9 :** Photo 3D des tiges encrages

On vérifie que la condition suivante est satisfaite

$$
V_{\text{Sd}} \leq F_{v,rd}
$$

Avec :

$$
F_{v,rd} = F_{f,rd} + N_b \times F_{vb,rd}
$$

F<sub>f,rd</sub>: Résistance de calcul par frottement en présence d'un effort axial de compression  $N_{Sd}$  dans le béton .  $F_{f,Rd} = 0.2 N_{Sd}$ 

- Fvb,rd : Résistance de calcul d'une tige d'ancrage au cisaillement .

$$
F_{vb,rd}=\frac{\alpha_{cb}\times f_{ub}\times A_s}{\gamma_{m2}}
$$

 $\alpha_{cb} = 0$ , 44 – 0, 0003 f<sub>yb</sub>

-  $N_b$ : Nombre de tige située dans l'assemblage = 4 Application numérique :

$$
F_{\text{vb},\text{rd}} = \frac{0.37 \times 800 \times 245}{1.25} = 66.42 \text{ kN}.
$$

 $F_{f,rd} = 0.2 \times 163, 16 = 32, 63$  kN.

 $F_{v,rd} = 32,63 + (4 \times 66,42) = 189,43$  kN  $\geq V_{Sd} = 72,02$  kN

## **B.Rahoui / M.Ahmed brahim Assemblage** Assemblage

**6.7.2 Vérification des tiges d'ancrage**

$$
Na = 0,1 \times (1 + \frac{7gc}{1000}) \times \frac{\emptyset}{\left(1 + \frac{\emptyset}{d1}\right)^2} \times (L1 + 6, 4r + 3, 5 L2) \ge \frac{N}{4}
$$

Avec :

Na : Effort admissible par tige.

N= 163,16 kN (Effort de soulèvement dû aux efforts du vent sous la combinaison 1,35G+1,5W1)

 $g_c = 350$ Kg/m<sup>3</sup>

r=3Ø ; L2=2 Ø ; L1=20Ø

∅ : Diamètre de la tige lisse.

**Figure 6. 10 :** Les caractéristiques des tiges d'ancrage

 $d_1$ : Distance entre la tige et la paroi la plus proche

 $(d1 = 70cm)$ .

On choisit alors 4 tiges d'un diamètre ∅ 20 de classe 8.8

## **6.7.3 Vérification de la tige d'ancrage à l'adhérence**

$$
\tfrac{N_{sd}}{4}\leq F_{\text{and}}
$$

 $F_{\text{anrd}} = M \times d \times F \times (11 + 6.4r + 3.512)$ 

 $F_{\text{anrd}} = 69,63 \geq \frac{163,16}{4}$  $\frac{3,16}{4}$  = 40, 79 kN

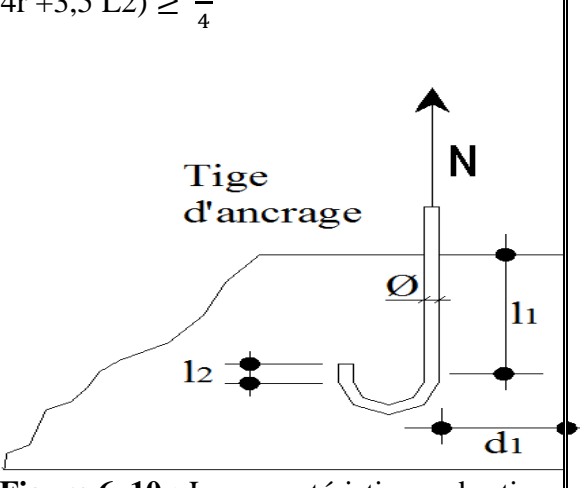

## **CHAPITRE 7 : CALCUL DES FONDATIONS** *Première Solution (système traverse)*

## **7.1. INTRODUCTION**

Les fondations d'une construction sont les parties de l'ouvrage qui sont en contact directe avec le sol. Elles transmettent les charges de la superstructure au sol, c'est pourquoi elles constituent une partie très importante puisque de leur bonne conception et réalisation découle la bonne tenue de l'ensemble de la structure. Le dimensionnement des fondations est fait selon le règlement BAEL91.

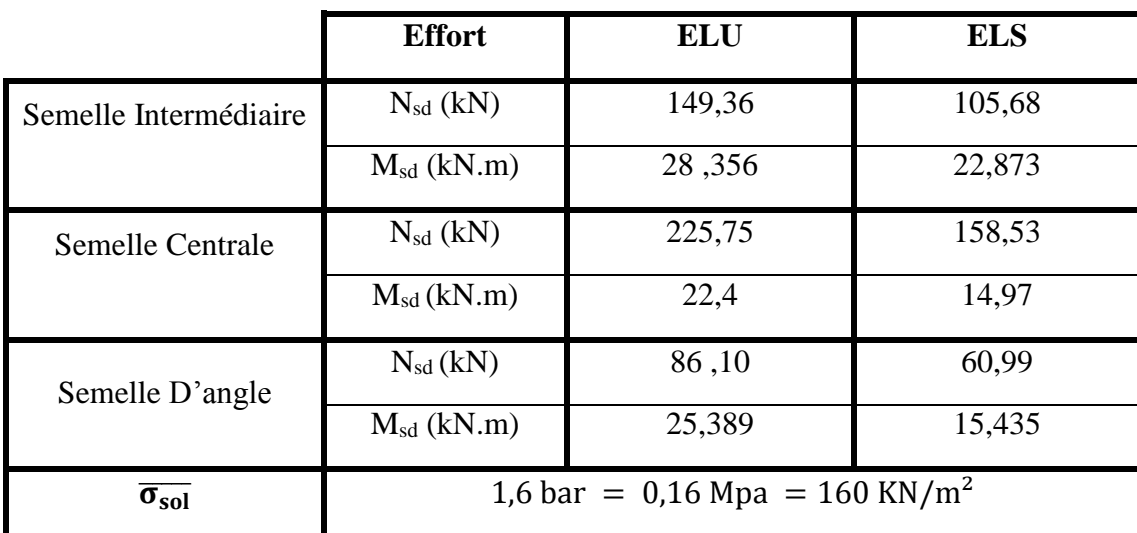

## **7.2. EFFORT SOLLICITANT**

**Tableau 7. 1 :** les efforts sollitons pour la solution traverse

## **7.3.DIMENSIONNEMENT DE LA SEMELLE INTERMEDIAIRE**

 $a=b=40$  cm

$$
\frac{A}{B} = \frac{a}{b} = A = B
$$

On a:

$$
\sigma_{sol} < \overline{\sigma_{sol}}
$$

$$
\sigma_{sol} = \frac{N_s}{A \times B} \qquad A. B \ge \frac{N_s}{\sigma_{sol}} \qquad (1)
$$

$$
(1) \Leftrightarrow A \ge \sqrt{\frac{N_s}{\sigma_{sol}}} = \sqrt{\frac{105,68}{160}} = 0,81 \text{ m}
$$

On prend  $A = 1,20$  m et  $B = 1,20$  m

## **7.3.1. Détermination de d et h**

$$
\frac{B-b}{4} \le d \le A - a
$$
  
\n
$$
\Rightarrow \frac{1,20-0,40}{4} \le d \le 1,20-0,4
$$

 $\Rightarrow$ 0, 20 ≤ d ≤ 0,80m

Donc on prend  $d= 55$  cm

 $h = d + 5 = 55 + 5 = 60$  cm

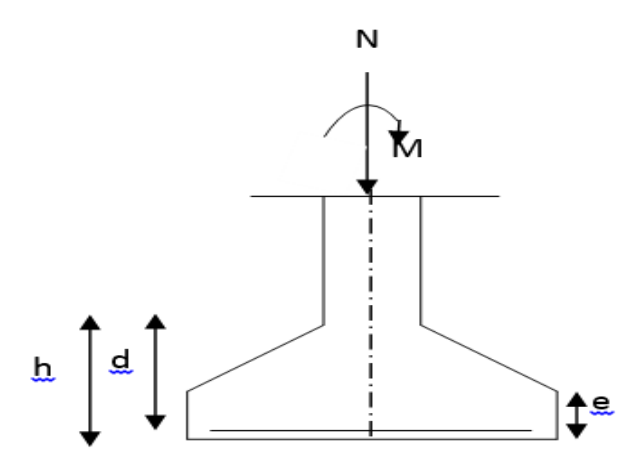

**Figure 7. 1 :** Semelle isolée soumise à un effort normal

## **7.3.2 Vérification des contraintes**

 $\sigma_{\text{sol}} \leq \overline{\sigma_{\text{sol}}}$ 

$$
\sigma_{sol} = \frac{N_s}{S} + \frac{M_S}{I_V} = \frac{158,53}{1,5 \times 1,5} + \frac{14,97}{1,5 \times 4/12} \times 0.75 = 97,07 \text{ KN/m}^2
$$

$$
\sigma_{sol} = 97,07 \text{ KN/m}^2 \le \overline{\sigma_{sol}} = 160 \text{ KN/m}^2
$$

## **Condition vérifiée**

## **7. 3.3 Vérification de la stabilité au renversement**

On doit vérifier que l'excentrement de la résultante des forces verticales gravitaire et des forces sismiques reste à l'intérieur de la moitié centrale de la base de fondation résistant au renversement.

$$
e_0 = \frac{M_s}{N_s} \le \frac{B}{4}
$$

 $e_0 = 0.09$  m  $< \frac{B}{4}$  $\frac{6}{4}$  = 0,37 m

### **Condition vérifiée**

## **7.3.4 Détermination de la hauteur du patin 'e'**

 $e \ge \max (6\emptyset + 6cm, 15cm)$ 

 $\Rightarrow$  e $\geq$  max (13,2, 15cm) donc on prend e = 15 cm

### **7.3.5 Calcul du ferraillage**

*À ELU :*

$$
A_{U} = \frac{N_{U} \times (A - a)}{8 \times d \times \sigma_{st}}
$$

Avec :

$$
\sigma_{st} = \frac{f_e}{\gamma_s} = \frac{400}{1,15} = 347,82 MPa
$$

 $N_{\text{U}} = 149,36 \text{kN}$  (Été obtenir par un outille de calcule)

$$
A_{\rm U} = \frac{149,36 \times 10^{-3} \times (1,20 - 0,4)}{8 \times 0,55 \times 347,82} = 0,79 \text{ cm}^2
$$
  

$$
\hat{A} ELS:
$$
  

$$
A_{\rm S} = \frac{N_{\rm S} \times (A - a)}{8 \times d \times \overline{\sigma_{\rm sol}}}
$$

Avec :

 $\overline{\sigma_{sol}} = \min(\frac{2}{3})$  $\frac{2}{3}f_e$ , 110 $\sqrt{n} \times f_{c28}$ )= 201,63MPa

 $N<sub>S</sub> = 105,68$  kN (Été obtenir par un outille de calcule)

$$
A_{\rm S} = \frac{105,68.10^{-3}(1,2-0,4)}{8.0,55.201,63} = 0,95 \text{ cm}^2
$$

#### **Remarque**

Vue que la semelle de fondation est une massive ; le ferraillage calculé reste toujours très faible et inferieur au ferraillage minimal donc on adopte un ferraillage minimum selon le RPA 99/ version 2003 ( $\phi$ 12) avec un espacement (min =15 ; max =25) cm.

## **7.3.6. Calcul de nombre des barres :**

On a :

 $-$  Enrobage = 3cm

 $-$  Espacement = 15 cm (RPA 99 V2003)

$$
n_a = \frac{A - 2(\text{enrobage})}{\text{espacement}} + 1 = 9 \text{ barriers de } \phi 12
$$

$$
n_b = \frac{B - 2(\text{enrobage})}{\text{espacement}} + 1 = 9 \text{ barriers de } \phi 12
$$
### **7.3.7 Type d'ancrage**

$$
l_s=\frac{\varphi}{4}\frac{f_e}{\overline{\tau}_s}
$$

Avec :

$$
\overline{\tau_s} = 0.6[\Psi^2 \times f_{t_{28}}] = 0.6[1.5^2 \times 2.1] = 2.835 \text{ MPa}
$$

$$
\Rightarrow l_s = \frac{12 \times 400}{4 \times 2.835} = 42.32 \text{ cm} > \frac{B}{4} = 30 \text{ cm}
$$

Donc on utilise ce type d'ancrage :  $\triangle$ 

| $AxB(m^2)$       | $d$ (cm) | $ht$ (cm) | $e$ (cm) | Ast (cm)      | $St$ (cm) |
|------------------|----------|-----------|----------|---------------|-----------|
| $1,2 \times 1,2$ | 55       | 60        |          | $9\varphi$ 12 | 12,5      |

**Tableau 7. 2** : Récapitulatif des résultats de la semelle intermédiaire

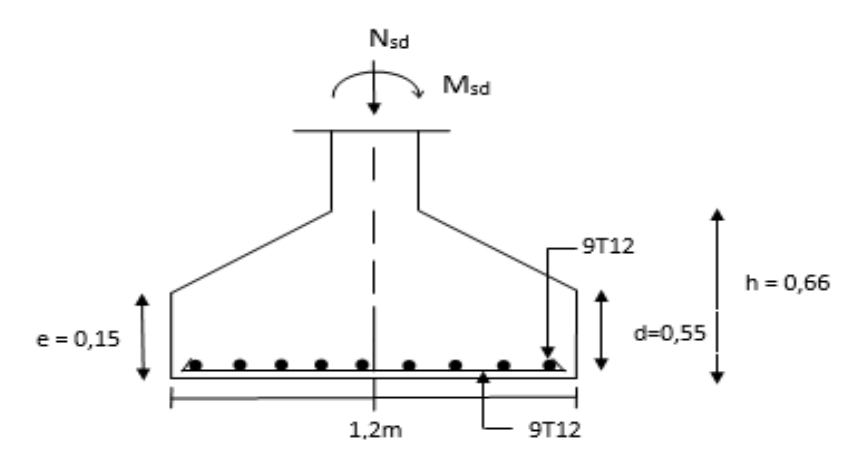

**Figure 7. 2** : Ferraillage de la semelle intermédiaire

Le même calcule pour les deux autres semelles (angles et centrales)

#### **Semelle angle :**

| $AxB(m^2)$ d (cm) |    | ht (cm)   e (cm)   Ast (cm)   St (cm) |  |
|-------------------|----|---------------------------------------|--|
| $1 \times 1$      | 60 | 8ω12                                  |  |

**Tableau 7. 3 : Récapitulatif des résultats de la semelle angle**

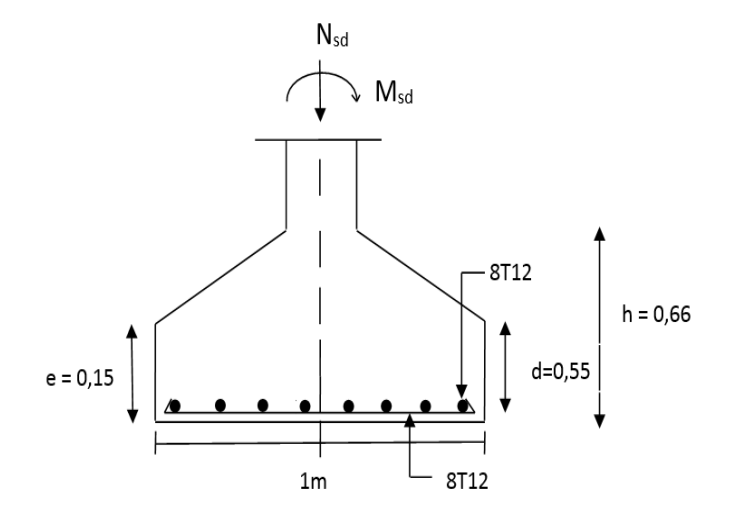

**Figure 7. 3 :** Ferraillage de la semelle angle

**Semelle centrale :**

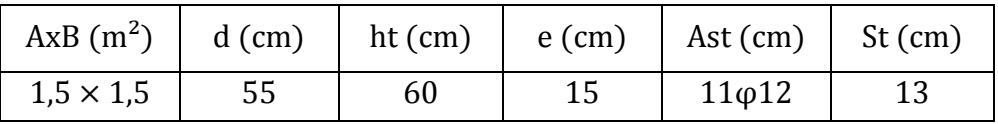

**Tableau 7. 4 :** Récapitulatif des résultats de la semelle centrale

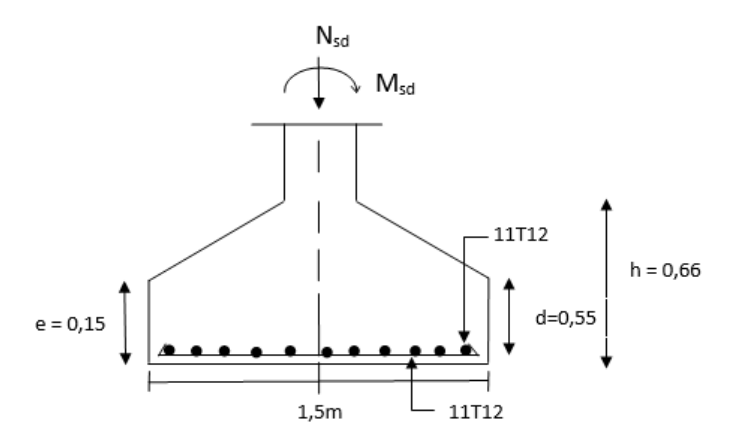

**Figure 7. 4** : Ferraillage de la semelle centrale

#### **7.4 CALCUL DES LONGRINES**

Les longrines ont pour rôle de relier les semelles entres elles, elles sont soumises à un effort de traction.

#### **7.4.1 Dimensionnement des longrines**

Selon le RPA99, pour un sol de type  $S_3$  les dimensions minimales de la section transversale des longrines sont : 25 cm x 30 cm.

#### **7.4.2 Calcul du ferraillage**

Les longrines doivent être calculées pour résister à la traction sous l'action d'une force égale à :

$$
F = \max\left[\frac{N}{\alpha} \t{; 20 \text{ KN}}\right]
$$

Avec :

α : Coefficient fonction de la zone sismique et de la catégorie de site considérée, pour les sols  $S_3$  (  $\alpha = 12$ )

#### *L'ELU :*

$$
\frac{N_{\rm u}}{\alpha} = \frac{225,75}{12} = 18,81 \text{ KN}
$$

*L'ELS :*

$$
\frac{N_s}{\alpha} = \frac{158,53}{12} = 13,21 \text{KN}
$$

 $\Rightarrow$  F = max[ 18,81; 13,21 ; 20]KN = 20 KN

$$
A_{st} = \frac{F}{\sigma_{st}}
$$

*L'ELU :*

$$
A_{\text{stu}} = \frac{F}{\sigma_{\text{stu}}} = \frac{0.02}{347.82} = 0.57 \text{ cm}^2
$$

*L'ELS :*

$$
A_{\rm{sts}} = \frac{F}{\overline{\sigma_{\rm{sts}}}} = \frac{0.02}{201.6} = 0.99 \text{ cm}^2
$$

#### **Remarque :**

Selon le (**RPA99V2003**) Le ferraillage minimum doit être de 0,6 % de la section avec des cadres dont l'espacement est inférieur à la min (20 cm, 15Ф)

 $A_{\text{min}} = 0.6\%$  (25 × 30) = 4,5 cm<sup>2</sup>

On prend donc  $A_{st}$  6T12 = 6,79 cm<sup>2</sup>

#### **7.4.3 Vérification de condition de non fragilité :**

$$
A_{\rm st} \le 0.23 \, \text{b} \times \text{d} \times \frac{f_{\rm c28}}{f_{\rm e}}
$$

 $\{$  $A_{st} = 6.79$  cm<sup>2</sup> 0,23 b. d.  $\frac{f_{c28}}{f}$  $_{\rm f_e}$  $= 0,23.25.30.$ 25  $\frac{10}{400}$  = 10,78 cm<sup>2</sup> ⇒ Condition vérifiée

#### **7.4.4 Calcul d'armatures transversales**

$$
\varphi_t \leq \min\Bigl(\frac{h}{35};\varphi_{\min};\frac{b}{10}\Bigr)
$$

$$
\Rightarrow \phi_t \le \min\left(\frac{300}{35}; 1; \frac{250}{10}\right) \Rightarrow \phi_t \le \min(8,5; 1; 25) \text{ mm}
$$

Alors on prend  $\phi_t = 8$  mm

#### **7.4.5 Calcul d'espacement des cadres**

 $S_t \leq (20 \text{ cm}; 15\phi_t)$ 

 $\Rightarrow S_t \leq (20 \text{ cm}; 12 \text{ cm})$  Alors on adopte un espacement  $S_t = 10 \text{ cm}$ 

*Deuxième solution (système treilles)*

#### **7.5 EFFORT SOLLICITANT**

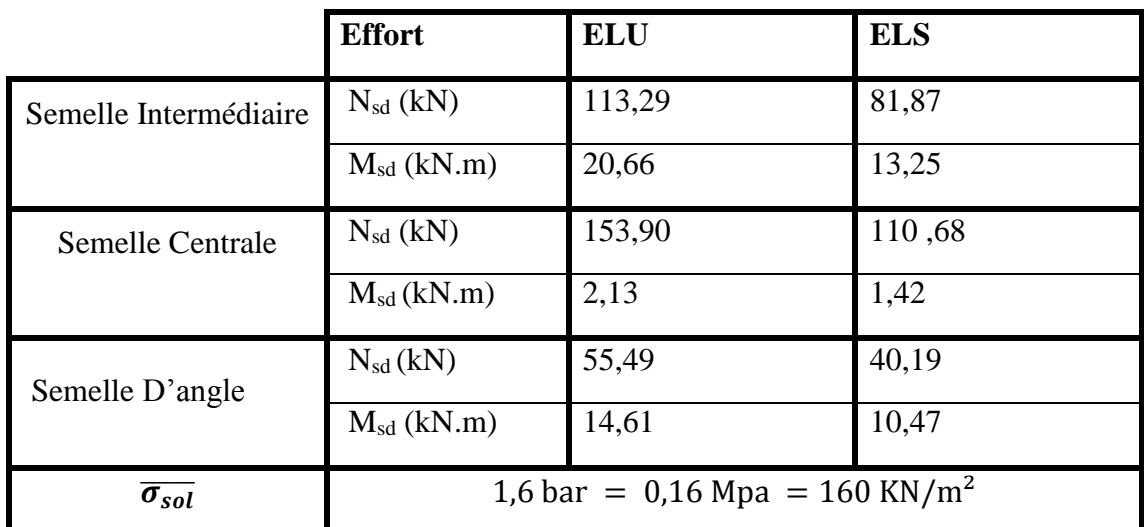

**Tableau 7. 5** : Efforts sollicitants pour solution treillis

#### **7.6. DIMENSIONNEMENT DE LA SEMELLE INTERMEDIAIRE :**

 $a=b=40$  cm

$$
\frac{A}{B} = \frac{a}{b} = A = B
$$

On a:

$$
\overline{\sigma_{sol}}<\,\sigma_{sol}
$$

$$
\sigma_{sol} = \frac{N_s}{A \times B} \qquad A. B \ge \frac{N_s}{\sigma_{sol}} \quad (1)
$$

$$
\Leftrightarrow A \ge \sqrt{\frac{N_s}{\sigma_{sol}}} = \sqrt{\frac{113.29}{160}} = 0.84 \text{ m}
$$

On prend  $A=1$  m et  $B=1m$ 

#### **7.6.1 Détermination de d et h** B−b

$$
\frac{B - D}{4} \le d \le A - a
$$

$$
\frac{1-40}{4} \le d \le 1-0.4
$$
  

$$
\Rightarrow 0, 15 \le d \le 0,60m
$$

Donc on prend :d= 55 cm

 $h = d + 5 = 55 + 5 = 60$  cm

#### **7.6.2 Vérification des contraintes**

$$
\sigma_{sol} \leq \overline{\sigma_{sol}}
$$

$$
\sigma_{sol} = \frac{N_s}{S} + \frac{M_S}{I_V} = \frac{110,68}{1 \times 1} + \frac{1,42}{1/12} \times 0.5 = 119,2 \text{ kN/m}^2
$$

$$
\sigma_{sol} = 119,2 \text{ kN/m}^2 \le \overline{\sigma_{sol}} = 160 \text{ kN/m}^2
$$

#### **Condition vérifiée**

#### **7.6.3 Vérification de la stabilité au renversement :**

On doit vérifier que l'excentrement de la résultante des forces verticales gravitaire et des forces sismiques reste à l'intérieur de la moitié centrale de la base de fondation résistant au renversement.

$$
e_0 = \frac{M_s}{N_s} \le \frac{B}{4}
$$

$$
e_0 = 0.012 \, m < \frac{B}{4} = 0.25 \, m
$$

#### **Condition vérifiée**

#### **7.6.4 Détermination de la hauteur du patin 'e'**

 $e \ge max (6\emptyset + 6cm, 15cm)$ 

 $\Rightarrow$  e $\geq$  max (13,2, 15cm) donc on prend e = 15 cm

#### **7.6.5Calcul du ferraillage**

**ELU** *:*

$$
A_{U} = \frac{N_{U} \times (A - a)}{8 \times d \times \sigma_{st}}
$$

Avec : $\sigma_{st} = \frac{f_e}{v_s}$  $\frac{f_e}{\gamma_s} = \frac{400}{1,15}$  $\frac{400}{1,15} = 347,82MPa$ 

 $N_U = 153,9kN$  (Été obtenir par un outille de calcule)

$$
A_{U} = \frac{153,9 \times 10^{-3} \times (1 - 0.4)}{8 \times 0,55 \times 347,82} = 0,60 \text{ cm}^2
$$

**ELS :** 

$$
A_{S} = \frac{N_{S} \times (A - a)}{8 \times d \times \overline{\sigma_{sol}}}
$$

Avec :  $\overline{\sigma_{\text{sol}}}$  = min $\left(\frac{2}{3}\right)$  $\frac{2}{3}f_e$ , 110 $\sqrt{n} \times f_{c28}$ )= 201,63MPa

 $N<sub>S</sub> = 110,68$  kN (Été obtenir par un outille de calcule)

$$
A_{\rm S} = \frac{110,68.10^{-3}(1-0,4)}{8.0,55.201,63} = 0,74 \text{ cm}^2
$$

#### **Remarque :**

Vue que la semelle de fondation est une massive ; le ferraillage calculé reste toujours très faible et inferieur au ferraillage minimal donc on adopte un ferraillage minimum selon le RPA 99/ version 2003 ( $\phi$ 12) avec un espacement (min =15 ; max =25) cm.

#### **7.6.6 Calcul de nombre des barres :**

On a :

 $-$  Enrobage = 3cm

 $-$  Espacement = 15 cm

$$
n_a = \frac{A - 2(\text{enrobage})}{\text{espacement}} + 1 = 7 \text{ barres de } \phi 12
$$

(RPA 99 V2003)

$$
n_b = \frac{B - 2(\text{enrobage})}{\text{espacement}} + 1 = 7 \text{ barres de } \phi 12
$$

**7.6.7 Type d'ancrage :**

$$
l_s = \frac{\varphi f_e}{4 \overline{\tau_s}}
$$

Avec :

$$
\overline{\tau_s} = 0.6[\Psi^2 \times f_{t_{28}}] = 0.6[1.5^2 \times 2.1] = 2.835 \text{ MPa}
$$

$$
\Rightarrow l_s = \frac{12 \times 400}{4 \times 2,835} = 42,32 \text{ cm } > \frac{B}{4} = 30 \text{ cm}
$$

Donc on utilise ce type d'ancrage :  $\blacksquare$ 

| $AxB(m^2)$   | $\vert$ d (cm) | $ht$ (cm) | $\vert$ e (cm) $\vert$ Ast (cm) $\vert$ St (cm) |  |
|--------------|----------------|-----------|-------------------------------------------------|--|
| $1 \times 1$ | 55             | 60        | $7\varphi$ 12                                   |  |

**Tableau 7. 6 :** Récapitulatif des résultats de la semelle intermédiaire

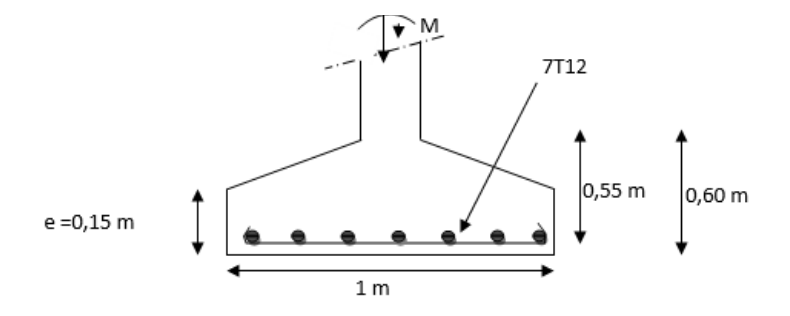

**Figure 7. 5** : Ferraillage de la semelle intermédiaire

Le même Calcule pour les deux autres semelles (angles et centrales)

#### **Semelle angle :**

| $AxB(m^2)$   | $d$ (cm) | $ht$ (cm) | $e$ (cm) | Ast $(cm)$    | $St$ (cm) |
|--------------|----------|-----------|----------|---------------|-----------|
| $1 \times 1$ | 55       | 60        | 15       | $7\varphi$ 12 |           |

**Tableau 7. 7** : Récapitulatif des résultats de la semelle intermédiaire

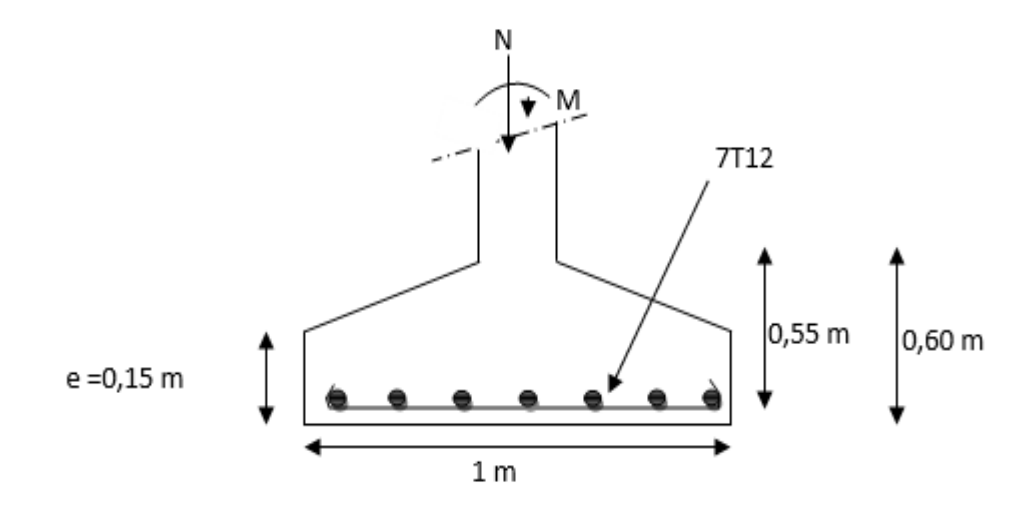

**Figure 7. 6** : Ferraillage de la semelle angle

**Semelle centrale :**

| $AxB(m^2)$       | $d$ (cm) | $ht$ (cm) | $e$ (cm) | Ast $(cm)$   | $St$ (cm) |
|------------------|----------|-----------|----------|--------------|-----------|
| $1,5 \times 1,5$ | 55       | 60        | 15       | $7\varphi12$ |           |

**Tableau 7. 8 :** Récapitulatif des résultats de la semelle centrale

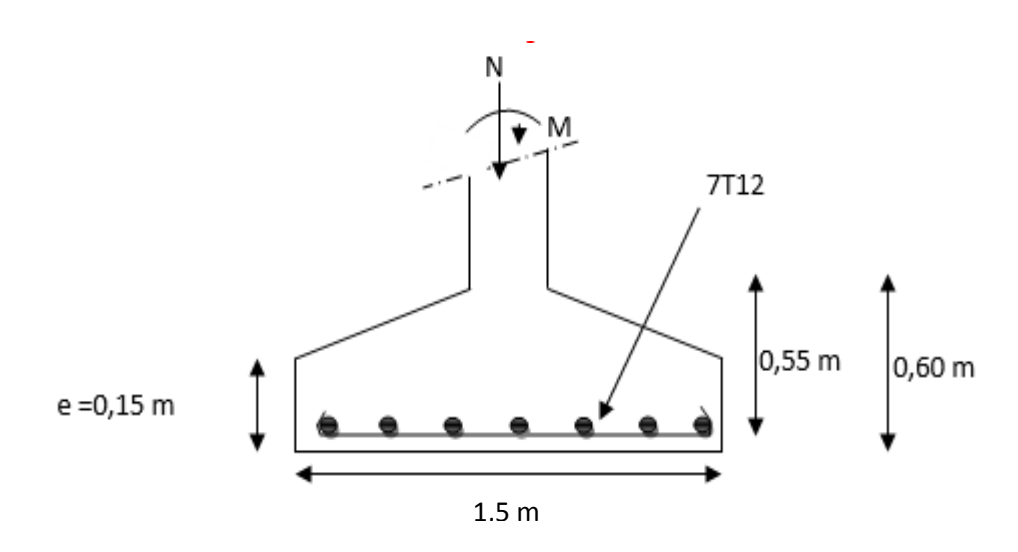

**Figure 7. 7** : Ferraillage de la semelle centrale

#### **7.7 CALCUL DES LONGRINES :**

Les longrines ont pour rôle de relier les semelles entres elles, elles sont soumises à un effort de traction.

#### **7.7.1 Dimensionnement des longrines :**

Selon le RPA99, pour un sol de type  $S_3$  les dimensions minimales de la section transversale des longrines sont : 25 cm x 30 cm.

#### **7.7.2 Calcul du ferraillage :**

Les longrines doivent être calculées pour résister à la traction sous l'action d'une force égale à :

$$
F = max \left[ \frac{N}{\alpha} ; 20 \text{ kN} \right]
$$

Avec :

 $\alpha$ : Coefficient fonction de la zone sismique et de la catégorie de site considérée, pour les sols  $S_3$  ( $\alpha = 12$ )

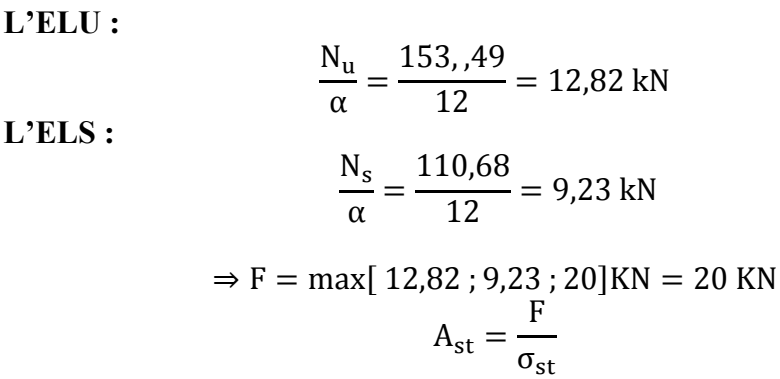

**L'ELU :**

$$
A_{\text{stu}} = \frac{F}{\sigma_{\text{stu}}} = \frac{0.02}{347.82} = 0.57 \text{ cm}^2
$$

**L'ELS :**

$$
A_{\rm{sts}} = \frac{F}{\overline{\sigma_{\rm{sts}}}} = \frac{0.02}{201.6} = 0.99 \text{ cm}^2
$$

#### **Remarque :**

Selon le (**RPA99V2003**) Le ferraillage minimum doit être de 0,6 % de la section avec des cadres dont l'espacement est inférieur à la min (20 cm, 15Ф)

 $A_{\text{min}} = 0.6\%$  (25 × 30) = 4,5 cm<sup>2</sup>

On prend donc  $A_{st}$  6T12 = 6,79 cm<sup>2</sup>

#### **7.7.3 Vérification de condition de non fragilité**

$$
A_{\rm st} \le 0.23 \, \text{b} \times \text{d} \times \frac{f_{\rm c28}}{f_{\rm e}}
$$

 $\langle$  $A_{st} = 6.79$  cm<sup>2</sup> 0,23 b. d.  $\frac{f_{c28}}{f}$  $_{\rm f_e}$  $= 0,23.25.30.$ 25  $\frac{10}{400}$  = 10,78 cm<sup>2</sup> ⇒ Condition vérifiée

#### **7.7.4 Calcul d'armatures transversales**

$$
\varphi_t \leq \min\Bigl(\frac{h}{35};\varphi_{\min};\frac{b}{10}\Bigr)
$$

$$
\Rightarrow \phi_t \le \min\left(\frac{300}{35}; 1; \frac{250}{10}\right) \Rightarrow \phi_t \le \min(8.5; 1; 25) \text{ mm}
$$

Alors on prend  $\phi_t = 8$  mm

7.7.5 Calcul d'espacement des cadres **:**

$$
S_t \leq (20 \text{ cm}; 15\varphi_t)
$$

 $\Rightarrow S_t \le (20 \text{ cm}; 12 \text{ cm})$  Alors on adopte un espacement  $S_t = 10 \text{ cm}$ 

#### **CHAPITRE 9 ETUDE COMPARATIVE**

#### **9.1 INTRODUCTION**

Dans ce chapitre nous contaminer une étude comparative entre deux solutions d'un hangar métallique une avec un système traverse et l'autre en système treille et en essaye de résumer en 3 étapes

- Étude
- réalisation
- $\bullet$  cout

#### **9.1 Etude**

Dans cette phase on a comparé les deux solutions au délais a la phase d'étude par rapport ou dessin, évaluation des charges, Etude des éléments secondaire, Modélisation, Etude sismique, Etude des éléments structuraux, Assemblage, Fondation.

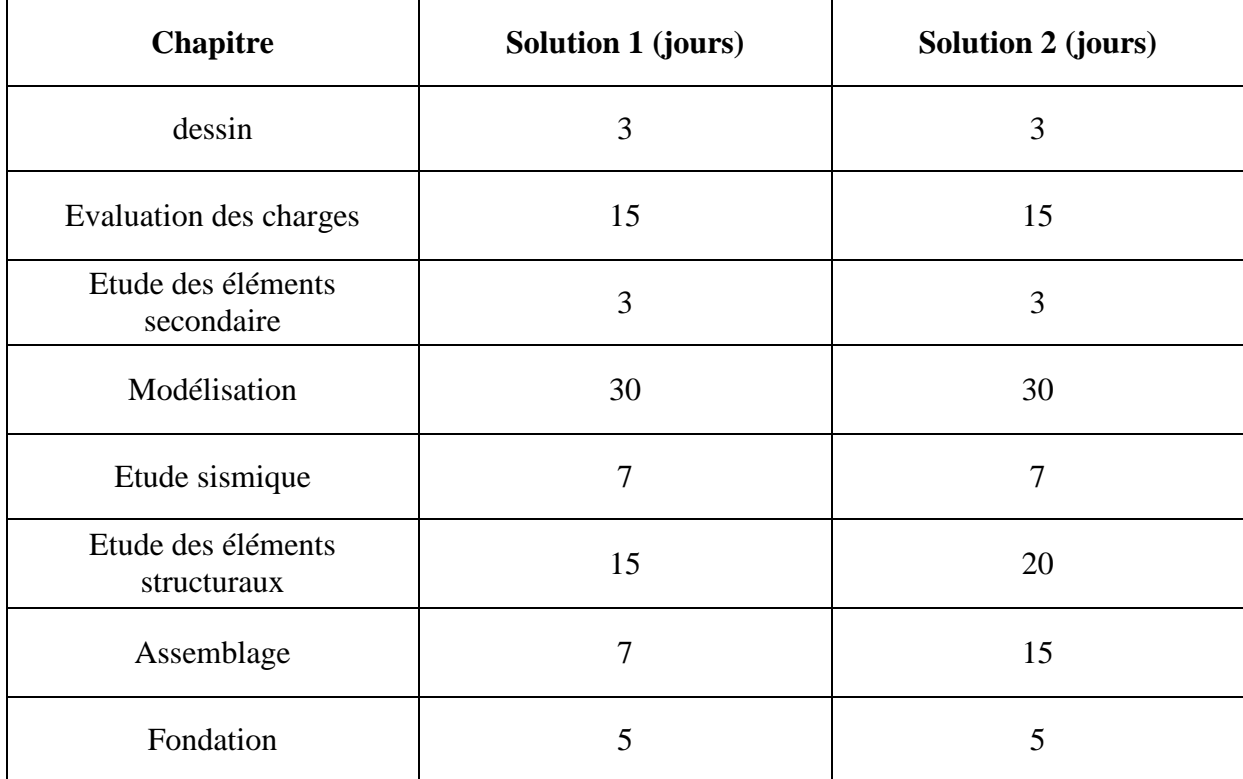

**Tableau 8. 1** Estimation de délai pour la phase étude

#### *B.Rahoui/ M.Ahmed Brahim étude comparative*

#### **8.2 REALISATION :**

Dans cette phase on a deux grandes parties travaille sur chantier et sur atelier

### **8.2.1 Atelier**

|                          | $1er$ solution             |        | 2em solution |        |
|--------------------------|----------------------------|--------|--------------|--------|
|                          | rapide                     | lente  | rapide       | lente  |
| Manutention des profiles |                            | $\sum$ | ╳            |        |
| Gabarits et marquage     | $\boldsymbol{\mathcal{S}}$ |        |              | $\sum$ |
| Perçage et découpage     | $\boldsymbol{\mathcal{Z}}$ |        |              |        |
| assemblage               | $\approx$                  |        |              |        |
| Control des pièces       | $\approx$                  |        |              |        |
| Montage à blanc          |                            |        |              |        |
| Sablage et peinture      |                            |        |              |        |
| expédition               |                            |        |              |        |

**Tableau 8. 2 :** Les défèrent étapes en atelier

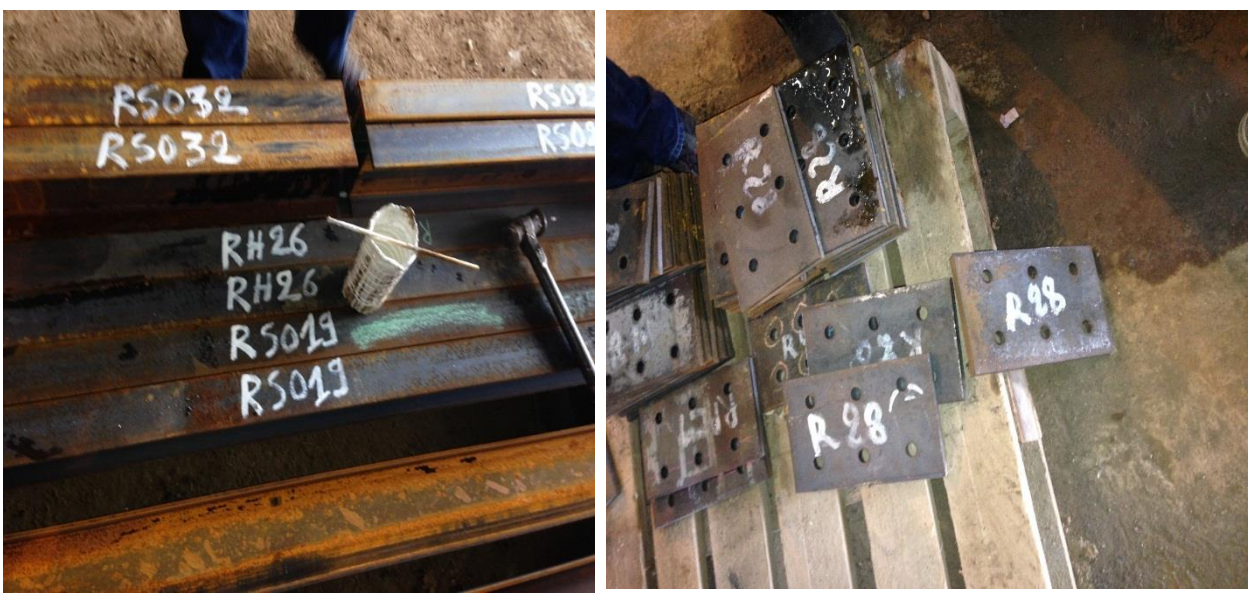

**Photo 8. 1** Gabarie et marquage **Photo 8. 2 :** Perçage et découpage

## *B.Rahoui/ M.Ahmed Brahim étude comparative*

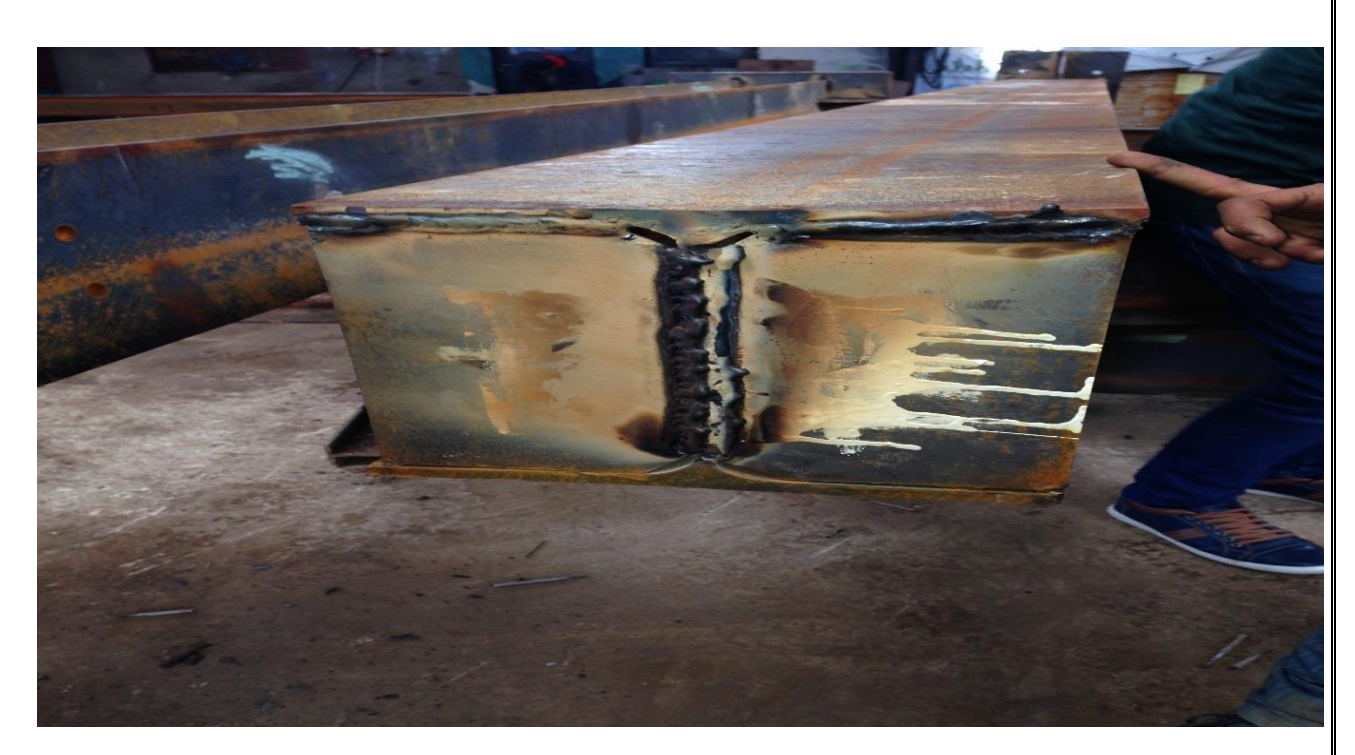

**Photo 8. 3 :** Control des pièces

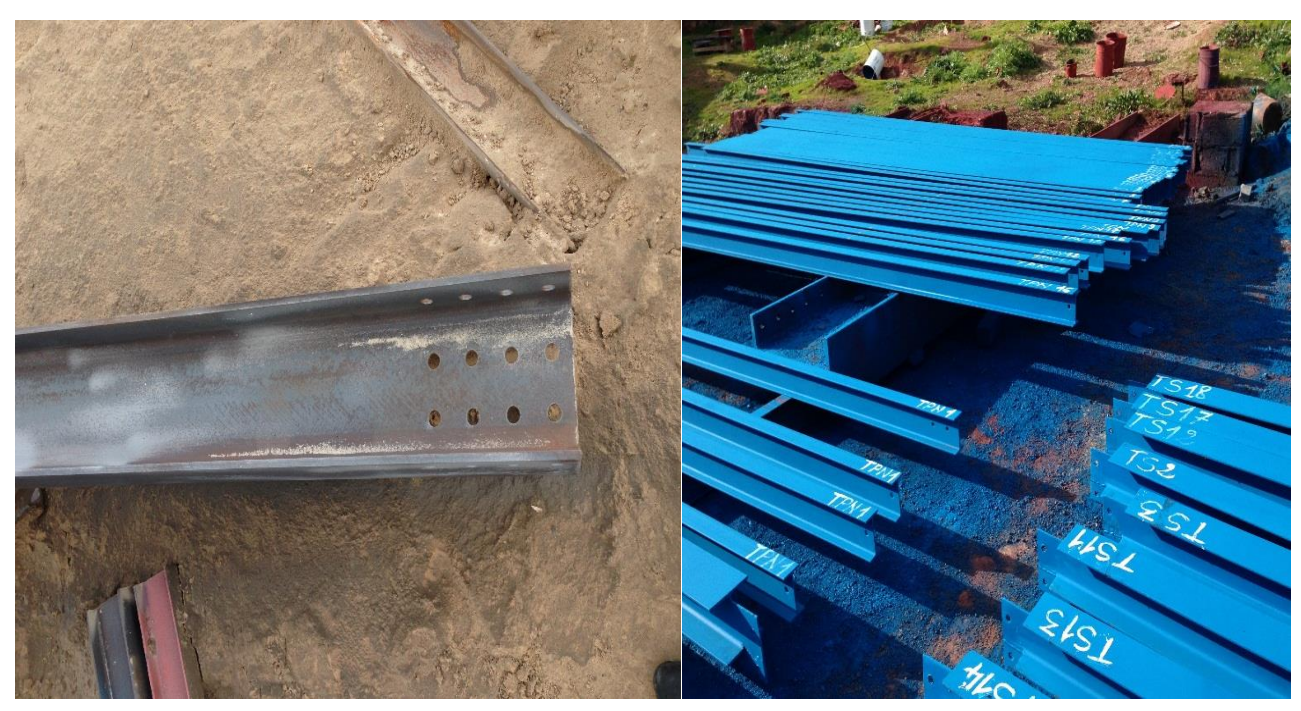

**Photo 8. 4 :** Sablages **Photo 8. 5**: Peintures

*B.Rahoui/ M.Ahmed Brahim étude comparative*

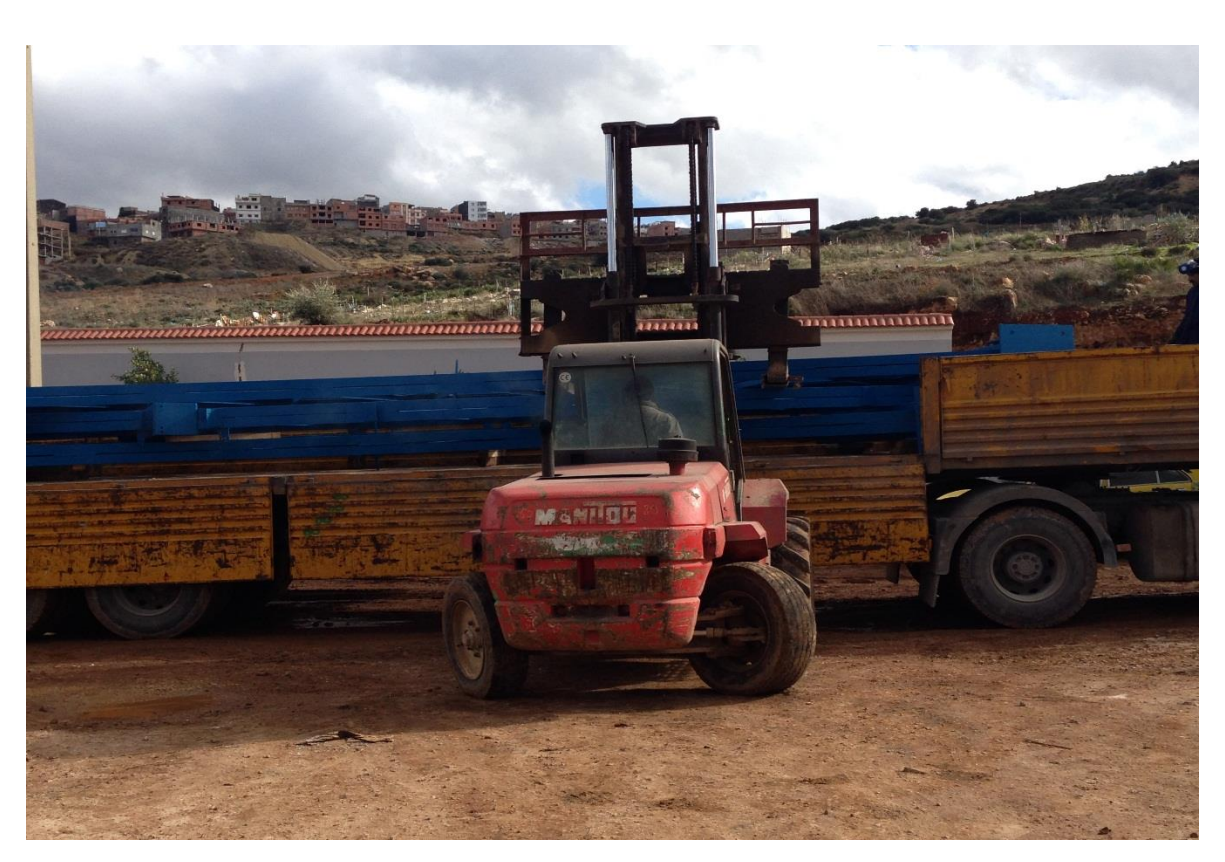

**Photo 8**. **6**:Expéditions

#### **8.2.2 Chantier**

Dans cette phase on a comparé les deux solutions au niveau de chantier par rapport ou Vérification des profiler, Stockage des pièces, montage et entretiens

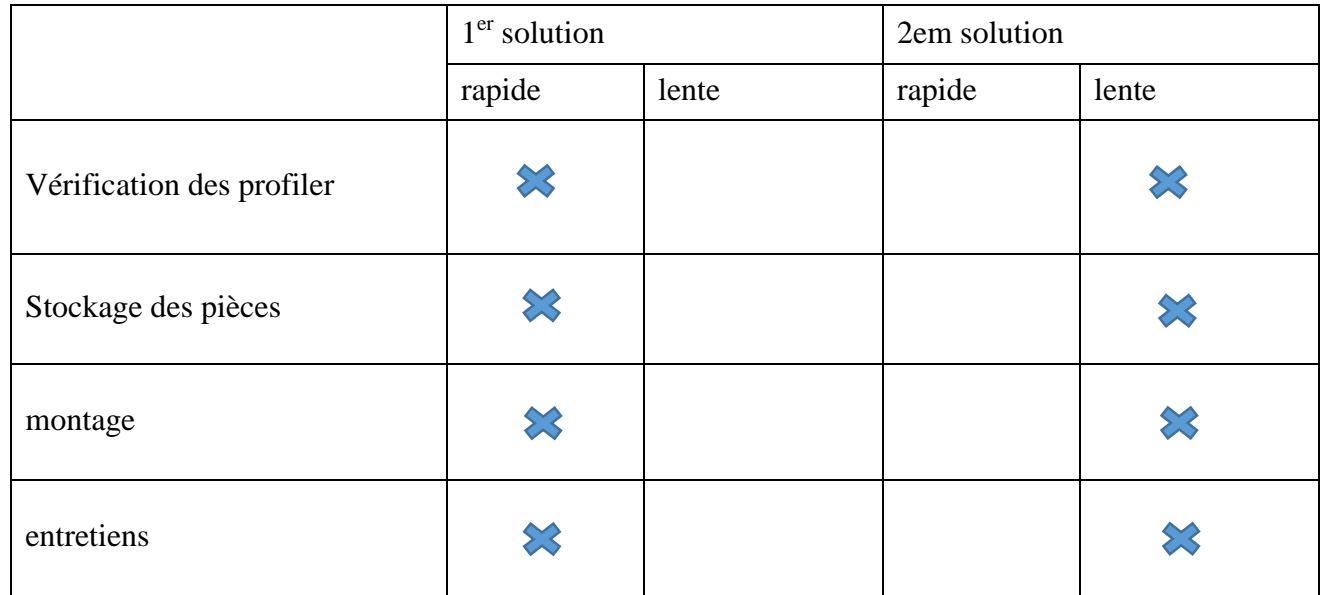

**Tableau 8. 3** *:* Les déférentes étapes sur chantier

#### **8.3 COUT :**

Dans cette phase on a essaie de faire la comparaison entre les deux solutions de couter cout

On a essaie de calculer le cout à partir de poids de la structure avec un prix unitaire de l'acier dans le marché qui et 180 DA ou kilogramme.

|             | 1 <sup>er</sup> Solutions | 2 <sup>eme</sup> solution |
|-------------|---------------------------|---------------------------|
| Pois $(kg)$ | 107769                    | 104464                    |
| $Cout$ (DA) | 19398420                  | 18803520                  |

**Tableau 8. 4** *:* Le poids et le cout pour les deux solutions

#### **8.4 CONCLUSION :**

- Dans la phase étude on a remarqué que la solution une et plus rapide à la deuxième.
- Dans la partie réalisations ona conclure que la deuxième solution et plus Lente par

rapport ou première sur atelier et chantier.

Et la dernier étape cout la première solution et plus cher ou deuxième.

# **CONCLUSION**

Ce projet de fin d'étude nous a permis de mettre à profit les connaissances apportées dans le cadre de la formation de Master Génie Civil et de mieux les intégrer dans un projet complet.

Grace à ce projet de fin d'étude, nous avons appris à utiliser à intégrer les connaissances prodiguées lors de notre formation. Il nous a permis de pré-dimensionner, calculer et vérifier des éléments d'une construction métallique tout en tenant en compte des effets d'instabilité.

D'une manière plus précise, nous avons mis en application les règlements telle que C.C.M. 97, R.N.V.99 et le, R.P.A.99.

La modélisation de notre structure était la phase la plus difficile dans ce projet.

D'une manière générale, les défauts géométriques des éléments structuraux d'un ouvrage et plus particulièrement ceux affectant les poteaux créent des problèmes en ce qui concerne le comportement mécanique de cette structure et par conséquent sa réponse à des sollicitations. Ces défauts qu'ils soient de fabrication ou de montage peuvent avoir des conséquences fâcheuses sur la résistance ou l'instabilité d'une structure métallique, chose qui a été étudiée dans ce travail.

En ce qui concerne les poteaux d'une structure métallique sollicités en compression et qui risquent de flamber sont susceptibles aux défauts géométriques. En effet, tout excentricité du point d'application de la force de compression induit des effets secondaires d'instabilité qui réduisent la capacité portante de cet élément par rapport à celui d'un élément parfait.

Après avoir calculé notre structure métallique, on a recalculé cette même structure mais une fois réalisée. Des relèves topographiques ont eu lieu et on a déterminé les efforts dans les poteaux à nouveau.

Dans un dernier temps, on a simulé cette fois ci des défauts de conception ou de montage et voir leur incidence sur sa réponse (résistance et instabilité) en veillant à ce que ces défauts restent dans les limites de le règlement algérien.

On peut donc conclure que les défauts simulés (respectivement relevés après construction) à notre structure tout en restant dans les limites des normes augmentent les efforts dans les poteaux chose qui est évidente. Par contre cette augmentation ne concerne que peux de poteaux pour ne pas dire 1 ou 2 et elle est significative. Elle peut atteindre jusqu'à 162% de l'effort normal et 220% du moment de flexion dans le poteau n°10.

Malgré ce surplus d'efforts, les poteaux qui ont été dimensionnés pour une structure sans défauts résistent bien à ces augmentations et restent stables.

En perspective, il serait aussi intéressant de voir l'incidence de défauts qui sont au delà de la norme. Aussi, voir l'influence des alignements des poteaux, leur rotation sur la résistance d'une structure. Et en fin, d'étudier l'incidence d'une instabilité d'un ou plusieurs éléments sur le comportement globale d'une structure métallique.

#### **REFERENCES BIBLIOGRAPHIQUES**

**[1] Belazougui.M**, Alger (Algérie), (2008), « Calcul pratique des structures métalliques ».

**[2] Calcul pratique des structures métalliques**, Edition : 2.03.2903, I.S.B.N :978.99.61.0.1089.1, dépôt légale 2263 / 2007

**[3] Charges permanentes et charges d'exploitation**. « D.T.R-B.C-2.2 ».

**[4] Lahlou Dahmani**. (2009), « Calcul des éléments résistants d'une construction métallique ».

**[6] Lescouarc'h. Y** (Février 1997) « Initiation au calcul d'un bâtiment à structure en acier» CTICM.

**[7] Manfred A.H, Michel. C** (1995) « CHARPENTES METALLIQUES : Conception et dimensionnement des halles et bâtiments.» Vol.11, Presses polytechniques et universitaires romandes (EPFL).

**[8] Manfred A.H, Michel. C** (1994) « CHARPENTES METALLIQUES : Notions fondamentales de dimensionnement » Vol. 10, Presses polytechniques et universitaires romandes (EPFL).

**[9] Morel. J** (1975) « Conception et calcul des structures métalliques. », Ed., Eyrolles.

**[10] Règles de conception et de calcul des structures en acier** « CCM97 »MINISTERE DE L'HABITAT ET DE L'URBANISME, (Algérie)

**[11] Règlement neige et vent** « RNV99 » (D.T.R. C 2- 4.7) MINISTERE DE L'HABITAT ET DE L'URBANISME, (Algérie)

**[12] Règlement parasismiques algériens** « RPA 99 version 2003 » MINISTERE DE L'HABITAT ET DE L'URBANISME, (Algérie)

**[13] Règles techniques de conception et de calcul des ouvrages et des constructions en béton armé** suivant la méthode des états limites « BAEL 91 révisées 99 » MINISTERE DE L'HABITAT ET DE L'URBANISME, Ed : CSTB 2000, (Algérie)

**[14] Recommandation pour l'exécution des structures en acier -** ISBN 9961-923-05-7 Dépôt légal 1068-98

# **Annexe A**

Chapitre II : Evaluation des charges

### **A.1 Effet de la neige :**

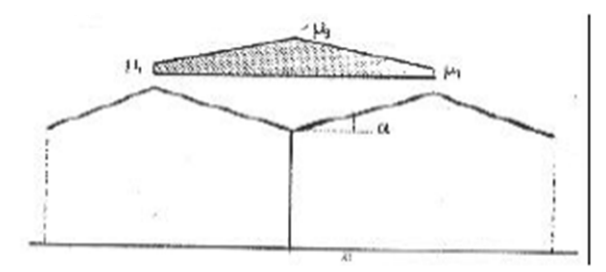

Figure 6.3 : Coefficient de forme des toitures à versants multiples

| (c) angle du versant par<br>rappport à l'horizontale (en °) | $0 \leq \alpha \leq 30^{\circ}$              | $30^\circ < \alpha < 60^\circ$ |
|-------------------------------------------------------------|----------------------------------------------|--------------------------------|
| coefficient de forme $\mu$ ,                                | 0.8                                          | $\frac{60 - \alpha}{20}$       |
| coefficient de forme $\mu$ ,                                | $0.8 + 0.8 \left( \frac{\alpha}{30} \right)$ | 1.6                            |

Tableau 6.3: Coefficients de forme - toitures à versants multiples

### **A.2 Effet du vent :**

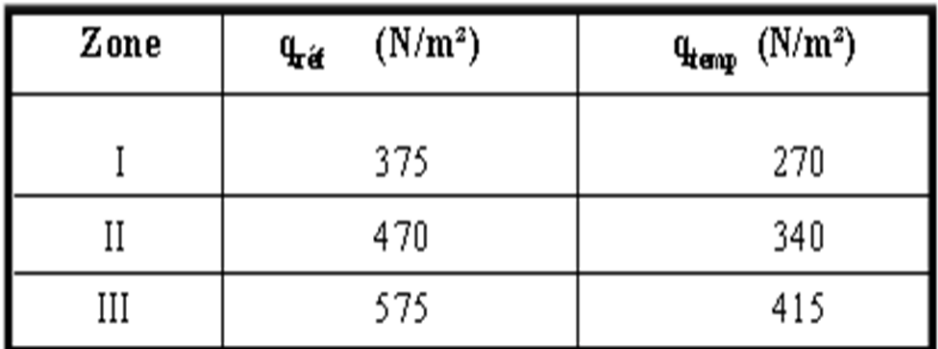

Tableau 2.3 : Valeurs de la pression dynamique de référence

| Catégories de terrain                                                                                                    | $\overline{\mathbf{K}}_{\mathbf{r}}$ | $\mathbf{z}_{\text{\tiny n}}$<br>$\dot{\mathbf{m}}$ | $\sum_{m,n}$   | ε    |
|----------------------------------------------------------------------------------------------------|--------------------------------------|-----------------------------------------------------|----------------|------|
| En bord de mer, au bord d'un plan d'eau<br>offrant au moins 5 km de longueur au<br>vent, régions lisses et sans obstacles.      | 0,17                                 | 0,01                                                | $\overline{2}$ | 0,11 |
| $\mathbf{I}$<br>Régions de culture avec haies et avec<br>quelques petites fermes, maisons ou ar-<br>bres.                       | 0,19                                 | 0,05                                                | 4              | 0,26 |
| III<br>Zones industrielles ou suburbaines, forêt,<br>zones urbaines ne rentrant pas dans la<br>catégorie de terrain IV          | 0,22                                 | 0,3                                                 | 8              | 0,37 |
| IV<br>Zones urbaines dont au moins 15% de la<br>surface est occupée par des bâtiments de <br>hauteur moyenne supérieure à 15 m. | 0,24                                 |                                                     | 16             | 0,46 |

Tableau 2.4 : Définition des catégories de terrain

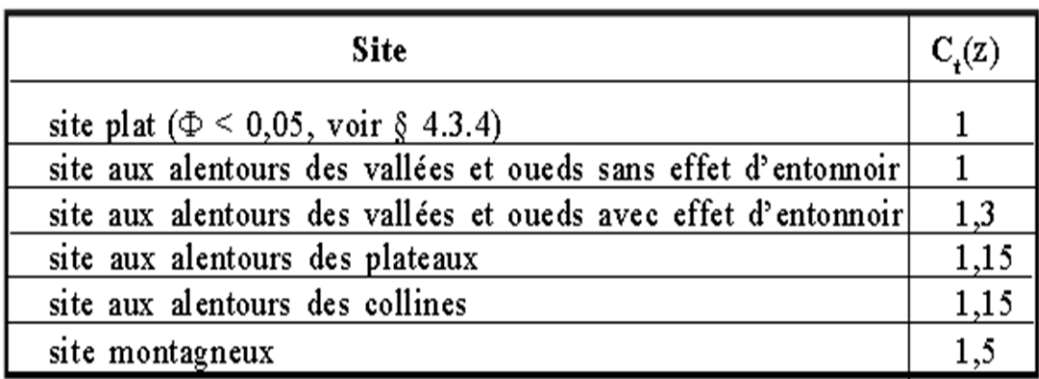

Tableau  $2.5$ : Valeurs de  $C_i(z)$ 

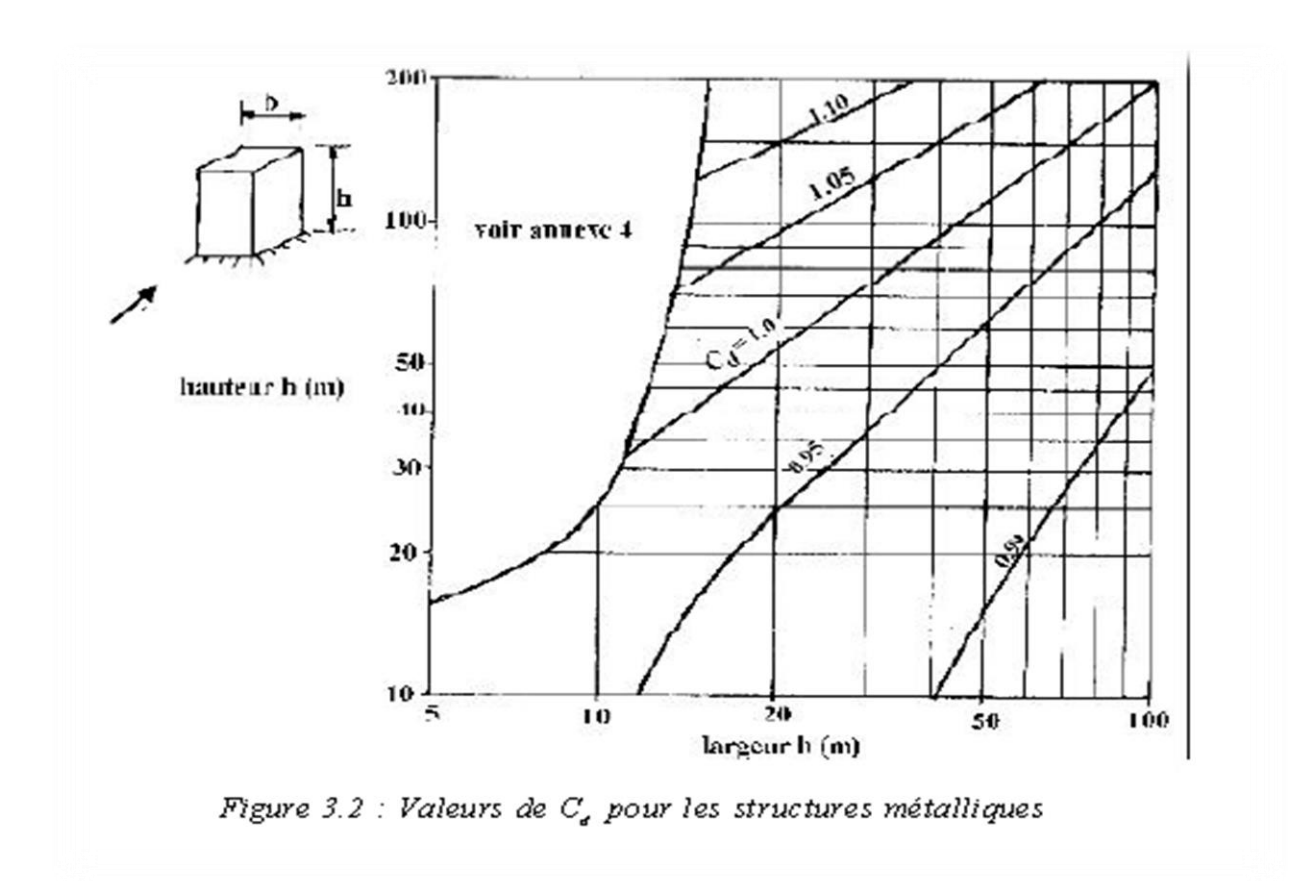

### **A.3 Force de frottement :**

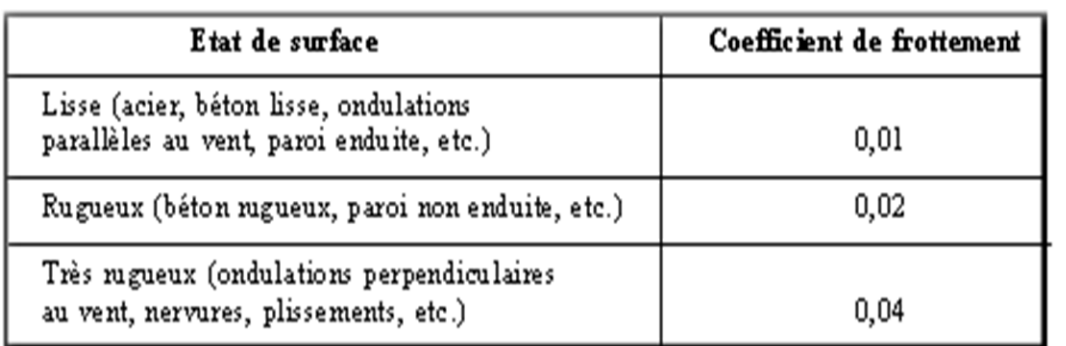

Tableau 2.1. : Valeurs des coefficients de frottement

| Type de paroi                                                                                  | Schéma       | $\mathbf{S}_{\mathfrak{f}_i}$ ou $\mathbf{S}_{\mathfrak{f}_{i,j}}$ (en m <sup>2</sup> )                                                          |
|------------------------------------------------------------------------------------------------|--------------|----------------------------------------------------------------------------------------------------|
| Paroi verticale                                                                                | vout<br>h, h | $S_{n_d} = d \times h$<br>$S_0 = d \times h$                                                                                                    |
| Toiture plate ou<br>cou verture                                                                |              | $S_0 = d \times b$                                                                                                    |
| Toiture à deux versants<br>Vent parallèle aux<br>génératrices                                  | ⊗<br>vent    | $S_{\alpha} = (longueur)$<br>ABC du développé) × d                                                                                               |
| Toiture à vers ants<br>multiples-Toiture en sheds<br>Vent parallèle aux<br>génératrices        | ⊗<br>vent    | $S_n = (somme des$<br>longueurs des<br>développés de la<br>toiture) $\times$ d                                                                   |
| Toiture à versants multiples<br>- Toiture en sheds<br>Vent perpendiculaire<br>aux génératrices | sent         | $S_0 = (longueur AB) \times d$<br>AB est la longueur<br>projetée en plan de la<br>toiture sans considérer<br>le premier et le dernier<br>versant |
| Toiture en forme de voûte<br>Vent parallèle aux<br>génératrices                                | vent         | $S_n =$ (longueur de l'arc<br>$AB) \times d$                                                                                                    |

Tableau 2.2. : Aire de frottement  $S_p$ 

## **Annexe B**

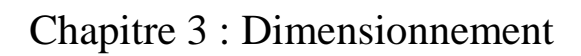

**B<sup>1</sup> :**

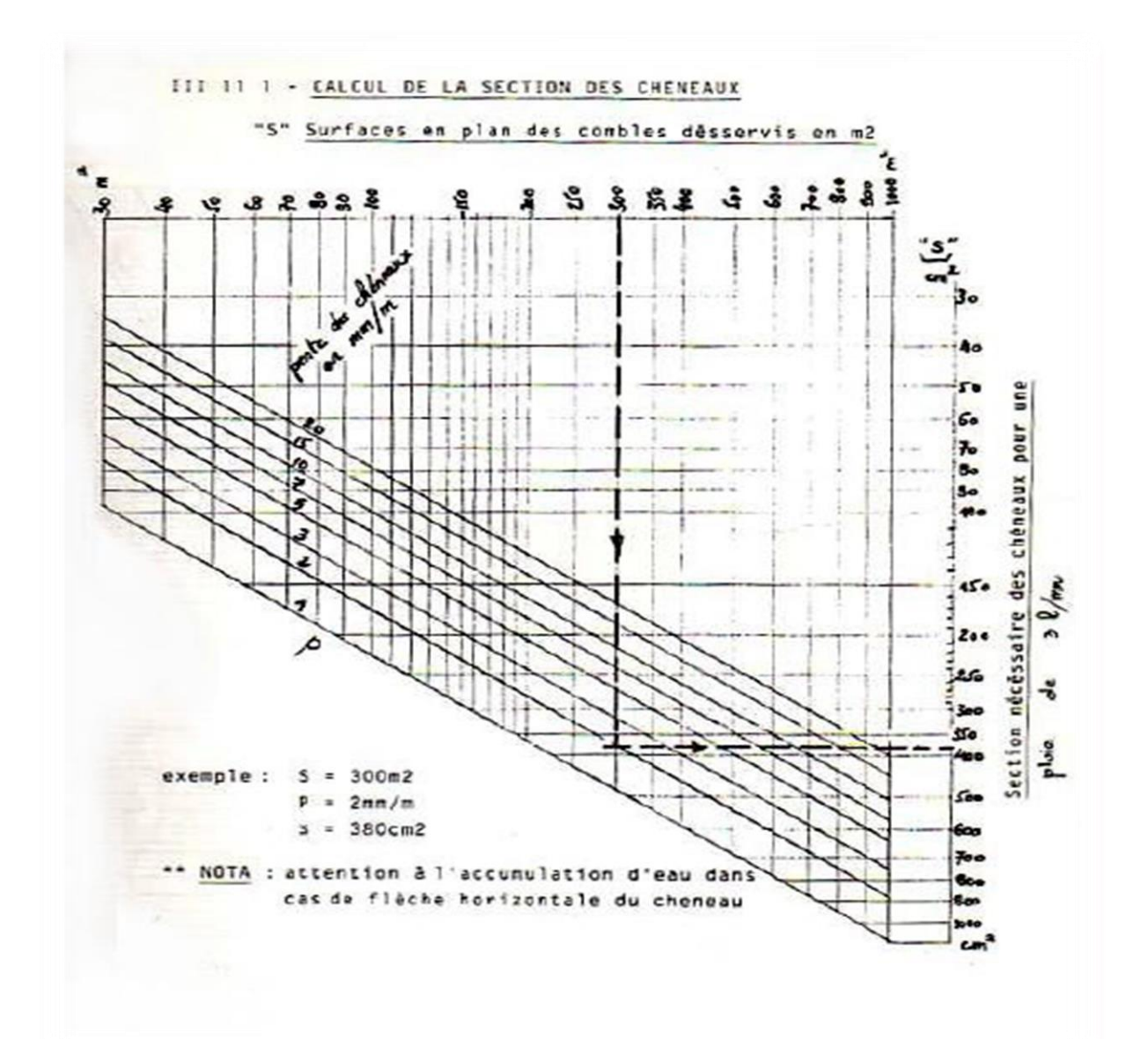

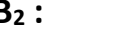

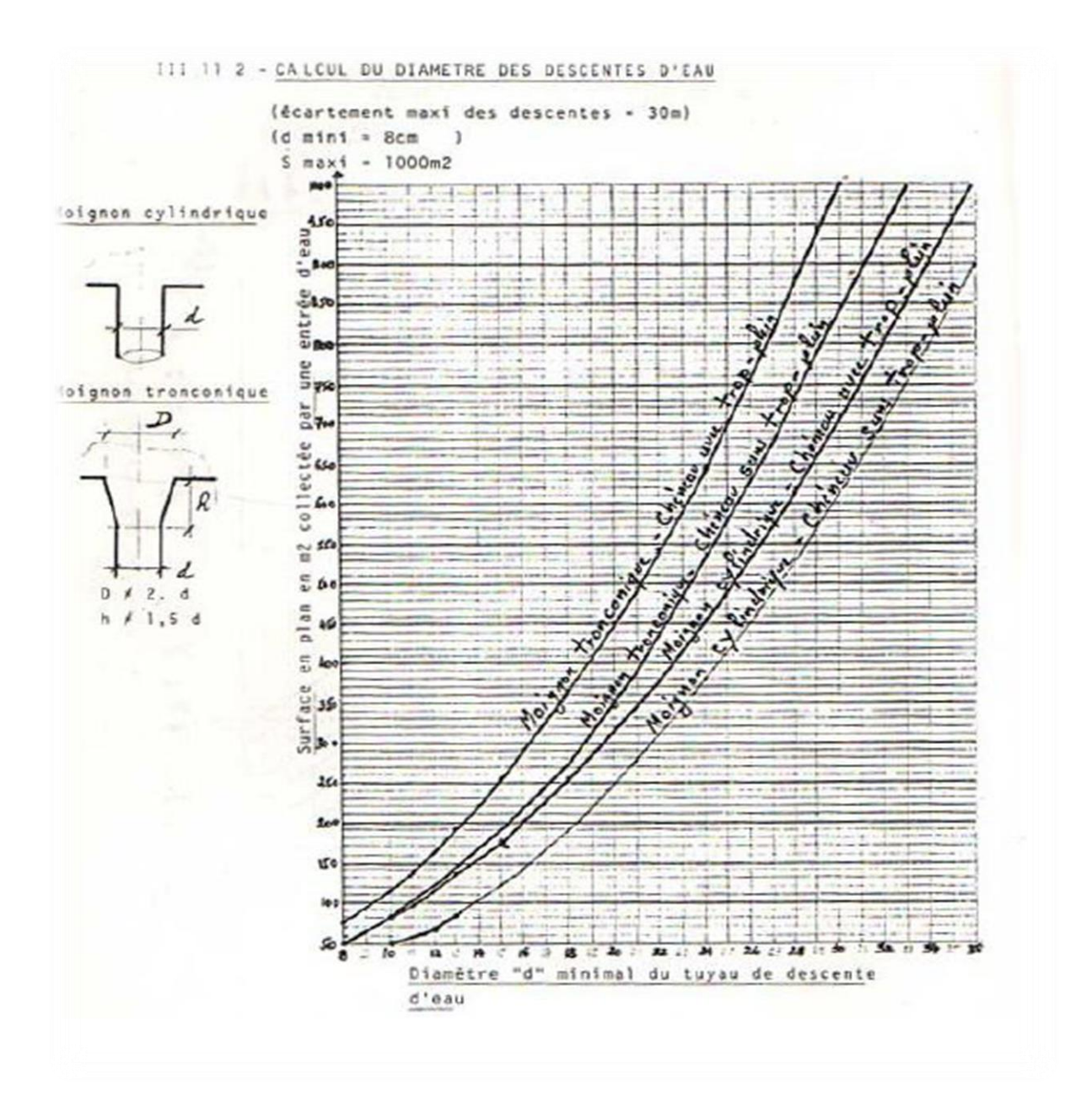

**B<sup>2</sup> :**

# **Annexe C**

Chapitre 4 : Étude sismique et analyse dynamique

Tableau 4.1. : Coefficient d'accélération de zone A.

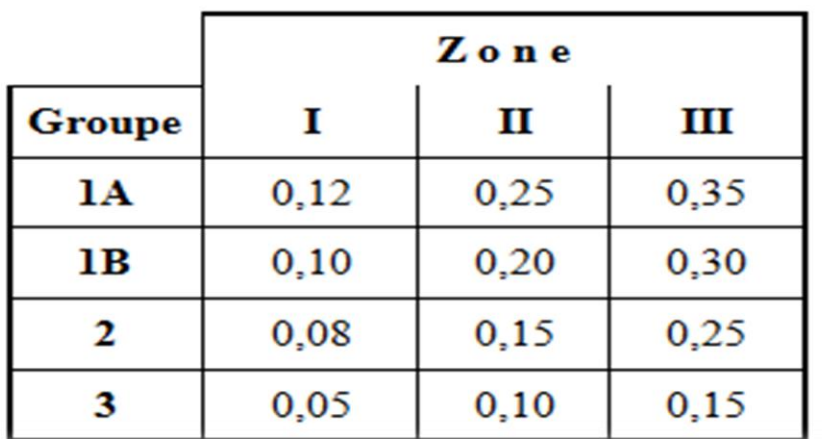

Tableau 4.2 : Valeurs de ξ (%)

|              | <b>Portiques</b> |       | <b>Voiles ou murs</b> |
|--------------|------------------|-------|-----------------------|
| Remplissage  | Béton armé       | Acier | Béton armé/maçonnerie |
| Léger        |                  |       | 10                    |
| <b>Dense</b> |                  |       |                       |

Tableau 4.7 : Valeurs de T1 et T2

| Site                 | $\mathbf{S_{1}}$ | $\mathbf{S_2}$ | $S_3$ | S4   |
|----------------------|------------------|----------------|-------|------|
| $T_{1$ (sec)         | 0,15             | 0,15           | 0,15  | 0,15 |
| $\mathbf{T}_2$ (sec) | 0,30             | 0,40           | 0,50  | 0,70 |

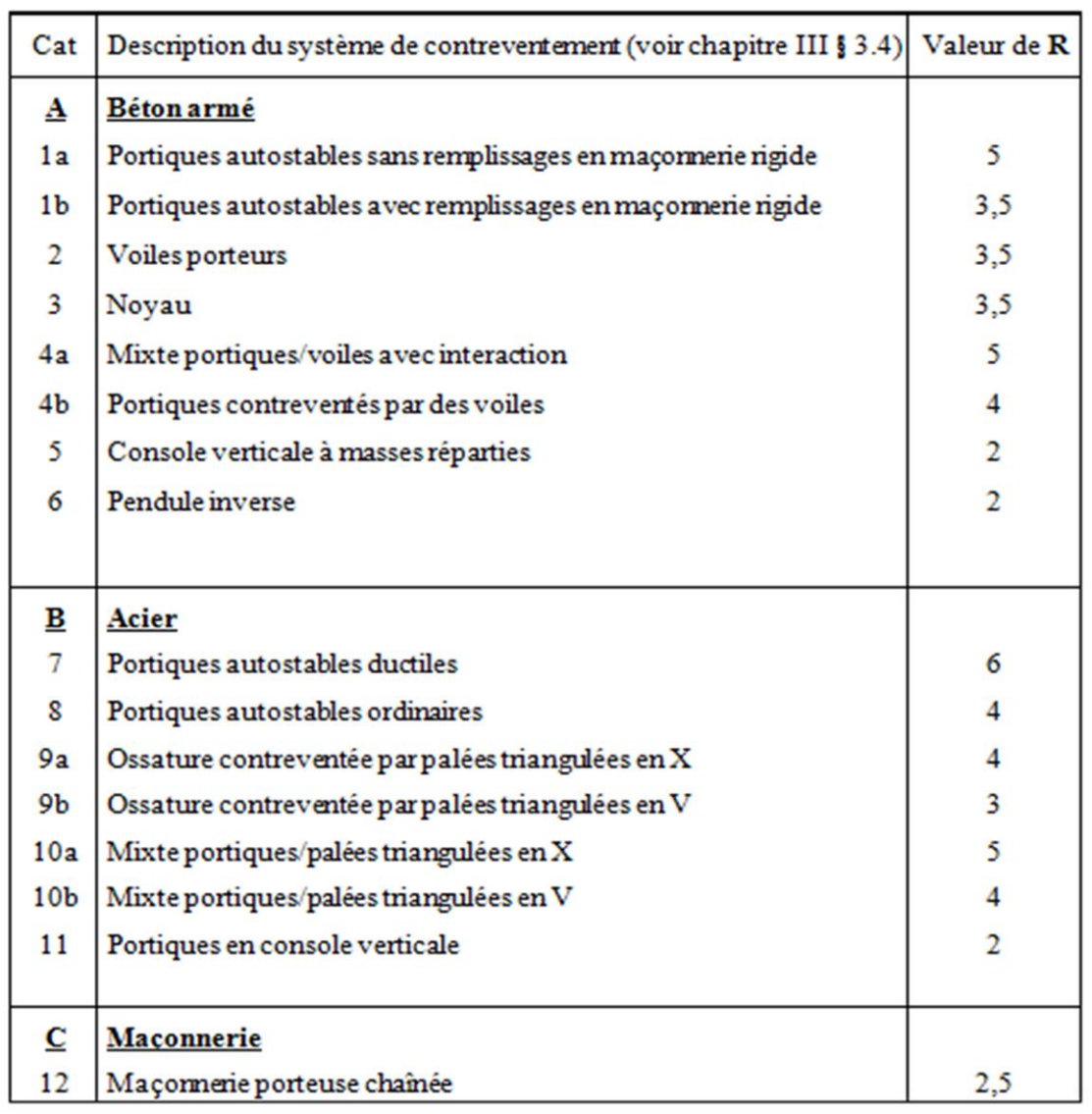

#### Tableau 4.3 : valeurs du coefficient de comportement R

### Tableau 4.6 : valeurs du coefficient CT

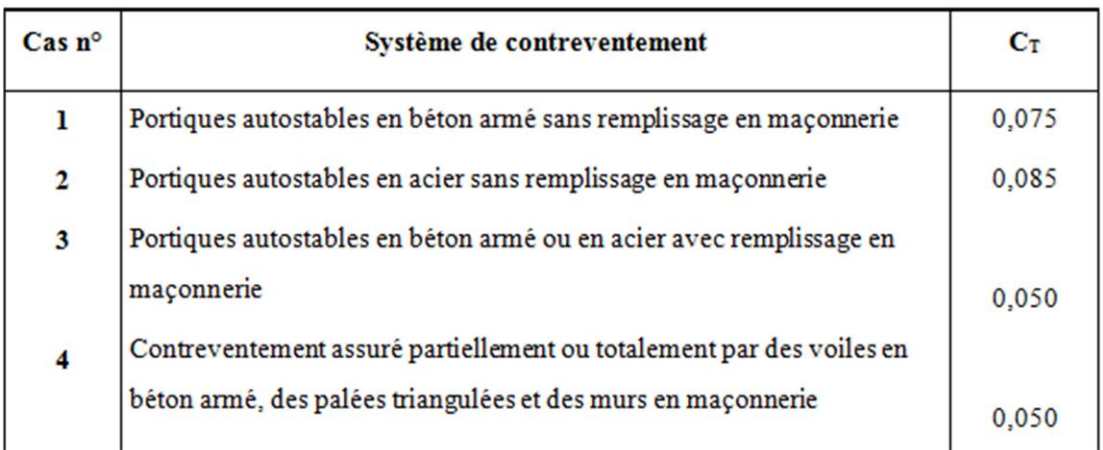

# **Annexe D**

Chapitre V : Étude des assemblages

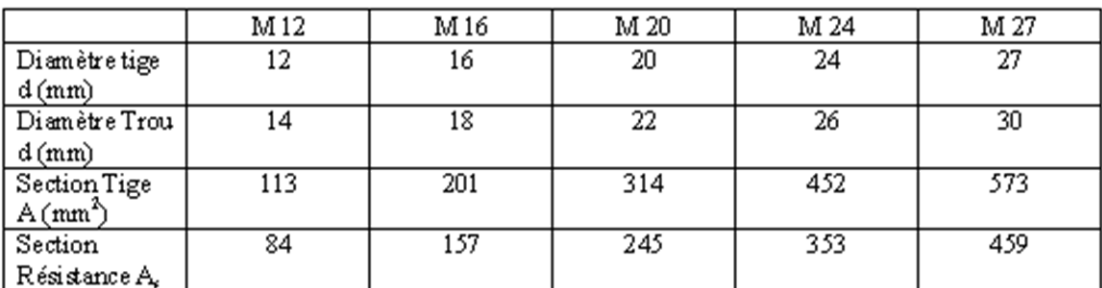

# Caractéristique des boulons

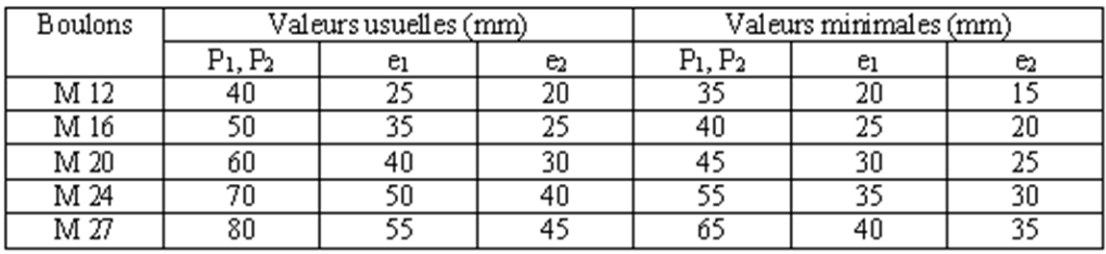

Tableau : entraxe des boulons et pinces

# **Annexe E**

LES défirent capture de vue de projet par logiciel de calcul

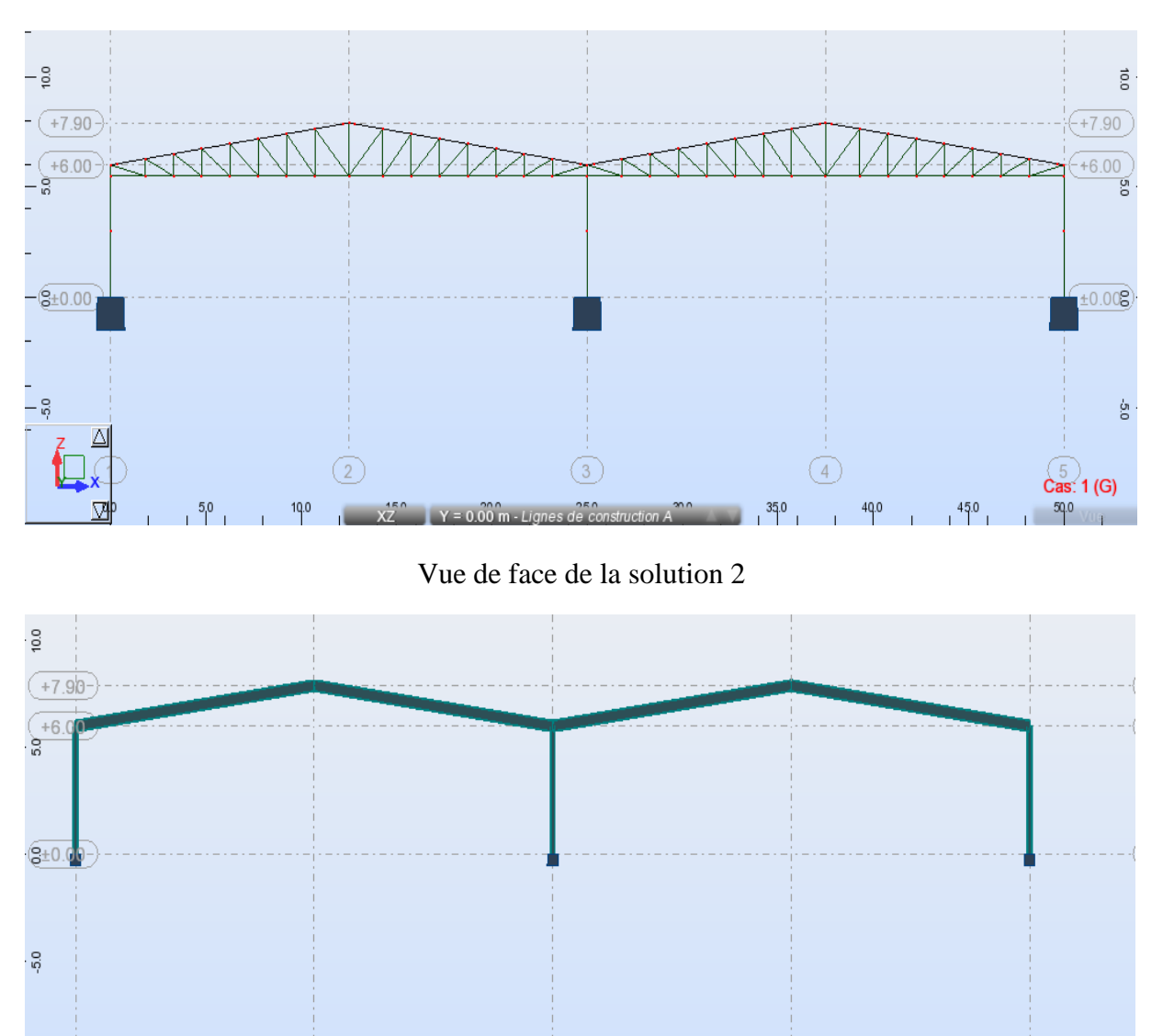

Vue de face de la solution 1

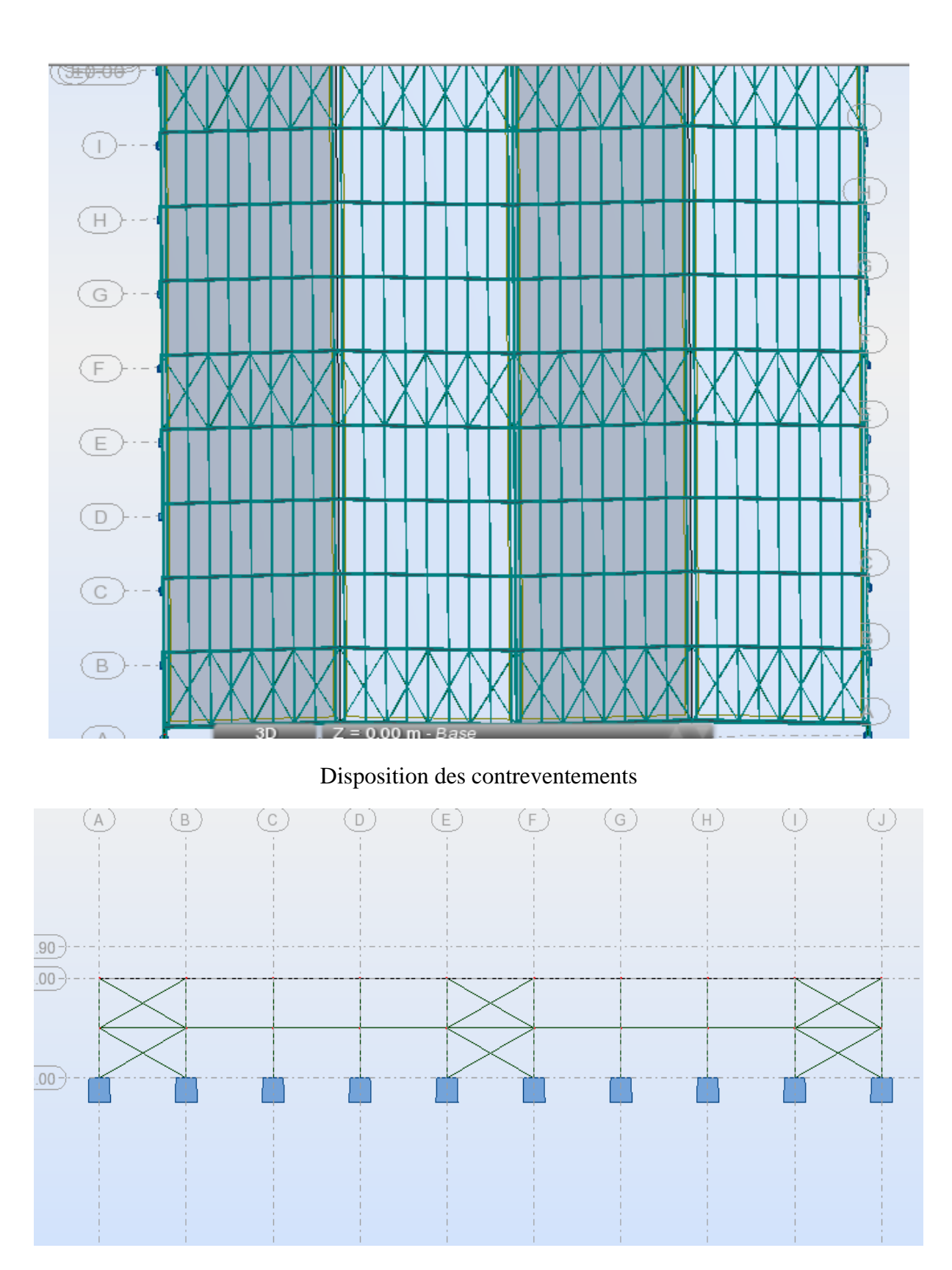

Disposition de palies de stabilités